#### REPUBLIQUE ALGERIENNE DEMOCRATIQUE ET POPULAIRE

MINISTERE DE L'ENSEIGNEMENT SUPERIEUR ET DE LA RECHERCHE SCIENTIFIQUE

### **MEMOIRE**

**Présenté**

AU DEPARTEMENT DE MECANIQUE FACULTE DES SCIENCES DE L'INGENIEUR UNIVERSITE DE BATNA

Pour obtenir le titre de

**MAGISTER EN GENIE MECANIQUE** Option : Construction Mécanique

> **Par Mr TELHAOUI Abdelmalik**

\_\_\_\_\_\_\_\_\_\_\_\_\_\_\_\_\_\_\_\_\_\_\_\_\_\_\_\_\_\_\_\_\_\_\_

Modélisation dynamique d'un disque de rotor précontraint **par des stratifiés composites (étude statique et dynamique)** \_\_\_\_\_\_\_\_\_\_\_\_\_\_\_\_\_\_\_\_\_\_\_\_\_\_\_\_\_\_\_\_\_\_\_

Soutenu publiquement le 2007, devant le jury composé de :

Dr Mekki ASSAS M.Conférences, Université de Batna Président Dr Toufik OUTTAS M.Conférences, Université de Batna Encadreur Dr B. BENMOHAMED M.Conférences, Université de Batna Examinateur Dr Hamid DJEBAILI M.Conférences, C.Universitaire de Khenchela Examinateur

## Remerciements :

Je tiens à témoigner ma plus vive reconnaissance à toutes les personnes qui ont participé à l'élaboration de ce travail.

J'aimerais en particulier remercier monsieur T.OUTTAS maître de conférence à l'université de Batna, qui a accepté de suivre la présente étude en tant que directeur de thèse.

Ses conseils, son appui et la liberté qu'il ma accordée durant ce travail ont permis l'aboutissement de cette thèse.

Mes remerciements vont aussi aux membres du jury qui ont été disposés à consacrer du temps à la lecture et à la critique de ce travail à savoir :

Monsieur *ASSAS Mekki*, Maître de conférence à l'université de Batna, qui a bien voulume faire l'honneur de présider le jury de soutenance.

Monsieur *BENMOHAMMED Brahim* maître de conférence à l'université de Batna, et monsieur *DJEBAILI Hamid*, Maître de conférence au centre universitaire de Khenchela, qui ont accepté d'examiner ce travail et de nous honorer de leur présence.

Enfin mes profonds remerciements sont adressés à toute ma famille.

# Dédicaces

## **Sommaire**

#### **INTRODUCTION GENERALE**

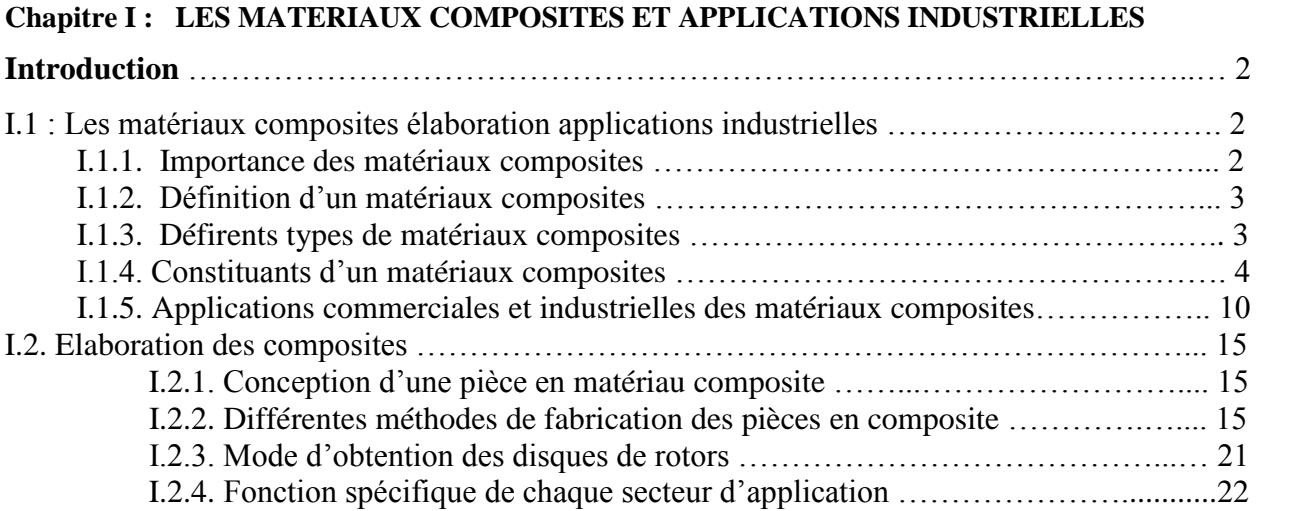

#### **Chapitre II : LES DISQUES DE ROTORS DANS LES MACHINES ELECTRIQUES**

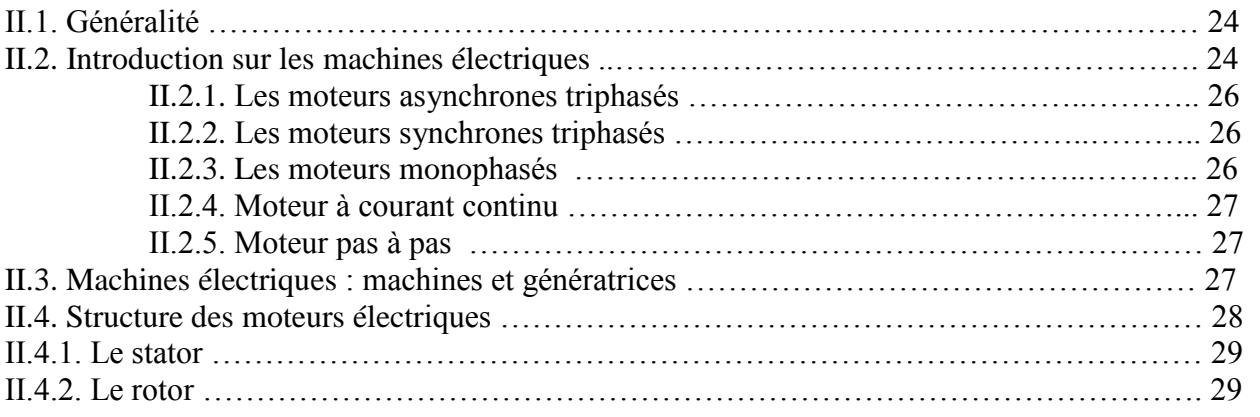

#### **Chapitre III : METHODES DE CALCUL DES STRATIFIES ET MODELISATION DYNAMIQUE DU DISQUE DE ROTOR**

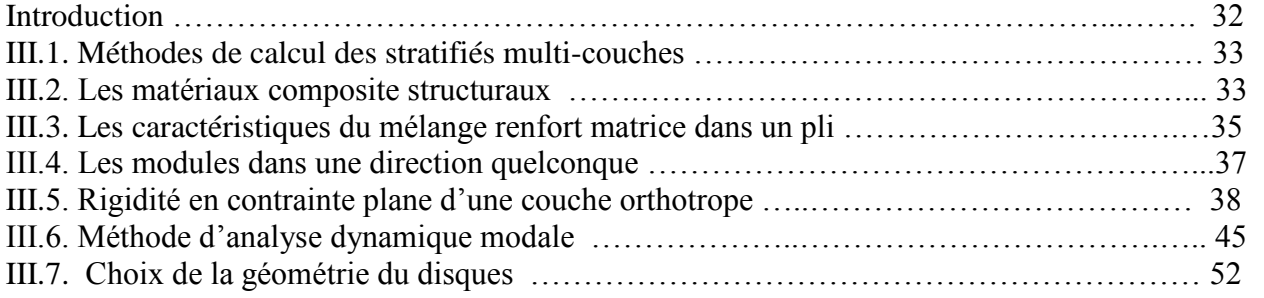

#### **Chapitre IV : ETUDE ET MODELISATION DU DISQUE DE ROTOR EN ALUMINIUM EN UTILISANT LE LOGICIEL ANSYS V.9**

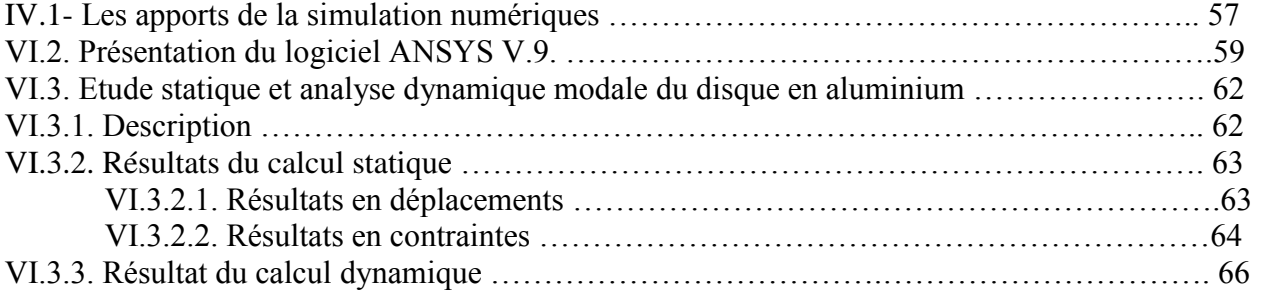

#### **Chapitre V : MODELISATION DU DISQUE DE ROTOR PAR DES STRATIFIES COMPOSITES EN UTILISANT LE LOGICIEL ANSYS V.9**

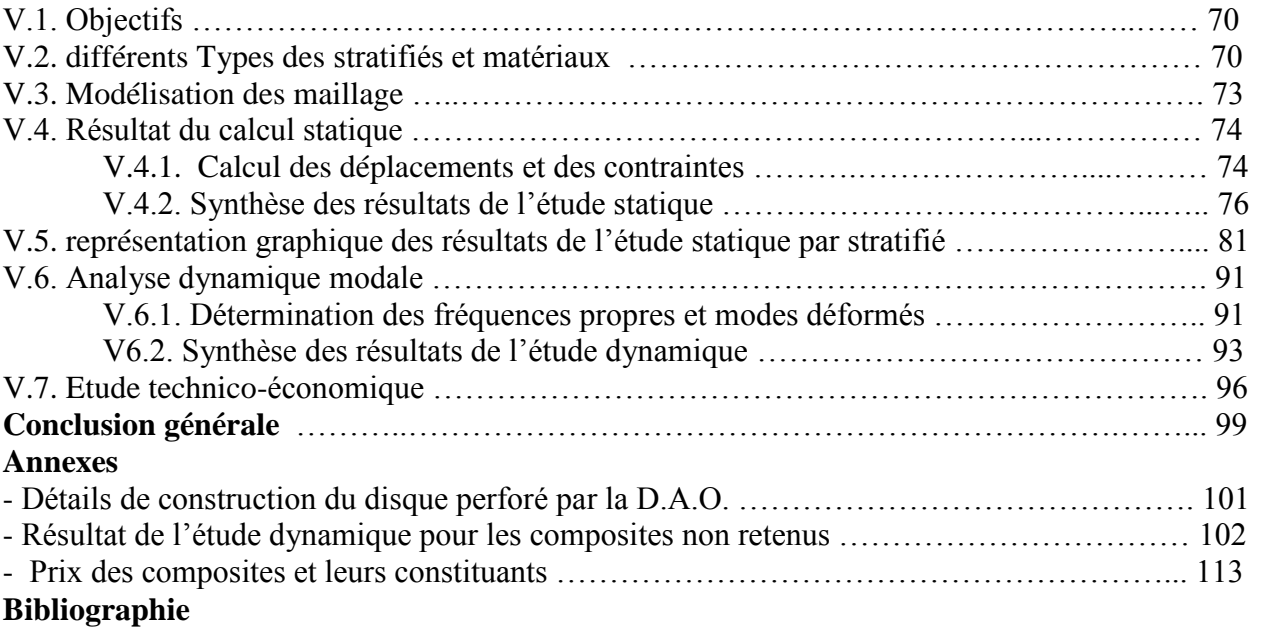

#### **Introduction générale :**

Au cours des ces dernières années, l'industrie de la transformation des matériaux composites a connue une croissance rapide et régulière, soutenue en particulier par la diversité des applications.

Les matériaux composites disposent d'atouts importants par rapport aux matériaux traditionnels. Ils apportent de nombreux avantages fonctionnels : légèreté, résistance mécanique et chimique, maintenance réduite, liberté de formes. Ils permettent d'augmenter la durée de vie de certains équipements grâce à leurs propriétés mécaniques et chimiques. Ils contribuent au renforcement de la sécurité grâce à une meilleure tenue aux chocs et au feu. Ils offrent une meilleure isolation thermique ou phonique et pour certains d'entre eux, une bonne isolation électrique. Ils enrichissent aussi les possibilités de conceptions en permettant d'alléger des structures et de réaliser des formes complexes aptes à remplir plusieurs fonctions.[1,3] Dans chacun des domaines d'application (automobiles, bâtiments, électricité, équipement industriels ...), ces performances remarquables sont à l'origine de solutions technologique innovantes. [1]

Les composites se distinguent des autres produits plastiques de synthèse par des caractéristiques qui leurs permettent, avec des propriétés intéressantes d'inaltérabilité et de faible poids, de concurrencer les métaux, grâce justement aux possibilités qu'ils offrent de réaliser un matériau spécifiquement adapté aux performances demandées et d'optimiser le couple prix – performances, au contraire du métal et du bois qui doivent s'adapter à l'usage que l'on veut en faire.

L'objectif principal de ce travail s'articule autour de l'étude et la modélisation dynamique d'un disque de rotor précontraint fabriqué initialement en aluminium; pour éventuellement son remplacement par un matériau équivalent en terme de résistance, rigidité et stabilité dynamique à grande vitesse de rotation. Le mémoire est réparti en quatre parties.

Dans la première partie, une synthèse bibliographique sur les matériaux composites et leurs caractéristiques (fibre ou matrice), ainsi que leur utilisation comme pièces de moteur et de mécanismes, a été présentée. La modélisation dynamique et l'exposé de la méthode d'analyse par superposition modale sont présentés en deuxième lieu, la méthode de calcul des stratifiés a également été abordée. L'étude statique et l'analyse modale du disque de rotor en aluminium sont faites en troisième partie et enfin la modélisation du même disque en stratifiés composites, la comparaison et la synthèse des résultats numériques sont établies. Une étude technico-économique associée au travail nous a permis de conclure sur notre choix. Enfin, une conclusion et des recommandations sont faites pour des travaux futurs ayant attrait au même sujet.

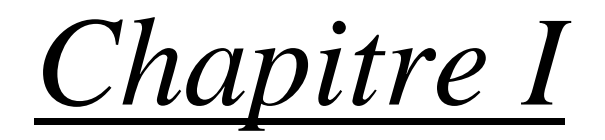

# LES MATERIAUX COMPOSITES, ELABORATION ET APPLICATIONS INDUSTRIELLES

#### **Introduction :**

La révolution industrielle fut l'âge de l'acier, et plus proche de nous, le développement de la pétrochimie a marqué l'âge des plastiques. Il semblerait que nous entrions maintenant dans une nouvelle ère marquée par la maîtrise et l'utilisation massive d'un nouveau type de matériaux : Les matériaux composites.

On peut donner pour les matériaux composites la définition suivante:

Un matériau composite résulte d'un assemblage intime d'en moins deux corps non miscibles à structure différente dont les qualités individuelles se combinent et se complètent en donnant un matériau hétérogène dont les performances globales sont améliorées.

#### **I.1. Matériaux composites élaboration et applications industrielles**

#### **I.1.1.** L'importance des matériaux composites :

Les matériaux composites sont en fait déjà largement présents dans la nature : l'os, le bois sont des matériaux composites. Ils sont constitués de fibres supportant les contraints, noyées et liées entre elles par des tissures dont le rôle est de distribuer les contraints et de protéger de l'environnement extérieur.[3]

Les matériaux composites présentent de nombreux avantages :

- Possibilité d'adapter les matériaux aux fonctions de la pièce.
- Optimisation possible sur le poids, les contraintes.
- Définition de pièces multifonctionnelles et donc simplification des mécanismes.
- Obtention de performances nouvelles telles que :
	- \* Allègement sans concession sur d'autres propriétés.
	- \* Terme mécanique particulière (fatigue,résilience…).
	- \* Résistance chimique, terme électrique,...

Les matériaux composites sont de plus en plus utilisés dans l'aéronautique car ils permettent d'alléger considérablement le poids des pièces d'une part, et de simplifier les méthodes de fabrication d'autre part. Outre l'allégement apporté par les solutions composites, ils servent, possible avec cette technologie, de procéder à des intégrations de fonctions conduisant à une diminution très importante du nombre de pièces à assembler. Par exemple : un rotor d'hélicoptère est réalisé en seulement 70 pièces grâce aux matériaux composites (rotor starflex). Elles offrent enfin l'intéressante capacité à pouvoir se réparer assez facilement.[1]

#### **I.1.2.** Définition d'un matériau composite :

Un matériau composite peut être défini d'une manière générale comme l'assemblage de deux ou plusieurs matériaux, l'assemblage final ayant des propriétés supérieures aux propriétés de chacun des matériaux constitutifs. On appelle maintenant de façon courante "matériaux composites" des arrangements de fibres, les *renforts* qui sont noyés dans une *matrice* dont la résistance mécanique est beaucoup plus faible. La matrice assure la cohésion et l'orientation des fibres, elle permet également de transmettre les sollicitations auxquelles sont soumises les pièces. [1,3]

Les matériaux ainsi obtenus sont très *hétérogènes* et *anisotropes*.

Il faut différencier *charges* et *renforts.* Les charges, sous forme d'éléments fragmentaires, de poudres ou liquide, modifient une propriété de la matière à laquelle on l'ajoute (par exemple la tenue aux chocs, la résistance aux UV, le comportement au feu...). Les renforts, sous forme de fibres, contribuent uniquement à améliorer la résistance mécanique et la rigidité de la pièce dans laquelle ils sont incorporés.

#### **I.1.3. Différents types de matériau composite :**

Il existe deux types de matériaux composites :

#### **a. Les composites de grande diffusion (GD) :**

Représentant 95% des composites utilisées, constitué principalement par le couple résine polyster/ fibre de verre

 $\Rightarrow$  Les propriétés mécaniques sont plus faibles mais d'un coût compatible avec une production en grande série.

#### **b. Les composites à hautes performances (HP):**

Constitués les couples résines/fibre de verre, de carbure ou d'aramide.

 $\Rightarrow$  Les propriétés mécaniques spécifiques élevées et un coût unitaire important.

Ce sont les plus employées en aéronautique et dans le spatial.

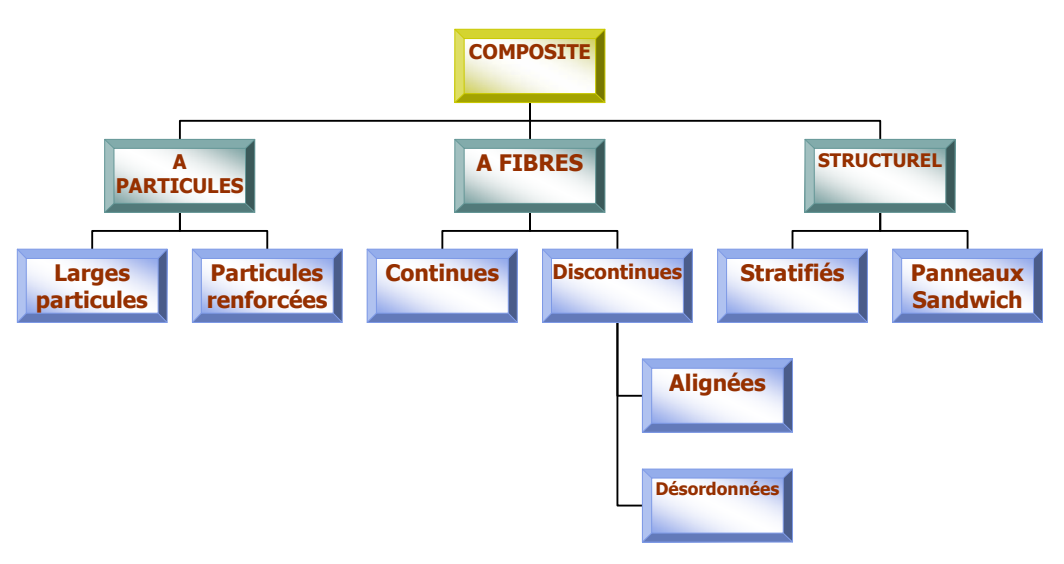

*Figure( I -1) : types de composites et leurs compositions.*

#### **I.1.4.** Constitution d'un matériau composite :

#### **I.1.4.1. Les renforts** :

#### **a- Fibre de verre :**

Elles constituent le renfort essentiel des composites de grande diffusion. Elle est obtenue à partir de sable (silice) et d'additifs (alumine, carbonate de chaux, magnésie, oxyde de bore). On distingue trois types de fibres :

•E: pour les composites de grande diffusion et les applications courantes;

- R : pour les composites hautes performances;
- D : pour la fabrication de circuits imprimés (propriétés diélectriques).

#### **b-Fibre de carbone :**

C'est la fibre la plus utilisées dans les applications hautes performances. Elle est obtenue par carbonisation de la fibre de PAN (Polyactylonitrile). Selon la température de combustion, on distingue deux types de fibres :

- fibres haute résistance (HR) : pour une combustion de 1000 à 1500 °C ;
- fibres haut module (HM) : pour une température de combustion de 1800 à 2000 °C.

#### **c- Fibre d'aramide :**

Souvent appelée KEVLAR, la fibre d'aramide est issue de la chimie des polyamides aromatiques. Il est possible de trouver deux types de fibres d'aramide de rigidités différentes :

*Fig (I.2) : Fibre de verre*

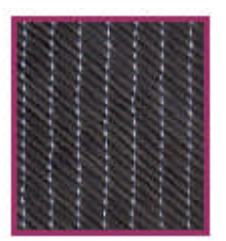

*Fig (I.3) : Fibre de carbone*

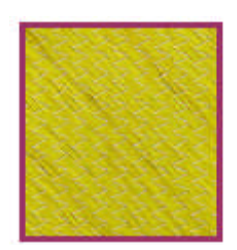

*Fig (I.4) : Fibre d'aramide*

• les fibres bas module : utilisées pour les câbles et les gilets pare-balles ;

• les fibres haut module : employées dans le renforcement pour les composites hautes performances.

#### **d- Fibre de bore :**

Fibres de haut module et insensibles à l'oxydation à hautes températures, elles sont obtenues par dépôt en phase gazeuse sur un substrat en tungstène.

Ci-dessous (tableau I-1) présente les caractéristiques mécaniques de quelques matériaux utilisées comme élément de renfort, qui peut être présenté sous plusieurs formes.[1,3]

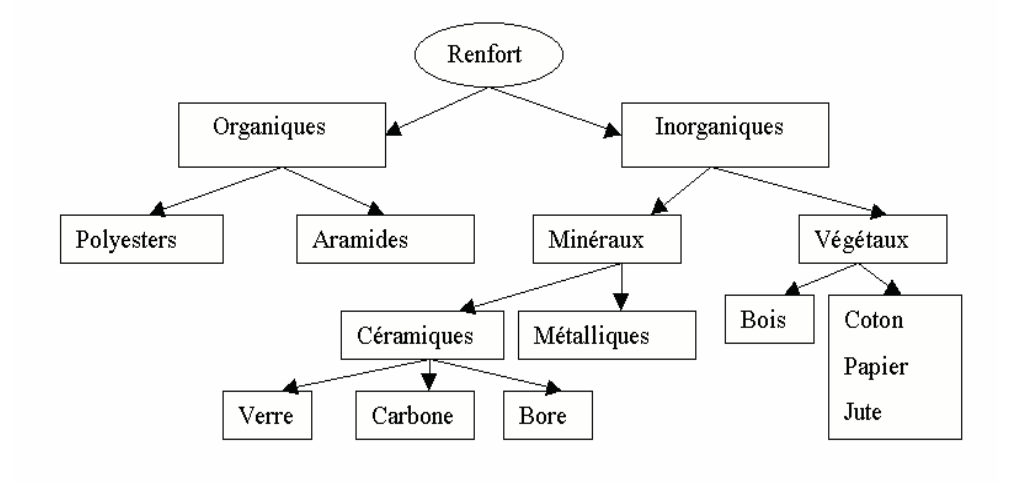

*Les différents types de renforts de base*

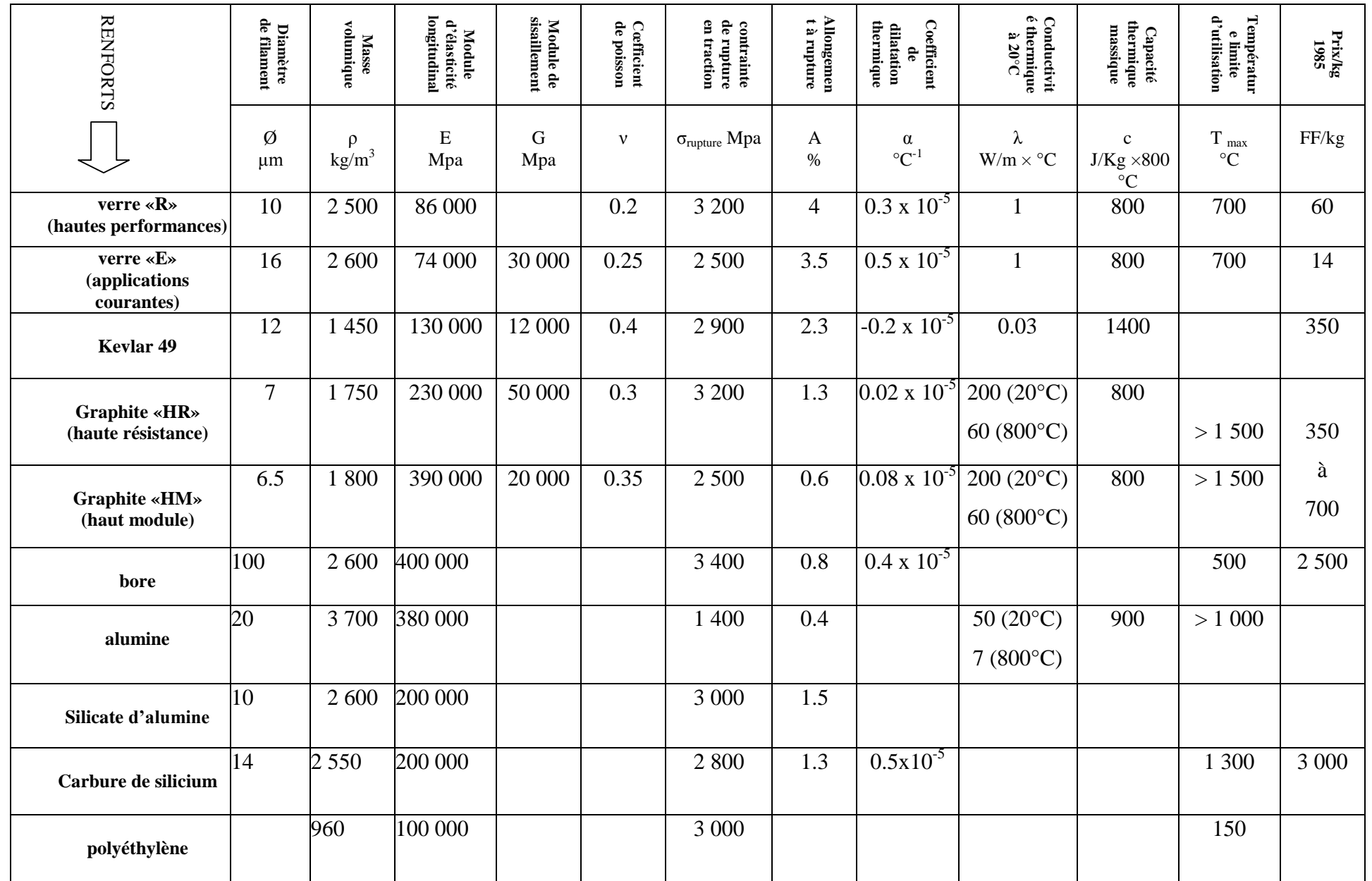

*Tableau(I-1): Caractéristiques mécaniques de quelques matériaux utilisées comme élément de renfort.*[3]

#### **I.1.4.2. Les matrices :**

La matrice a pour rôle de lier les fibres renforts, répartir les contraintes subies, apporter la tenue chimique de la structure et donner la forme désirée au produit.

On utilise actuellement surtout des résines thermodurcissables (TD) que l'on associe à des fibres longues, mais l'emploi de polymères thermoplastiques (TP) renforcés de fibres courtes se développe fortement.

Il est important de bien situer les différences fondamentales de ces deux types de matrices. - La structure des TP se présente sous forme de chaînes linéaires, il faut les chauffer pour les mettre en forme (les chaînes se plient alors), et les refroidir pour les fixer (les chaînes se bloquent). Cette opération est réversible.

- La structure des TD a la forme d'un réseau tridimensionnel qui se ponte (double liaison de polymérisation) pour durcir en forme de façon définitive, lors d'un échauffement. La transformation est donc irréversible.

| <b>Matrices</b>        | <b>Thermoplastiques TP</b>    | <b>Thermodurcissables TD</b>    |  |  |  |  |
|------------------------|-------------------------------|---------------------------------|--|--|--|--|
| Etat de base           | solide prêt à l'emploi        | liquide visqueux à polymériser  |  |  |  |  |
| Stockage               | illimité                      | réduit                          |  |  |  |  |
| Mouillabilité renforts | difficile                     | aisée                           |  |  |  |  |
| Moulage                | $chauffage + refroidissement$ | chauffage continu               |  |  |  |  |
| Cycle                  | court                         | long                            |  |  |  |  |
| Tenue au choc          | assez bonne                   | limitée                         |  |  |  |  |
| Tenue thermique        | réduite                       | bonne                           |  |  |  |  |
| Chutes et déchets      | recyclables                   | perdus ou recyclés en charges   |  |  |  |  |
| Conditions de travail  | propreté                      | émanation pour "méthode humide" |  |  |  |  |

*Tableau (I.2) :Principales différences entre matrices TP et TD*

#### **a- Les résines thermodurcissables**

- **Polyesters insaturés :** C'est la résine la plus utilisée dans l'application composite de grande distribution.

Une résine de polyester insaturé contenant un monomère (généralement le styrène) est réticulée à température ambiante par addition d'un catalyseur de type peroxyde organique et d'un accélérateur. Elle passe successivement de l'état liquide visqueux initial à l'état de gel, puis à l'état de solide infusible.

La réaction est exothermique et la température de la résine augmente progressivement depuis le gel jusqu'à un maximum pour redescendre ensuite lentement à la température ambiante.

Le durcissement sera d'autant plus rapide ou, si l'on préfère, le temps nécessaire dans le moule sera d'autant plus court que la courbe de température en fonction du temps se rapprochera davantage de la verticale.

La réaction de durcissement dépend de la réactivité de la résine, de la forme de l'objet fabriqué (épaisseur, etc.), de la nature et du dosage du système catalytique.[ 1,3]

#### **b- Les matrices thermoplastiques :**

Les polymères utilisés sont essentiellement des thermoplastiques techniques qui présentent à l'état vierge de bonnes caractéristiques mécaniques. Un renforcement à l'aide de fibres courtes leur confère une tenue thermique et mécanique améliorée et une bonne stabilité dimensionnelle. Les principales matrices TP utilisées (possédant tous une tenue en température supérieure à 100°C, hors POM) sont les suivantes :

- Polyamide (PA) : tenue au choc, bonne résistance à la fatigue et aux hydrocarbures ;
- Polytéréphtalate éthylénique et butylénique (PET, PBT) : bonne rigidité, bonne ténacité ;
- Polycarbonate (PC) : tenue au choc ;
- Polysulfure de phénylène (PPS) : résistance à l'hydrolyse ;
- Polyoxyméthylène (POM) : bonne tenue à la fatigue ;
- Polysulforés (PSU et PPS) : bonne stabilité chimique et à l'hydrolyse, peu de fluage, tenue au chaud ;
- Polypropylène (PP) : peu onéreux et assez stable en température, mais combustible.

De plus en plus, on utilise des thermoplastiques thermostables (tenue en température > 200 °C et bonnes propriétés mécaniques), en particulier les suivants :

- Polyamide-imide (PAI) ;
- Polyéther-imide (PEI) ;
- Polyéther-sulfone (PES) ;
- Polyéther-éther-cétone (PEEK). [1,3]

Elle se présente sous plusieurs formes :

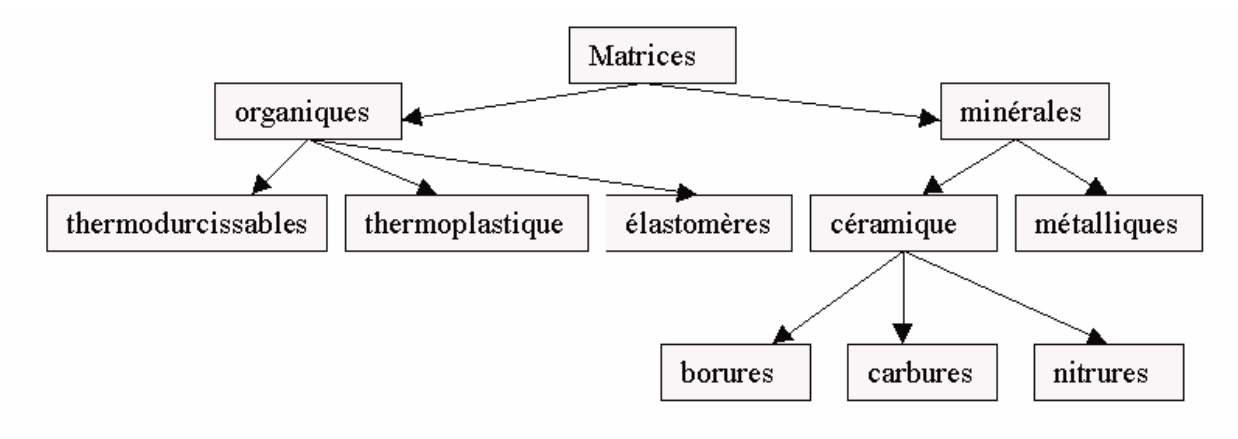

Le tableau ci-dessous présente les caractéristiques mécaniques des matrices de quelques

#### matériaux :

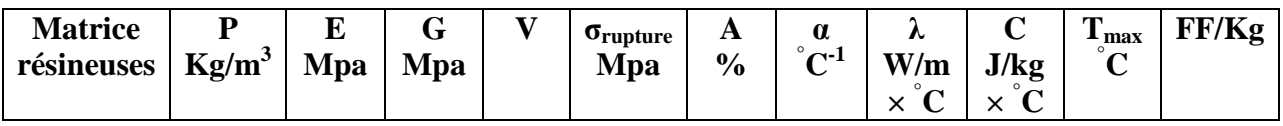

#### **Thermodurcissables :**

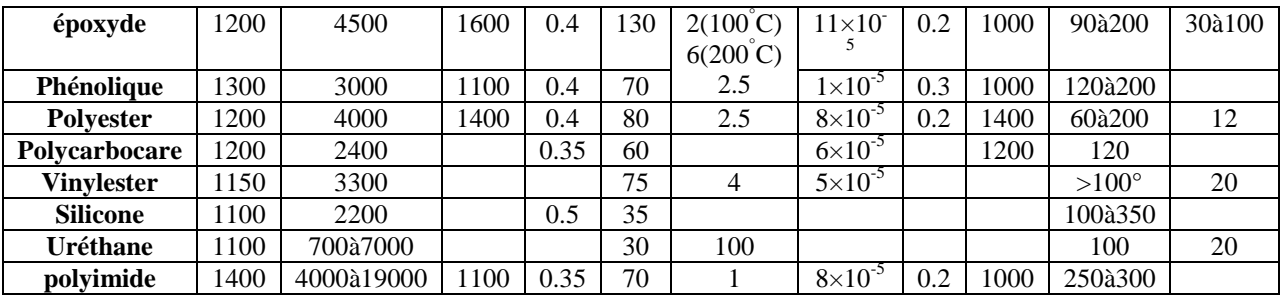

#### **Thermoplastique :**

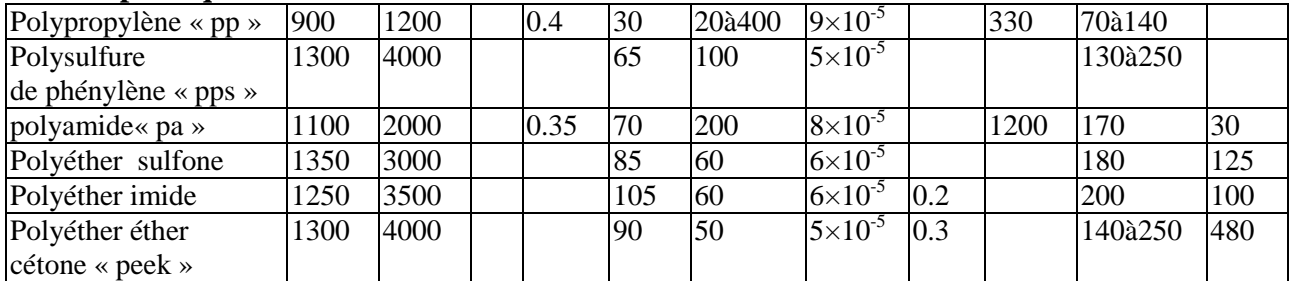

#### **Remplissages :**

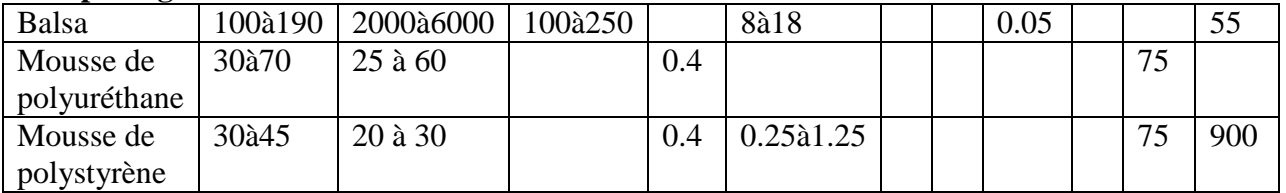

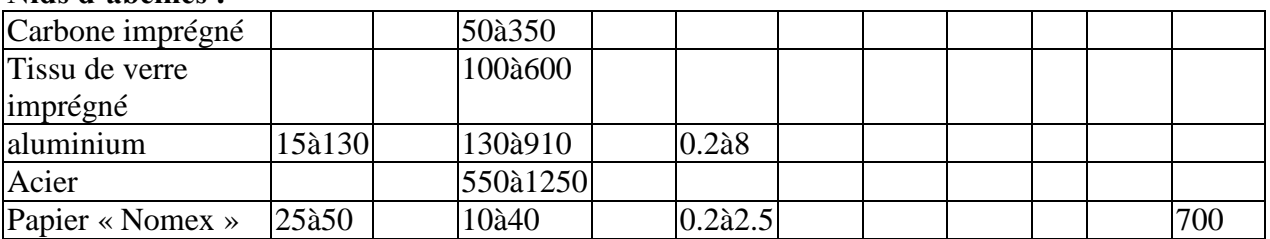

#### **Nidsd'abeilles:**

*Tableau (I.3): Caractéristiques mécaniques de quelques matériaux (matrice).* [ 1,3]

#### **I.1.5. Applications commerciales et industrielles des matériaux composites:**

#### **I.1.5.1. Introduction :**

De nos jours on retrouve de plus en plus de pièces composites qui au cours de leur période de fonctionnement sont sollicitées par des chargements de fatigue (lame de ressort de véhicules utilitaires, composants de réacteurs et élément d'ailes d'avions ;...).

Lors de la conception de ces structures se pose le problème du coût de développement qui reste élevé. En effet, ces pièces nécessitent des moyens de mise œuvre plus important que des pièces fabriquées à partir de matériaux classiques (matériaux, verre…) car en plus des étapes de conceptionhabituelles'ajoutel'étudeducomportementenfatiguequidanslecasdescomposites n'est pas chose simple.

A défaut d'un modèle fiable de prévision de durée de vie, l'évaluation de celle-ci se fait toujours sur pièces réelles,

Il conviendra dés lors de départ de fournir aux conceptions des règles de dimensionnement et des modèles de prédiction de durées de vie garantissant un niveau de fiabilité maximale.

#### **I.1.5.2. Domained'utilisation:**

**- L'industrieaérospatiale:** lenezd'Hermès(encompositecarbone, la voilure externe de l'ATR 72 entièrement en composite, 24% de composite sur le rafle, 25% sur l'hélicoptère dauphin, et 90% sont annoncés pour le bombardier furtif B2.[3]

**-** L'industrie automobile : RENAULT a étudié la possibilité d'introduire des pièces mécaniques en matériaux composites (lame de suspension) sur les véhicules fabriqués en série.(Trafic).

#### **- Le transport aérien** :

#### **a- Avions civils :**

Aujourd'hui, les avions commerciaux les plus récents en masse encore 54% d'alliage d'aluminium, mais 20% de matériaux composites ont été introduits dans la structure 13%

d'acier, 6% de titane et 7% de matériaux divers, on constate l'augmentation de la performance et diminution, des coûts.[3]

- Gains de masse :
	- \* économie de carburant.
	- \* accroissement de la charge utile.
- Bonne tenue à la fatigue :
	- \* durée de vie augmentée.
- Absence de corrosion :
	- \* moins d'inspection.
	- \* économie de la maintenance.

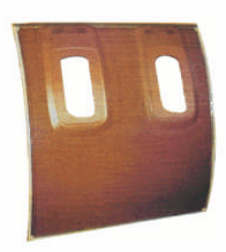

Pièce aménagement intérieur d'avion en composite tissu de fibres de verre dans une résine phénolique

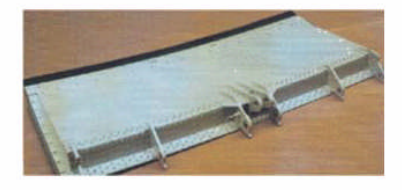

Partie mobile de voiture Airbus A320 en composite sandwich âme nid d'abeille papier en fibres d'aramide/résine phénolique et peaux en tissu en fibres de carbone/résine époxyde

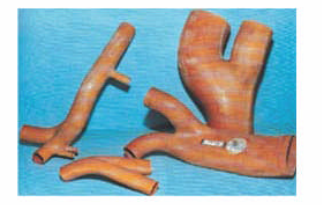

Pièce aménagement intérieur d'avion de conditionnement d'air en composite tissu de fibres de verre dans une résine phénolique

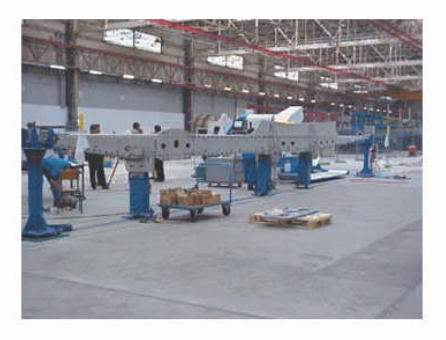

Poutre ventrale composite sur avion Airbus A340-500/600. Pièce de 16 m de long en composite monolithique fibres de carbone dans une résine époxyde

*Fig (I.5) : Divers pièces d'avion en composite.* 

#### **b- Avions militaires :**

\* Principales pièces composites introduites sur les avions militaires (voir tableau I)

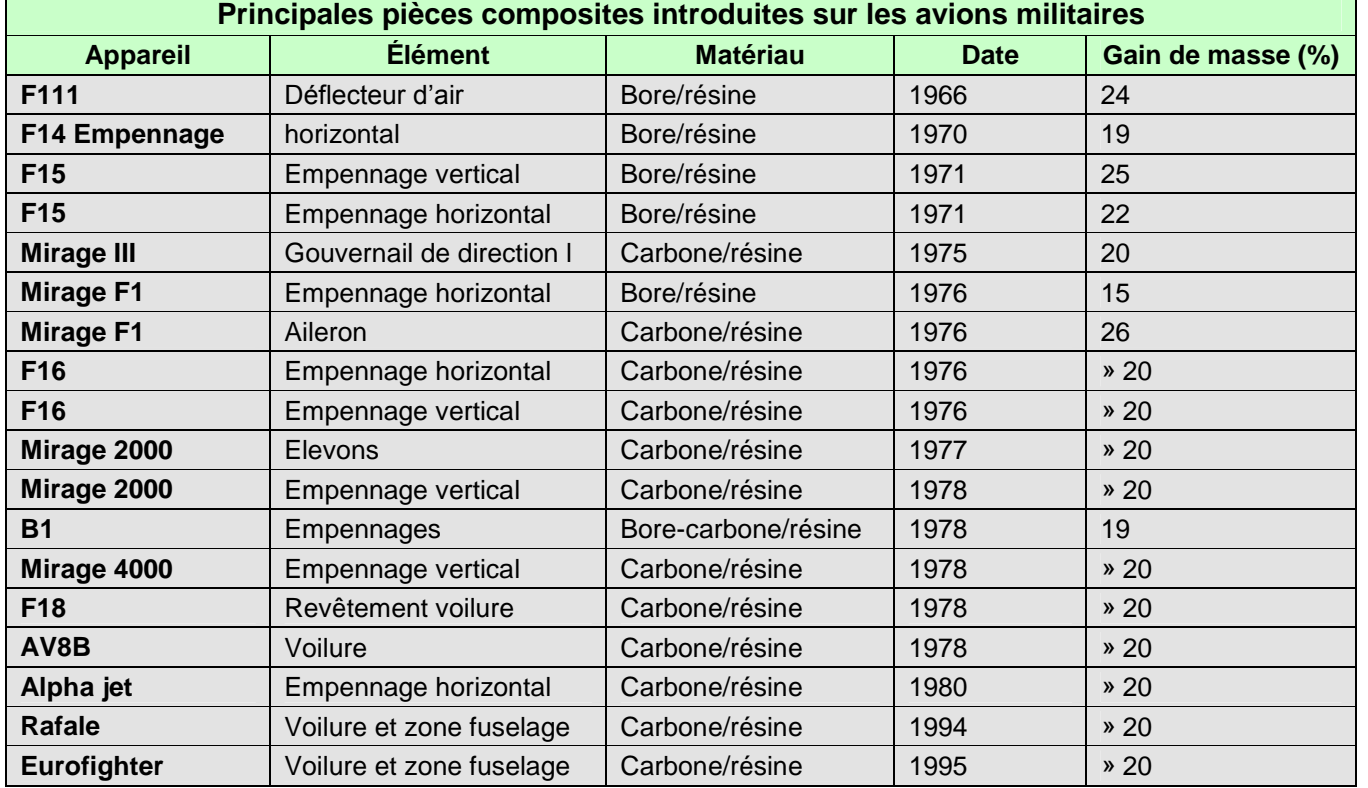

#### *Tableau (I.4) : Diverses pièces d'avions militaires en composites*

**\*Exemples** : voir fig (I.6)

**Collage avec film adhésif Redux ® Panneaux de fuselage : Peau en carbone/verre-époxyde collé sur nida Hexweb® avec un adhésif en film époxyde Redux® Carénage du moteur et Panneaux'accès: Queue : peaux en carbone/verre-époxyde collées avec un adhésif époxyde en film Redux® Porte soute et porte principale : Peau carbone/verre-époxyde, Ame en nida Hexweb®collé avec un adhésif en film époxyde Redux® Fuselage : Sandwich peau carbone-époxyde, âme nida Hexweb® Planchers : panneauxsandwiches Fibrelxm® peaux aramids-époxyde. âme en Nomex collé**

#### *Fig (I.6): Hélicoptère civil*

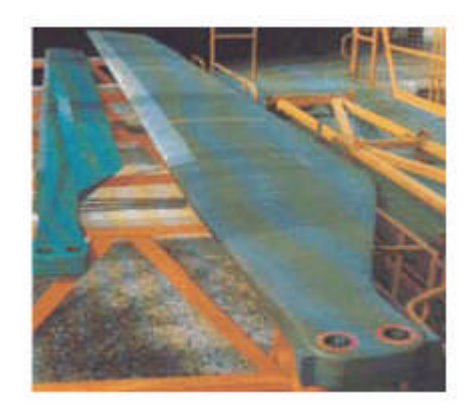

**avec un film époxyde**

*Fig (I.7): Hélicoptère de combat "Gazelle" et pales de rotor principal en composite*

**Pales : Peaux en carbone-époxyde sur âme en nida profile ou en mousse**

**Peaux en carbone/aramide-époxyde ou bismaléimide, âme nida Hexweb®**

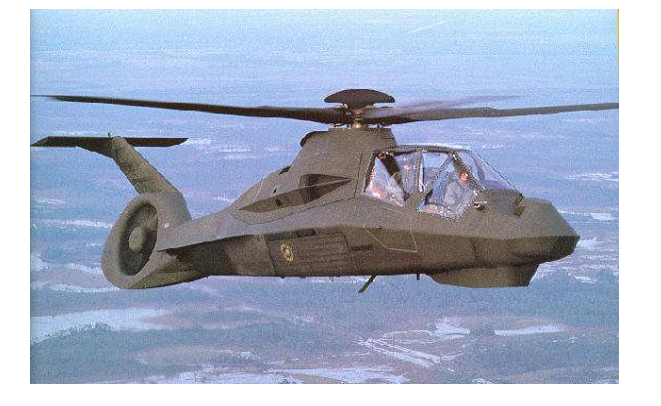

#### **- Transport ferroviaire :**

Avants de motrices, voitures, Wagons, ports, sièges, panneaux intérieurs, gaines de ventilation…

#### **- Construction navales :**

Les matériaux composites jouent un rôle très important en construction navale : vedette rapide, bateaux de course, multicoques et transports rapides de passagers.

Ils ont passé les limites structurelles et apporté de très fortes améliorations en terme de robustesse, fiabilité, poids, vitesse et sécurité.

#### **- Transport routier :**

- Pièces de carrosseries.
- Carrosseries complète.
- Caravanes.
- Camion isotherme
- arbre de transmission, ressort de suspension.
- Poutre de châssis.

#### **- Sports et loisirs :**

- Raquettes de tennis et de squash. Cannes à pêche.
- Cadres de bicyclette. Skis.
- 

#### **I. 2. Elaboration des composites.**

#### **I.2.1.** Conception d'une pièce en matériau composite :

Nous représentant ci-dessous l'architecture du plan général de la conception d'une pièce en matériau composite :

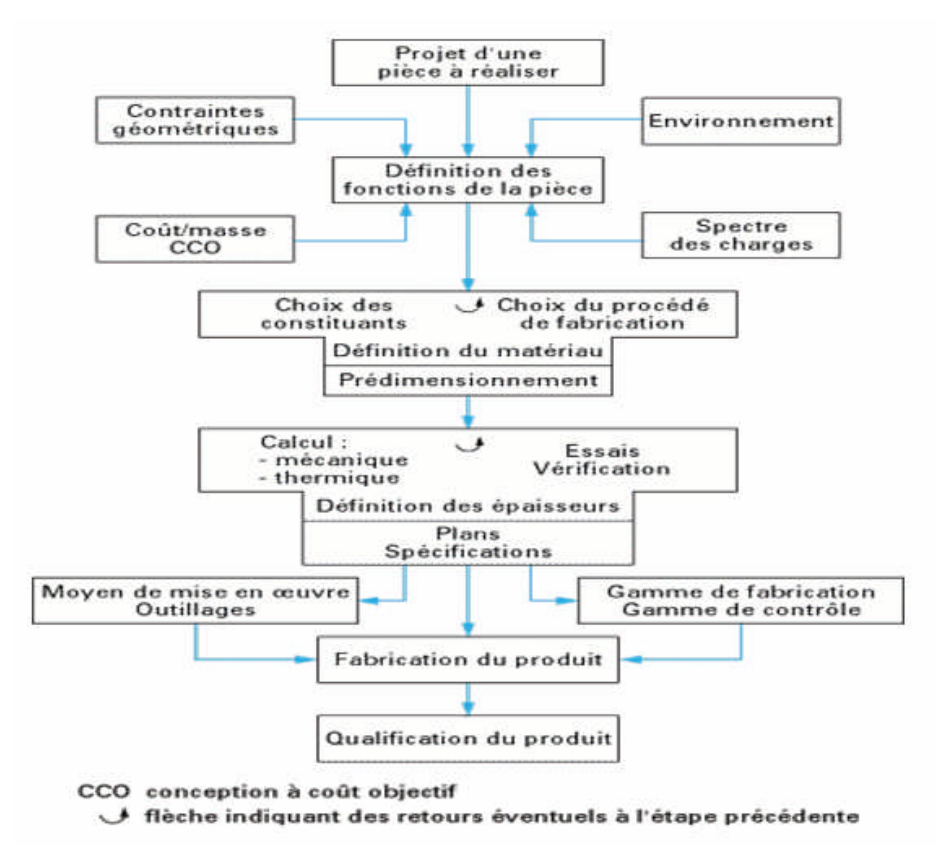

Tableau synoptique de conception d'une pièce en matériau composite.

#### **I.2.2 - Différentes méthodes de fabrication des pièces en composite :**

#### **I.2.2.1. Les technologies dites en moule ouvert :**

#### **a- Moulage au contact :**

#### •**Principe**

Procédé manuel pour la réalisation de pièces à partir de résines thermodurcissables, à température ambiante et sans pression. Les renforts sont déposés sur le moule et imprégnés de résine liquide, accélérée et catalysée. Après durcissement de la résine, la pièce est démoulée et détourée. [1]

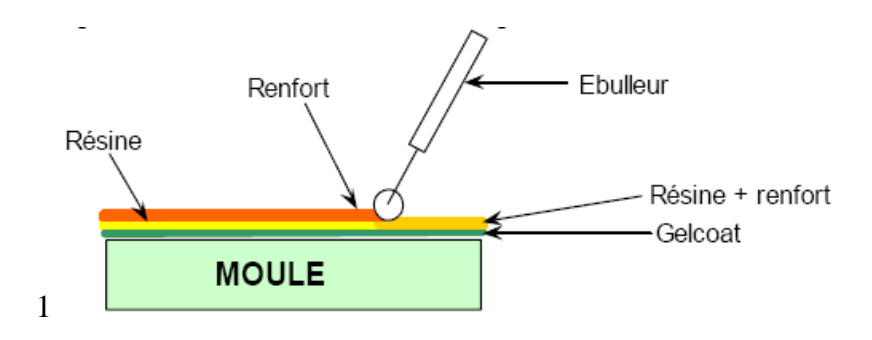

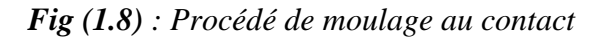

#### **Cas d'utilisation**

- Procédé pour petites séries : de 1 à 1000 pièces / an
- Pièces de grandes à très grandes dimensions
- Revêtement sur supports divers et in situ

#### **Domaines d'application**

- Nautisme
- Piscine
- Génie chimique
- Transport, carrosserie (petites séries)
- Bâtiment, travaux public (coffrage)

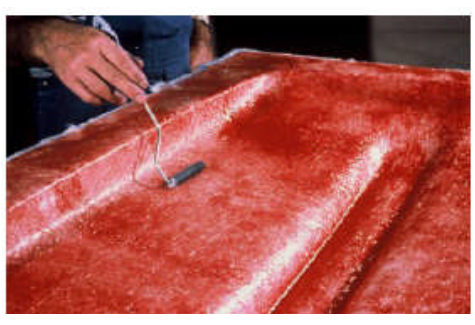

*Fig (1.9): Revêtement d'une carrosserie*

#### **b- Moulage par projection simultanée**

#### •**Principe**

Procédé manuel ou robotisé permettant la réalisation de pièces à partir de résines

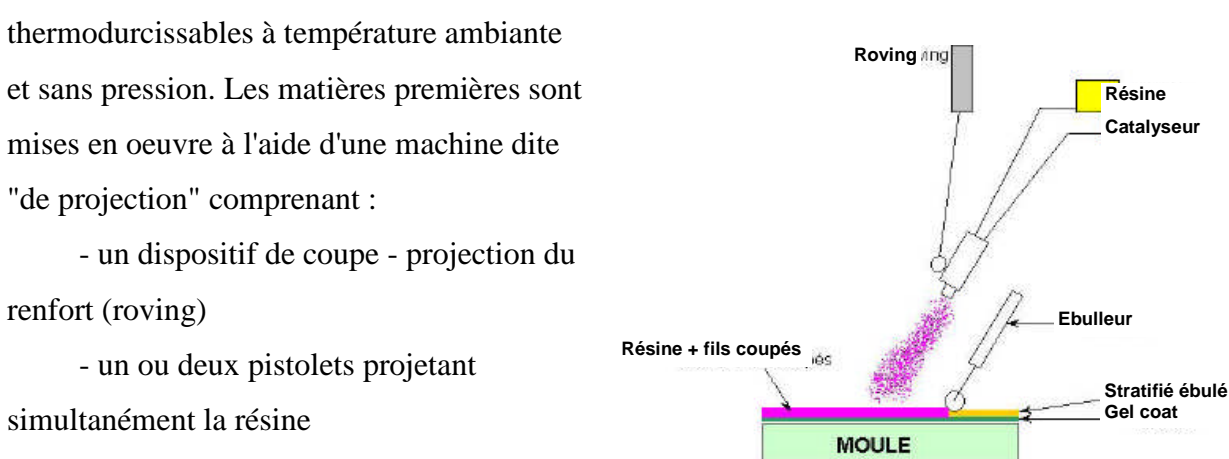

*Fig (I.10): Procédé de moulage par projection*

Les fils coupés et la résine sont projetés sur la surface du moule puis compactés et ébullés à l'aide de rouleaux et d'ébulleurs. La résine préaccélérée est catalysée en continu lors de sa projection.

#### **Cas d'utilisation**

- Production de pièces de moyennes à grandes dimensions
- Recherche de réduction des coûts par rapport au contact
- Petite et moyenne série

#### **Applications**

- Production de bateaux
- Revêtements
- Bâtiments : façade, articles sanitaires
- Travaux public : coffrages
- Capotage industriel
- Panneaux sandwiches pour camions isothermes

#### **I.2.2.2. Les technologies dites en moule fermé :**

#### **a- Moulage sous vide**

#### •**Principe**

Le moulage sous vide s'effectue entre moule et contre-moule rigide, semi-rigide ou souple suivant la technologie de mis en oeuvre.

Le renfort (mat, tissu, préforme) est placé à l'intérieur du moule ; la résine catalysée est versée sur le renfort. On utilise la pression qui s'exerce sur le moule lors de la mise sous vide pour répartir la résine et imprégner le renfort.

La résine peut également être injectée par l'aspiration consécutive au vide.

#### **Domaines d'application**

- Bâtiment : coupoles d'éclairage zénithal
- Transports : panneaux sandwiches pour camion isothermes, conteneurs
- Pièces diverses : casques de protection enveloppants, capotages...

#### **b. Moulage par injection basse pression de résine RTM:**

#### •**Principe**

Le moulage par injection de résine liquide RTM (Résine Transfert Molding) s'effectue entre moule et contre-moule rigides. Le renfort (mats, préforme, éventuellement tissus) est disposé dans l'entrefer du moule. Une fois celui-ci solidement fermé, la résine, accélérée et catalysée, est injectée sous faible pression (1.5 à 4 bars) à travers le renfort jusqu'au remplissage complet de l'empreinte. Après durcissement de la résine, le moule est ouvert et la pièce démoulée.

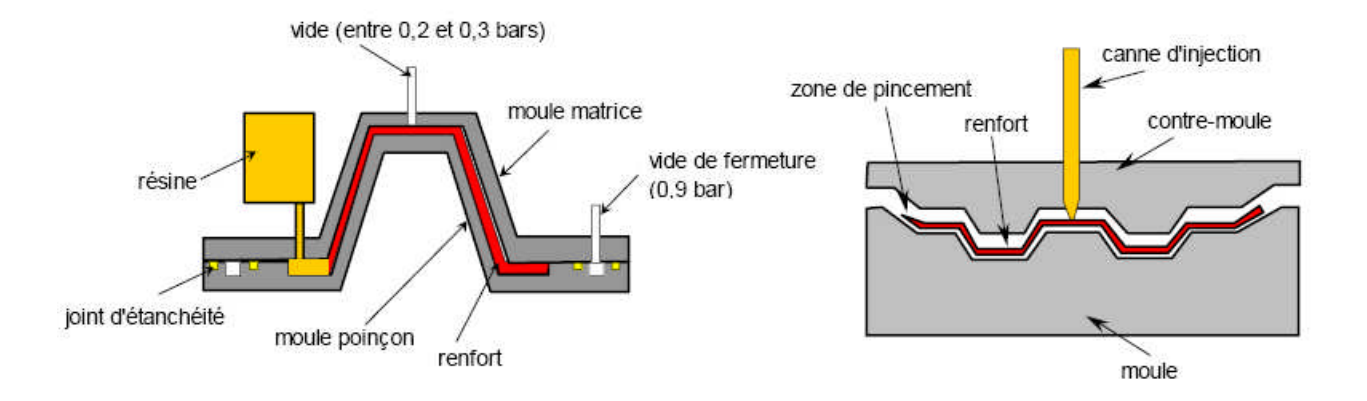

*Fig (I.11) : Procédé de moulage par injection*

#### **Cas d'utilisation**

- Procédé pour moyennes séries : 1000 10000 pièces/an
- Pièces demandant une reproductibilité d'épaisseur

#### **Domaines d'application**

- Eléments de carrosserie pour véhicules
- de tourisme ou utilitaires
- Petits articles sanitaires
- Cuves de petites et moyennes dimensions *Fig (I.12) : Cuve moyenne*
- Capotages
- Pièces industrielles diverses
- Fourches de vélo, raquettes de tennis

#### **c- Moulage à la presse à froid "voie humide" basse pression**

#### •**Principe**

Moulage à l'aide d'une presse à compression entre moule et contre-moule rigides en composite, initialement sans apport thermique extérieur.

Moule ouvert, le renfort (mat) est posé sur la partie inférieure du moule et la résine, dotée d'un système catalytique très réactif, est versé en vrac sur le renfort.

La fermeture du moule sous pression (2 à 4 bars) entraîne la répartition de la résine dans l'empreinte et l'imprégnation du renfort. Le durcissement de la résine est accéléré

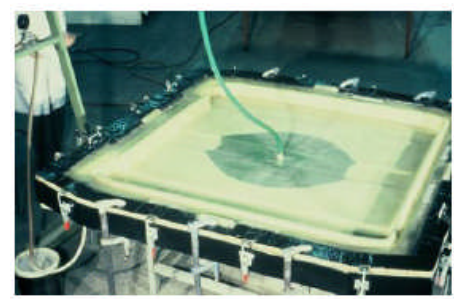

progressivement par l'élévation de température du moule due à l'exothermie de la réaction, ce qui permet un démoulage rapide. [1]

Les performances du procédé peuvent être considérablement améliorées par l'usage de moules métalloplastiques, voire métalliques, et d'un système de régulation thermique basse température.

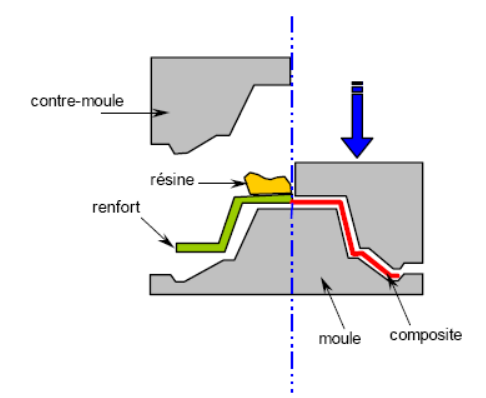

*Fig (1.13) : Procédé de moulage à froid*

#### **Cas d'utilisation**

- Production en moyenne séries (500 à 5000 unités)

#### **Domaines d'application**

- Capotages divers
- Bacs de manutention

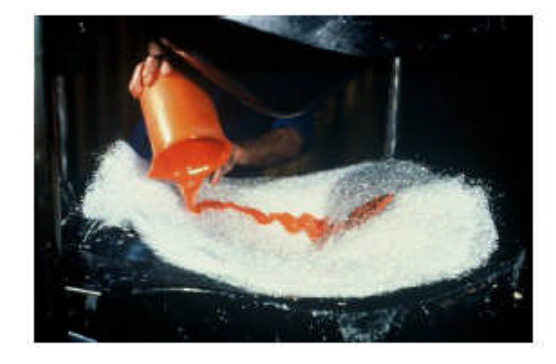

*(a)Débutdel'opération (b)findel'opération*

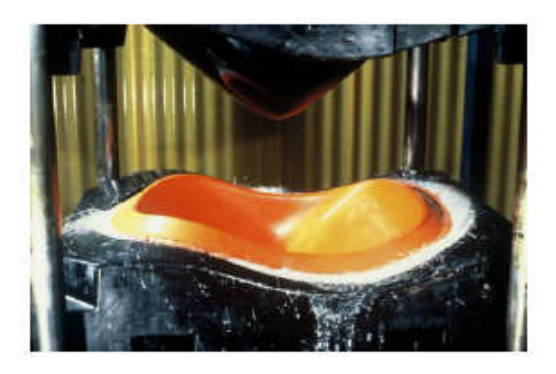

*Fig (1.14) : Bacs de manutention*

#### d. L'infusion de résine sous membrane souple

Le principe repose sur le dépôt, dans un moule femelle, des renforts secs (tissus, âmes, etc.) qui vont concevoir la pièce composite, et de créer un système étanche à l'air à l'aide d'une bâche à vide. L'infusion consiste ensuite à injecter de la résine, par dépression réalisée sur la pièce, sur les tissus déposés à sec.

#### **Matériel**

- Pompe à vide
- Fût de résine
- Moule femelle gel-coaté , tissus de drainage et une bâche souple.

#### **Domaine d'application**

- Industrie
- automobile/nautique
	- Capot voiture
	- Coque bateau

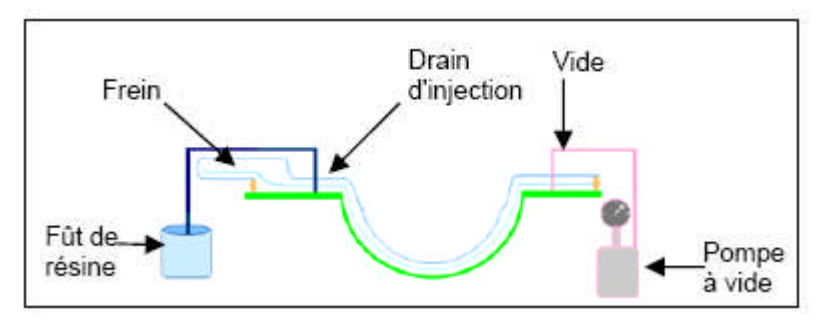

*Fig (1.15) : Principe de l'infusion de résine* 

#### **e. Moulage par compression de mat preimprégné - SMC** •**Principe**

Le mat préimprégné SMC (Sheet Molding Compound) est constitué d'une nappe de fils coupés ou continus, imprégnée par un mélange de résine polyester, de charges et d'adjuvants spécifiques divers.

Découpé en flans de masse et dimensions déterminées, le mat préimprégné est moulé à chaud (140 à 160 °C) par compression entre un moule et un contre-moule en acier usiné. La pression (50 à 100 bars) entraîne le fluage de la matière et le remplissage de l'empreinte. Le temps de durcissement très court (en fonction de l'épaisseur) permet un démoulage rapide.

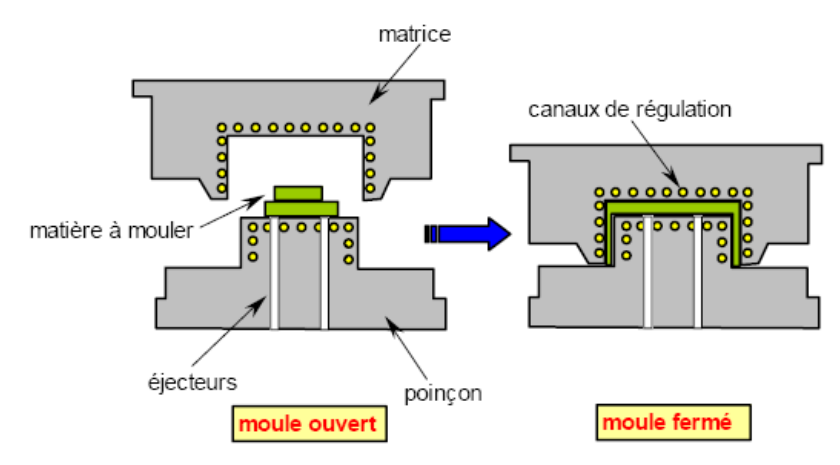

*Fig (1.16) : Procédé de moulage par compression*

#### **Cas d'utilisation**

- Production en grandes séries
- Pièces d'aspect

#### **Domaines d'applications**

- Industrie automobile (tourisme et utilitaire) : pièces de carrosseries sous capots, pièces de protection

- Industrie électrique : coffrets de comptage, réglette d'éclairage

- Pièces industrielles diverses

#### **f. Moulage par enroulement filamentaire**

#### •**Principe**

Procédé de moulage limité aux formes de révolution. Initialement, destiné à la réalisation d'enveloppes de révolution nécessitant de hautes performances mécaniques par enroulement progressif sur un mandrin, selon un angle déterminé de fils de verre imprégnés de résine. Par la suite, le procédé a été étendu à des structures moins performantes en associant aux rovings bobinés d'autres types de renfort (fils coupés, mat, tissu) appliqués de façon adaptée. [1]

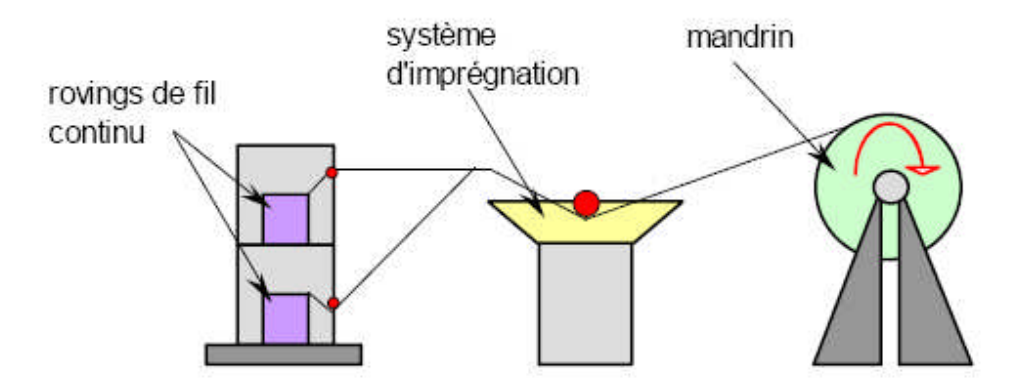

*Fig (1.17) : Procédé de moulage par enroulement filamentaire*

#### **Domaine d'application**

- Tuyaux devant résister à de fortes pressions,
- citernes de transport, réservoirs de stockage
- Appareillage de génie chimique
- Industrie électrique
- Armement (tubes lance-roquettes…)
- Automobile : ressorts de suspension
- Sport : perche, canne à pêche, bouteille de plongée

#### **I.2.3. Mode d'obtention des disques de rotors.**

Concernant les disques de rotors de machines électriques, tels que moteurs, alternateurs, génératrices etc..., le mode d'obtention le plus adéquat, parmi tous ceux cités précédemment,

sera certainement le moulage par injection basse pression de résine renforcée par les fibres unidirectionnelles. Ce mode de réalisation nous permettra entre autres de procéder à une évaluation du coût de réalisation pour parachever l'étude technico économique.

#### **I.2.4. Fonctions spécifiques dechaquesecteurd'applications:**

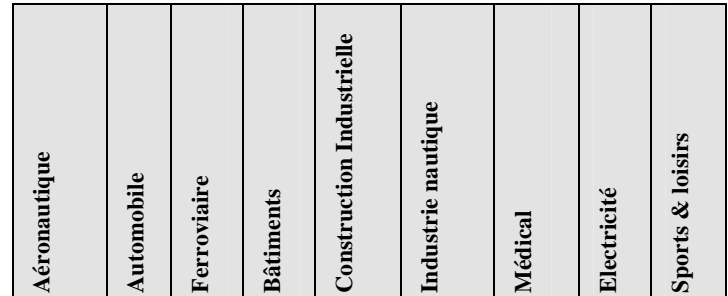

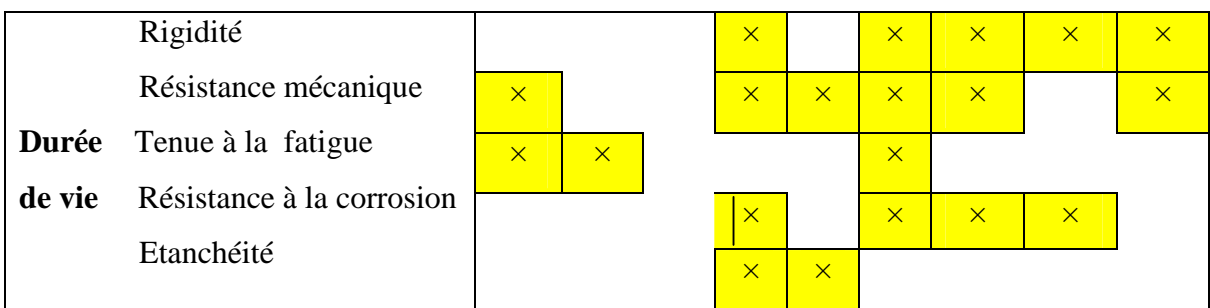

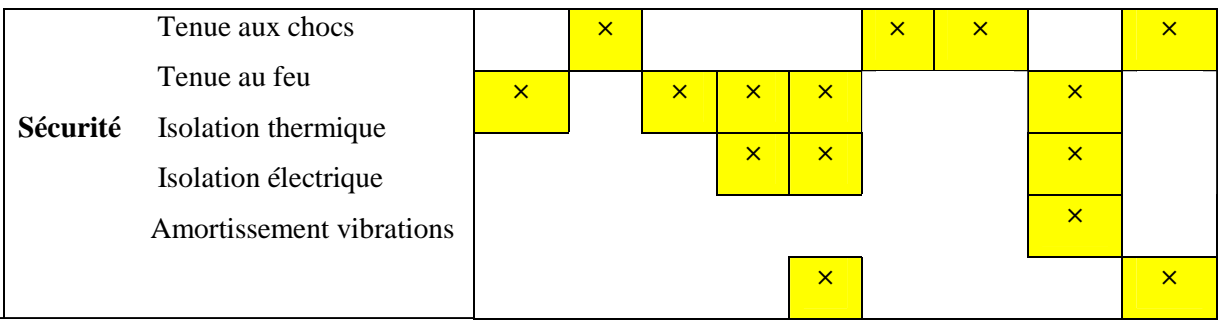

| Intégration de fonctions    | $\mathbf{x}$ | $\overline{\mathsf{x}}$ |                       |  | $\times$                |  |
|-----------------------------|--------------|-------------------------|-----------------------|--|-------------------------|--|
| Formes complexes            | $\mathsf{x}$ | $\overline{\mathsf{x}}$ | $\boldsymbol{\times}$ |  |                         |  |
| Conception Transparence OEM |              |                         |                       |  | $\overline{\mathsf{x}}$ |  |
| Allègement de structure     | $\mathbf{x}$ |                         |                       |  |                         |  |

*Tableau (I.5) : Principales fonctions apportées par les composites aux applications.* [1]

**Note :** dans le tableau ci-dessus, les fonctions applicables aux composites thermoplastiques et aux thermodurcissables sont indiquées par des cases jaunes; les fonctions spécifiques des thermoplastiques sont indiquées par des cases vertes.

# *Chapitre II*

# LES DISQUES DE ROTORS DANS LES MACHINES ELECTRIQUES

#### **II.1. Généralité :**

Les machines ont besoin d'énergie pour fonctionner, par exemple, le moteur à essence d'une automobile transforme l'énergie chimique du combustible en énergie mécanique pour actionner la rotation des roues à partir d'un arbre.

La pelle mécanique qui creuse un tranché utilise l'énergie mécanique d'une tige en déplacement linéaire qui actionne un godet. Un appareil qui transforme ainsi l'énergie d'une forme à une autre se nomme un moteur. En générale, dans le domaine mécanique on distingue trois principaux types de moteurs :[ 4]

Les moteurs électriques, pneumatiques et thermiques.

Parmi ces moteurs, le plus couramment utilisé est le moteur électrique, dont on va décrire le principe de fonctionnement et les principaux constituants.

#### **II.2. Introduction sur les moteurs électriques :**

L'électricité est très utilisée surtout parce qu'il s'agit d'une énergie propre et facile à transporter. L'industrie manufacturière repose beaucoup sur l'emploi de l'énergie électrique parce que les machines qui la transforment en énergie mécaniques, les moteurs électriques, sont fiables, efficaces et simples à utiliser.

Par soucis d'organisation, il est plus commode d'introduire d'abord les principales familles de moteurs électriques utilisés dans l'industrie et pour les applications domestiques, puis le principe général de fonctionnement des moteurs et des génératrices; tout cela dans le but de faire apparaître le disque de rotor, objet de notre étude et son rôle dans le moteur.[4]

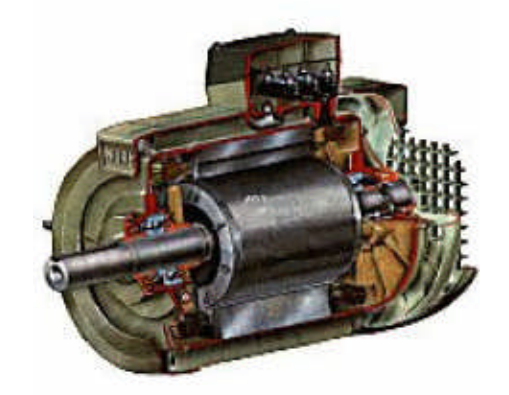

*Fig (II.1) : Moteur asynchrone triphasé*

La figure (II.1) montre une photo d'un moteur électrique asynchrone triphasé, qui est le moteur industriel le plus utilisé. La figure (II.5) reproduit l'arbre de la famille des moteurs électriques. Les moteurs à courant alternatif représentent la très grande majorité (plus de 90%) de tous les moteurs électriques actuellement en service. Ceux-ci peuvent être alimentés par une

seule phase de courant (moteur monophasé) ou simultanément par les trois phases (moteur triphasé). La figure II.6 illustre la distinction entre moteurs monophasés et triphasée (voir la classification des moteurs électriques. [4]

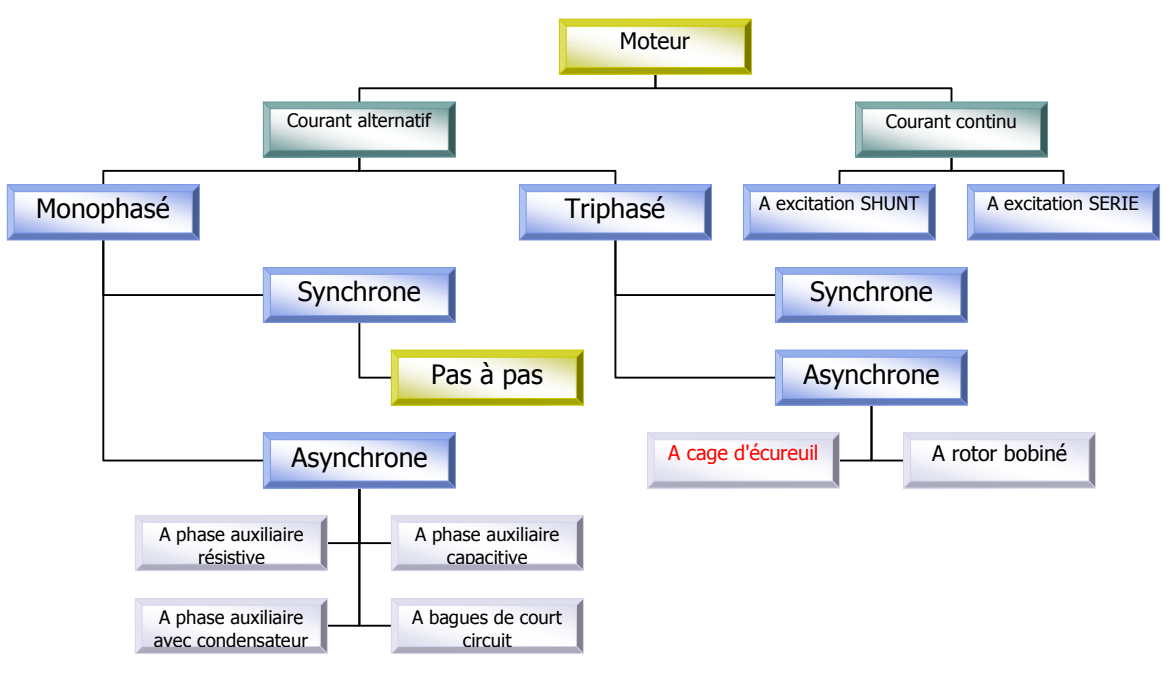

*Fig (II.2) : Arbre des moteurs électriques.*[4]

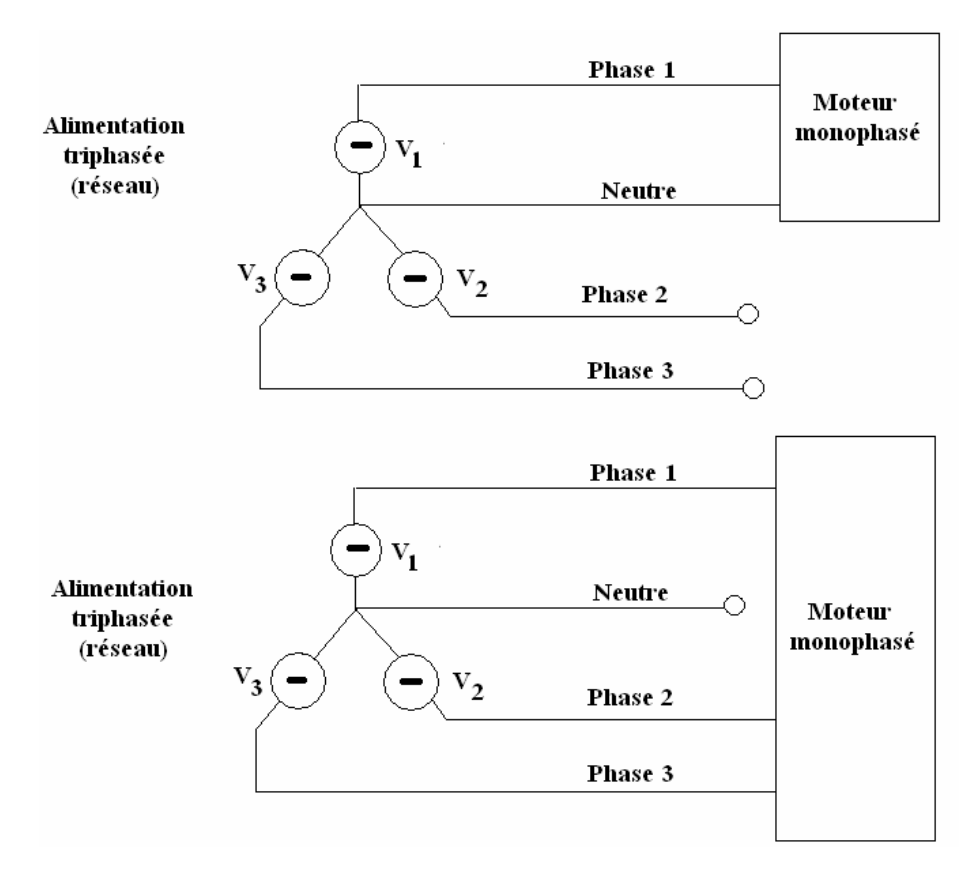

*Fig (II.3) : Distinction entre moteur monophasé et triphasé.*[4]

Les moteurs triphasés sont employés presque exclusivement par l'industrie. Par contre, les moteurs monophasés sont utilisés dans presque toutes les applications domestiques, on décrira d'abord brièvement les caractéristiques des principaux types de moteurs électriques, soit les moteurs triphasés synchrones et les moteurs monophasés. Puis deux familles moins répondues seront introduites ; les moteurs continus (cc) et les moteurs pas à pas.[ 4]

**II.2.1. Les moteurs asynchrones triphasés**: Dans l'industrie, les moteurs triphasés asynchrones (également connus sous le nom de moteurs à induction) sont les plus courants. Le terme asynchrone veut dire que ces moteurs ne tournent pas à une vitesse synchronisées avec la fréquence du réseau électrique, dite vitesse synchrone. Cette vitesse est fixée par la fréquence du réseau électrique et par les caractéristiques de construction du moteur.

Les moteurs asynchrones couvrent toute la gamme des puissances et servent à entraîner des machines-outils, des pompes, des ventilateurs, etc. ils sont également utilisés pour la traction ferroviaire de trains à grande vitesse (TGV). Ces moteurs présentent plusieurs avantages, parmi lesquels, la simplicité, la robustesse, le prix peu élevé et l'entretien facile.

Tel qu'indiqué dans le schéma de la figure (II.5), les moteurs à induction possèdent deux types de rotors : le rotor bobiné et le rotor à cage d'écureuil, et c'est précisément sur ce dernier que sera portée notre étude.

**II.2.2. Les moteurs synchrones triphasés:** sont le plus souvent utilisés comme alternateurs et sont à l'origine de toute l'énergie électrique que nous consommons. Les alternateurs transforment l'énergie mécanique en énergie électrique pour des puissances allant jusqu'à1500M.W.lesmoteurssynchronesestsurtoututilisédansl'industrielourde.

La plupart de ces moteurs ont une puissance comprise entre 150 M.W et 15 M.W. le terme synchrone désigne le fait que ces moteurs, contrairement aux moteurs asynchrones, évoluent à la vitesse synchrone, c'est-à-dire à la vitesse de rotation constante synchronisée sur la fréquence du réseau électrique. La vitesse des moteurs synchrones est habituellement comprises entre 180 et 450 pus.

Les couples générés sont considérables. Il existe néanmoins des moteurs synchrones de faible puissance. Noter que les moteurs synchrones à aimants permanent sont beaucoup utilisés en robotique en raison de leur grand couple massique (couple/ unité de masse du moteur).

**II.2.3. Moteur monophasé :** Parmi les moteurs à courant alternatif, le moteur monophasé est le plus familier, car il est utilisé dans les appareils ne requérant qu'une faible puissance, comme les machines-outils portatives et les appareils électroménagers. D'une façon générale, on doit recourir à ce type de moteur dans les installations où l'on ne dispose pas de courant triphasé.

26

Le moteur monophasé asynchrone est le plus fréquemment rencontré dans les applications domestiques.

#### **II.2.4. Moteur à courant continu :**

L'usage des M.C.V est plutôt restreint, car le réseau électrique distribue du courant alternatif. Ils furent cependant longuement utilisés et sont encore présents sur de nombreux sites industriels. La supériorité de ces moteurs réside dans le fait qu'ils se prêtent facilement à un contrôle souple, continu et presque instantané de la vitesse ou du couple. En effet, en modifiant la tension présente aux bonnes du circuit électrique du moteur, en peut facilement contrôler le courant circulant au sein de la machine.

Cependant, le moteur à courant continu nécessite des travaux d'entretient et sa conception est plus complexe que certains moteurs à courant alternatif ce qui augmente son coût de fabrication et de vente.

Les moteurs à courant continu (cc) sont donc peu utilisés, et selon les connexions électriques internes du moteur, on distingue deux catégories de moteurs : les moteurs à excitation shunt et les moteurs à excitation serrée.

#### **II.2.5. Moteur pas à pas :**

Sont des moteurs spéciaux utilisés pour commander avec une grande précision le déplacement et la position d'un objet. Comme leur nom l'indique, ces moteurs fonctionnent par incréments discrets. Ils peuvent évoluer très lentement et jusqu'à des vitesses aussi élevées que 4 v pm. On utilise ces moteurs dans les machines-outils, les traceurs, les machines à écrire, les platines de magnétophones et les imprimantes.

#### **II.3. Machines électriques : Moteur et génératrice :**

Une machine électrique est un convertisseur d'énergie électromécanique. L'énergie électrique est ainsi transformée en énergie mécanique, en vice-versa. Selon le sens de transfert de l'énergie, la machine électrique fonctionna soit en mode moteur (conversion de l'énergie électrique en énergie mécanique), soit en mode générateur (conversion de l'énergie mécanique en énergie électrique).

Les machines qui propulsent un train à grande vitesse fonctionnent en mode moteur. L'énergie du réseau électrique est convertie en énergie mécanique en créant un couple propulseur sur l'arbre de sortie du moteur. En revanche, les turbines hydrauliques des barrages fonctionnent en mode générateur en transformant en tension électrique, par les rotations du rotor, l'énergie mécanique fourni par l'écoulement de l'eau. Ces tensions permettent de faire circuler du courant au sein du réseau électrique.

27

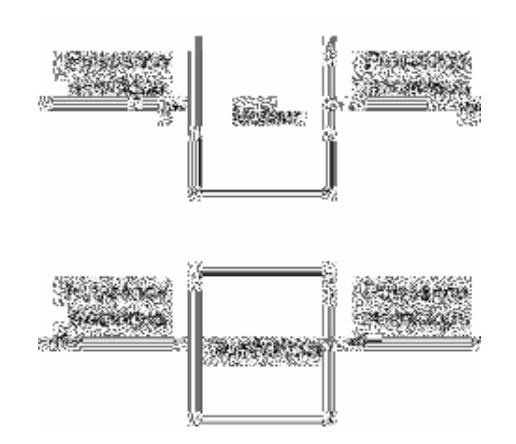

*Fig (II.4) : Marche en mode moteur et en mode génératrice d'une machine électrique* 

Une même machine peut fonctionner selon les deux modes alternativement. En effet, les moteurs des trains électriques peuvent se transformer en générateurs pendant le freinage.

L'énergie mécanique perdue au cours du freinage est ainsi reconvertie en énergie électrique et réinjectée dans le réseau. On parle ici de « régénération ».L'énergieainsirécupérée au lieu d'être complètement dissipée en chaleur au sein des freins mécaniques, pourra être réutilisée ultérieurement.

Notant que moteurs et génératrices ne sont pas des convertisseurs d'énergie parfaits. Dans le cas du moteur électrique par exemple, toute la puissance électrique absorbée par le moteur n'est pas entièrement transformée en énergie mécanique disponible sur l'arbre. Ceci résulte en des pertes électriques au sein de la machine (dissipation d'énergie sous forme de chaleur dans les résistances) ainsi que des pertes mécaniques.

#### **II.4. Structure des moteurs électriques :**

La structure mécanique d'un moteur électrique est constituée de deux parties essentielles : le stator et le rotor.

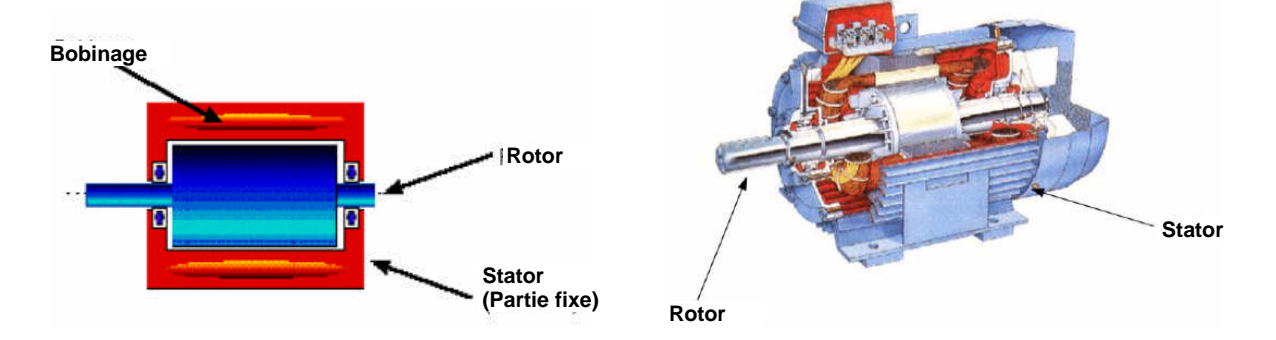

Le stator constitue la partie fixe du moteur, tandis que le rotor est la partie mobile.

*Fig (II.5): Rotor et stator d'un moteur électrique.*[4]

**I1.4.1. Le stator** : comporte une couronne cylindrique en matériau magnétique sertie dans une carcasse en aluminium, ou en acier qui lui sert de support. La propriété fondamentale d'un matériau magnétique est sa grande capacité à canaliser le flux magnétique. Ces matériaux sont composés de fer, de cobalt, de nickel ou de leurs alliages.

#### **II.4.2- Le rotor :**

Le rotor est également constitué d'une couronne cylindrique en matériau magnétique sertie sur un arbre en rotation. Des flasques (pièce mécaniques verticales servant de supports) équipés de roulements ou de paliers lisses supportent l'arbre du rotor et lui permettent de tourner librement à l'intérieur du stator. L'espace qui sépare les parties magnétiques du rotor et du Stator est appeler l'entrefer. Son épaisseur varie d'une fraction de millimètre à quelques millimètres selon la taille et la puissance du moteur.

Selon le type de moteur, le Stator et la rotor seront munis ou non d'enroulement électrique permettant la création de champs magnétiques. En effet, lorsqu'une bobine conductrice est parcourue par un courant, un champ magnétique est creé au sein de celle-ci.

Les enroulements du stator et du rotor sont placées dans des encoches creusées à leurs périphéries respectives. Ces encoches sont dirigées suivant l'axe de symétrie du moteur. Les parties de matériau magnétique qui séparent ces encoches sont appelées les dents (figII.7).

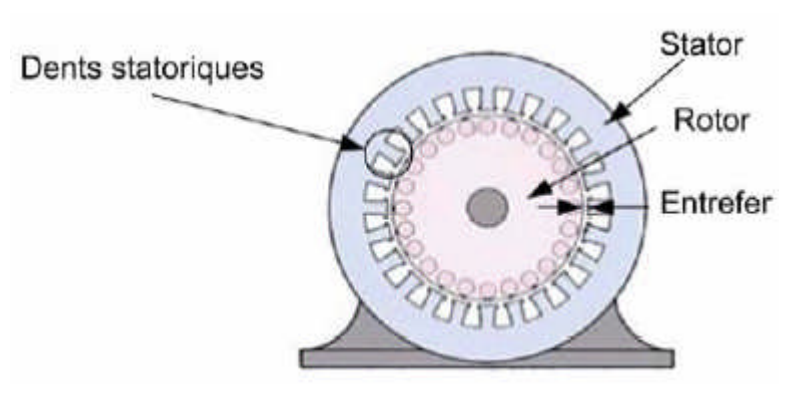

*Fig (II.6) : Stator, rotor, entrefer et dents.*[ 4]

Cet élément qui est le Rotor de par sa technologie, permet de distinguer deux familles de moteurs asynchrones :

Ceux dont le rotor est dit «à cage» (voir fig (II.11)) et ceux dont le rotor bobiné est dit «à bague».

#### **a- Les différents types de rotor :**

#### **1- Rotor Bobiné « à Bague »** :

Un bobinage triphasé, semblable à celui du stator, est placé dans les encoches. Il est composé de trois enroulements raccordés en étoile. L'extrémité libre de chaque enroulement est reliée à une bague tournant avec l'arbre. Ces bagues permettent, par l'intermédiaire de trois balais, d'insérer une résistance extérieure en série avec chacun des trois enroulements lors du démarrage du moteur. (ce qui permet d'augmenter le couple de démarrage) en fonctionnement normal, les trois balais sont court-circuités.

#### **2- Rotoràcaged'écureuil:**

#### **a- Introduction:**

La construction du rotor est simplifiée en remplaçant les bobinages classiques par des barres d'aluminium coulées dans des encoches et reliées entre elle aux deux extrémités du rotor par des **anneaux de cuivre (ALUMINIUM) appelés anneaux de court-circuit**. Outre une importante réduction du coût de fabrication, cette disposition augmente fortement la robustesse mécanique du rotor. C'est pourquoi la plus part des moteurs asynchrones sont des machines à cage d'écureuil, la Figure (II.11) montre le principe de construction du rotor d'un moteur à induction à cage d'écureuil, constitué de barreaux dont les extrémités sont court-circuitées pour former des boucles. Dans un vrai moteur, les barreaux de la cage ne sont pas apparents car ils sont habillés d'un matériau magnétique qui favorise la formation de pôle magnétique sur la surface du rotor.

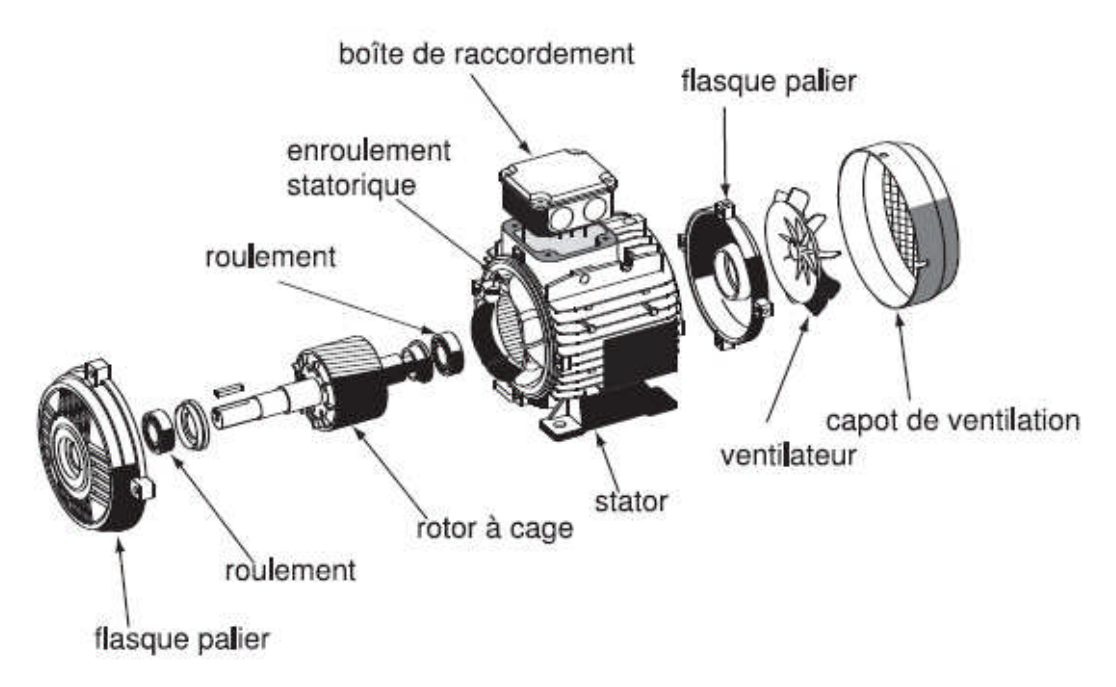

*Fig (II.7) : Vue éclaté d'un moteur à rotor à cage.* [4]

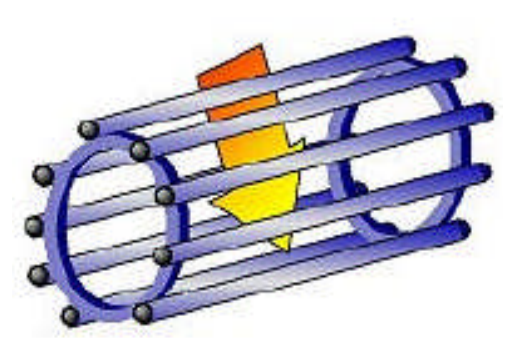

*Fig (II.8) : Cage d'écureuildurotor.* [4] *Fig (II.9) : disque porte barres*

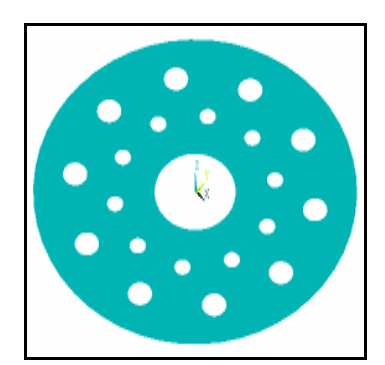

#### **b- Principe de fonctionnement :**

Le rotor est constitué de barres d'aluminiums noyées dans un circuit magnétique. Ces barres sont reliées à leur extrémité par deux anneaux (disques porte barres) conducteurs et constituent une «cage d'écureuil », cette cage est balayée par le champ magnétique tournant.

Les conducteurs sont alors traversés par des courants de Foucault induits. Des courants circulent dans les anneaux formés par la cage, les forces de Laplace qui en résultent exercent un couple sur le rotor. Le rotor tourne alors dans le même sens que le champ mais avec une vitesse légèrement inférieure à la vitesse de synchronisation de ce dernier, les deux fréquences de rotations ne peuvent pas être synchrones d'où le nom de **moteur asynchrone.** 

L'anneau (disque porte barres) étant fixé sur la cage d'écureuil en rotation avec le rotor, toutes les forces centrifuges dues à la grande vitesse de rotation de ce dernier, sont transmises au disque. L'étude statique et dynamique du disque soumis à des précontraintes du aux forces centrifuges fera l'objet de notre étude. Le but de cette étude est de pouvoir remplacer ce disque en aluminium par un disque similaire en matériaux stratifiés composites ayant le même comportement statique et dynamique; on pourra ainsi disposer de la même pièce, mais plus légère, plus résistante, ayant une durée de vie meilleure et économiquement moins coûteuse.
# *Chapitre III*

**METHODES DE CALCUL DES STRATIFIES ET MODELISATION DYNAMIQUE DU DISQUE DE ROTOR**

#### **Introduction :**

L'objet de notre étude étant d'étudier la possibilité de remplacer le disque porte barres, initialement fabriqué en aluminium, par un matériau stratifié composite, à condition que le comportement en terme de résistance, rigidité et stabilité dynamique soit conservé, si ce n'est amélioré. Nous avons jugé utile, de présenter les méthodes théoriques de calcul des stratifiés multicouches, pour des plis d'unidirectionnels, ainsi qu'un approche de la méthode d'analyse dynamique par superposition modale.

#### **III.1. méthodes de calcul des stratifies multi-couches :**

Un matériau composite que l'on a déjà définit d'une manière générale comme étant l'assemblage de deux ou plusieurs matériaux, l'assemblage final ayant des propriétés supérieures aux propriétés de chacun des matériaux constitutifs. On appelle maintenant de façon courante "matériaux composites" des arrangements de fibres, les *renforts* qui sont noyés dans une *matrice* dont la résistance mécanique est beaucoup plus faible. La matrice assure la cohésion et l'orientation des fibres, elle permet également de transmettre les sollicitations auxquelles sont soumises les pièces. [1]

Les matériaux ainsi obtenus sont très *hétérogènes* et *anisotropes*.

#### **III.2. Les matériaux composites structuraux:**

#### **III.2. 1. Monocouches :**

Les monocouches représentent l'élément de base de la structure composite. Les différents types de monocouche sont caractérisés par la forme du renfort : à fibres longues (unidirectionnelles UD, réparties aléatoirement), à fibres tissées, à fibre courtes.

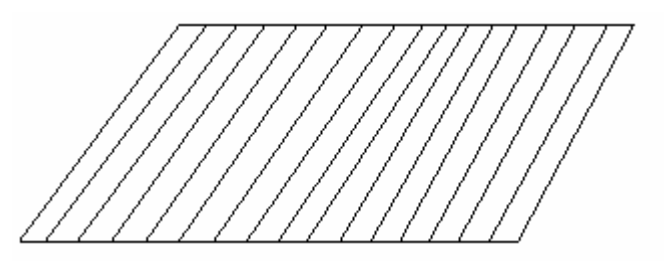

*Fig (III.1): Pli Unidirectionnel*

#### **III.2. 2. Stratifiés :**

Un stratifié est constitué d'un empilement de monocouche ayant chacun une orientation propre par rapport à un référentiel commun aux couches et désigné comme le référentiel du stratifié.

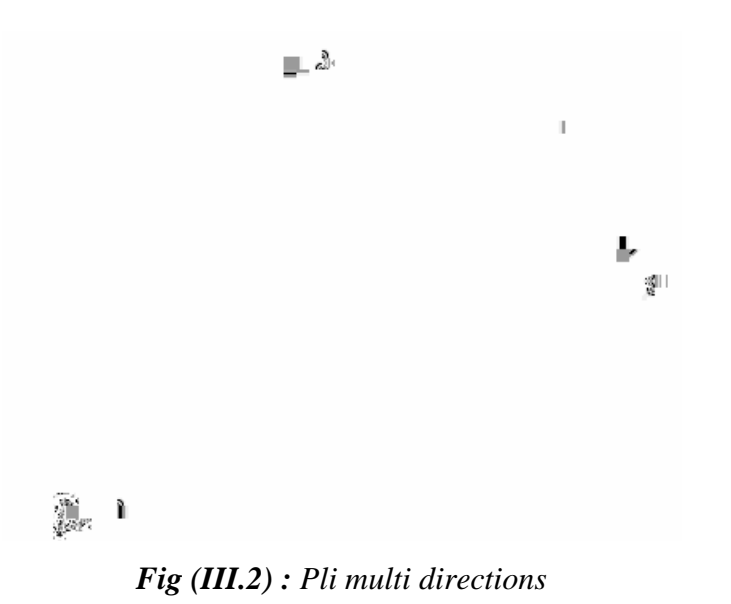

Le choix de l'empilement et plus particulièrement des orientations permettra d'avoir des propriétés mécaniques; spécifiques.

#### **III.2. 3. Exemple de désignation :**

Un stratifié possédant l'empilement  $[0, +45, +90, -45]$  2s est un stratifié avec 4 couche dans les directions  $0^\circ$ , -45°,  $90^\circ$  et +45°, l'orientation  $0^\circ$  coïncidant avec la direction 1 du repère principal du composite. Ces plans seront réparties symétriquement par rapport au plan moyen du stratifié. [1]

On pourra avoir des stratifiés de type :

1. Equilibré : stratifié comportant autant de couches orientées suivant la direction +0 que de couches orientée suivant la direction -0.

2. Symétrique : stratifié comportant des couches disposées symétriquement par rapport à un plan moyen.

3. Orthogonal : Stratifié comportant autant de couche à 0° que de couches à 90°.

#### **III.3. Les caractéristiques du mélange renfort-matrice dans un pli:**

Il est fondamental de connaître les caractéristiques géométriques et mécaniques du pli (mélange) qui est la structure de base des pièces composites.

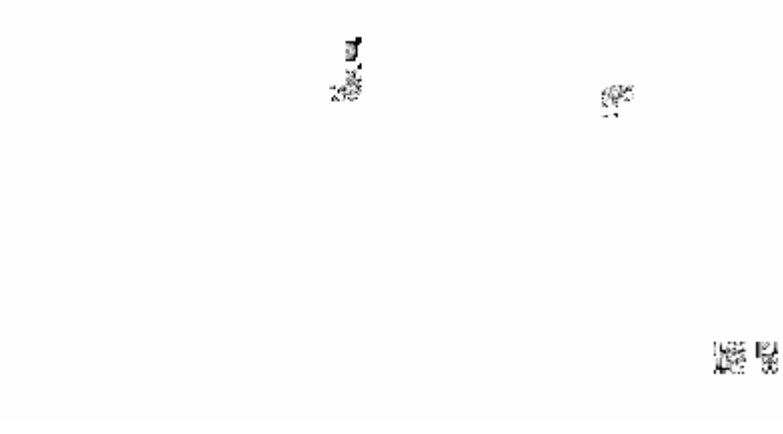

*Fig (III.3) : Matériau composite et cellule élémentaire.* [3]

#### **II.3.1. Caractéristique générales du mélange :**

Le renfort et la matrice participent principalement dans la constitution du pli composite, avec une concentration bien déterminée de chacun d'eux. Cette propriété de concentration dépend des résultats souhaités à obtenir dans les domaines d'utilisations.

On distingue alors les paramètres suivants :

#### **a- Teneur en masse de renfort (ou de matière)** :

Elle est déterminée par le rapport :

$$
M_{f} = \frac{Masse \, de \, renfort}{Masse \, totale}
$$
 (III.1)  

$$
M_{m} = \frac{Masse \, de \, matière}{Masse \, totale}
$$
 (III2)

#### **b- Teneur en volume de renfort (ou matrice)** :

*Volumetotal Volume de renfort <sup>V</sup><sup>f</sup>* …………………………..(III.3)

On distingue :

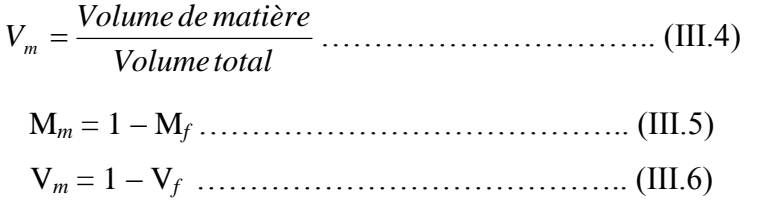

#### **c- Masse volumique du pli** :

Elle est exprimée par le rapport entre la masse totale et le volume total :

*Volumetotal Massetotal* ……………………………..(III.7)

Soit encore :  $\rho = \rho_f V_f + \rho_m V_m$ 

**d- L'épaisseurdupli:**

*f f t V m h* . <sup>0</sup> …………………………………….(III.8)

M*0f* : la masse de renfort par mètre carré.

#### **e- Moduled'élasticitédansle sens de fibres** :

 $E_l = E_f$ .  $V_t + E_m$ .  $V_m$ 

Ou encore : E*l*= E*<sup>f</sup>* . V*<sup>f</sup>* + E*m*.(1-V*f*)…………………….(III.9)

En pratique se module dépend essentiellement du module longitudinal de la fibre  $E_f$  car  $E_m \ll E_f$ voir tableau (II -1, II -2).

#### **f- Moduled'élasticitédanslesens transversale des fibres**:

 *i ft m t t m V E E V E E* (1 ) <sup>1</sup> ………………………….(III.10)

 $E_f$  = Module de young transversal de fibre : C'est le cas pour les fibres anisotropes comme il est indiqué dans le tableau (V-3)

#### **g- Module de glissement Glt** :

 *f ft m t lt lt V G G V G G* (1 ) 1 . ………….……………… (III.11)

#### **h- Coefficient de poisson Vlt :**

Il caractérise la contractions dans le sens transverse "t" du pli lorsqu'on le sollicite en traction suivant le sens "l" (voir fig: )

Vlt= V<sup>f</sup> .V<sup>f</sup> + V<sup>m</sup> . V<sup>m</sup> …………………………..………..(III.12)

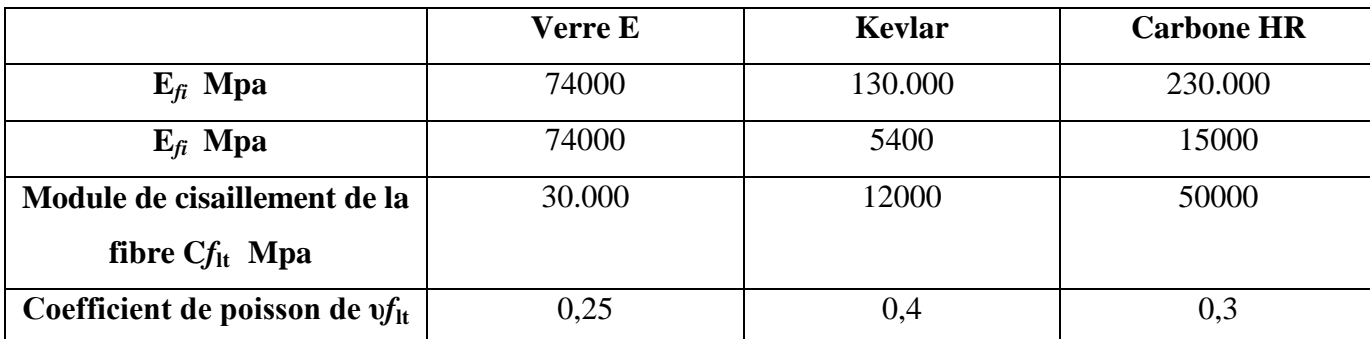

#### Tab (III-1) : caractéristique mécanique des fibres. [3]

#### III.4. Les modules dans une direction quelconque :

Il est possible d'évaluer les modules précédente dans des directions autres que le sens longitudinal et travers t, on trouve ainsi pour le module longitudinal l'expression suivante dans laquelle  $c = \cos\theta$ ,  $s = \sin\theta$ .

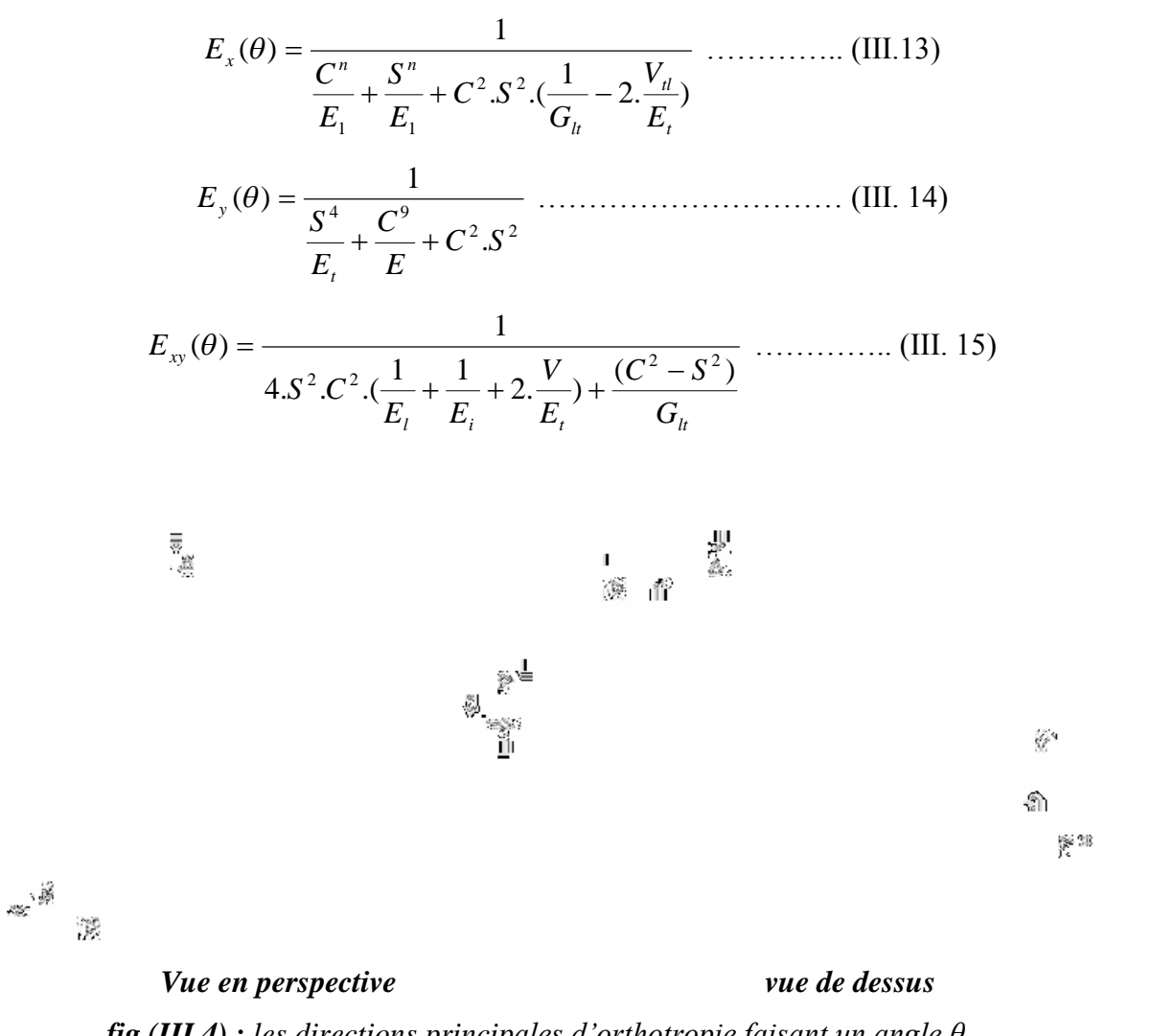

**fig (III.4)**: les directions principales d'orthotropie faisant un angle  $\theta$ avec le système x et y.

#### **III.5. Rigidité en contrainte plane d'une couche orthotrope :**

#### **III.5.1. Contrainte dans le plan de la couche :**

La couche est représentée par un renfort unidirectionnel, dans toute représentation schématique, on définit le repère (l, t, z) lié aux axes principaux du matériau, l'axe l est dirigé suivant la direction des fibres.

Dans le cas le plus général des sollicitations, la couche est soumise aux seules contraintes dans le plan (l,t) de la couche, on néglige souvent  $\sigma_z$  dans ce cas. La prise en compte de  $\sigma_l$ ,  $\sigma_t$  et lt seules définit un état de contraintes planes. (*Figure III-4*)

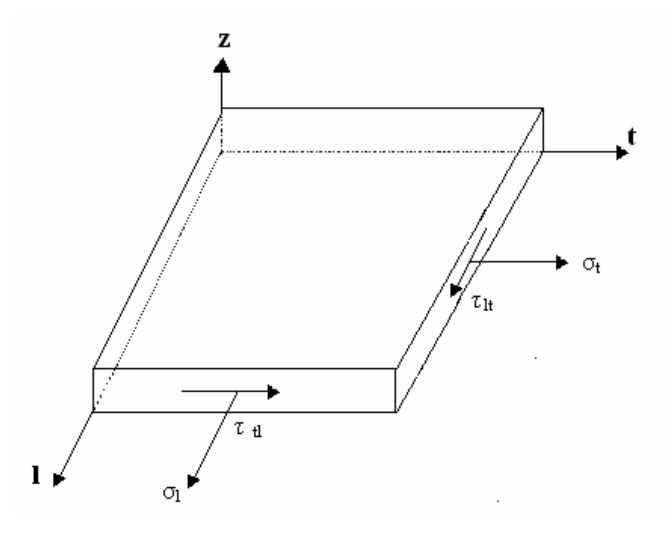

*fig (III -5) : état de contraintes plans.*

#### **a. Constantes techniques :**

Un état de contraintes planes complexe  $\sigma_1$ ,  $\sigma_t$ ,  $\sigma_{\text{lt}}$  dans le plan (l,t) du pli définit un état de déformation qui est la superposition des états initiaux suivants :

- Traction compression suivant *l*,  $σ_l \neq 0$ :  $σ_t$  et  $τ_{lt} = 0$
- Traction compression suivant *t*,  $\sigma_t \neq 0$ ;  $\sigma_l$  et  $\tau_{lt} = 0$
- Cisaillement dans le plan  $(l,t)$ :  $\sigma_l = \sigma_t = 0$  et  $\tau_{lt} = 0$

Les lignes suivantes vont détailler le comportement du pli dans chaque cas afin de constituer la loi de comportement du matériau.

#### **b- Sollicitation dans la direction des fibres :**

On applique une seule sollicitation  $\sigma_l$  suivant le sens des fibres, il en résulte une déformation suivant  $l \varepsilon_l$  et une autre  $\varepsilon_t$  suivant  $t$ :

On aura : 
$$
\varepsilon_l = \frac{1}{E_l} \sigma_l
$$
 (III. 16)  
 $\varepsilon_t = -\upsilon_{lt} \varepsilon_t$  (III. 17)

**E***<sup>l</sup>* : module de Young longitudinal

**ν***lt*: coefficient de poisson principal (sollicitation suivant *l*, déformation suivant *t*)

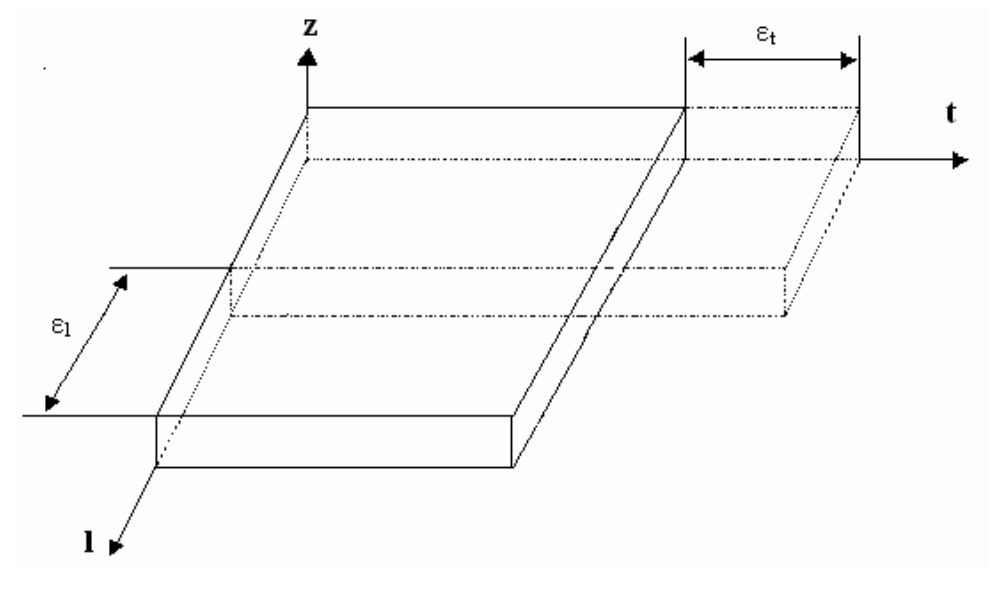

*Fig (III-6): Sollicitation dans le sens des fibres*

#### **c- Sollicitation dans une direction perpendiculaire aux fibres :**

En appliquant une seule sollicitation  $\sigma_t$  dans la direction t on obtient les déformations suivante l et t, comme le cas précédent.

$$
\varepsilon_t = \frac{1}{E_t} \sigma_t \quad \dots \quad \dots \quad \dots \quad \text{(III. 18)}
$$

*<sup>l</sup> lt <sup>t</sup>* . ………………… (III.19)

E*<sup>t</sup>* : module de Young transversal

ν*tl* : Coefficient de poisson secondaire, sachant que :

$$
\frac{U_{lt}}{E_l} = \frac{U_{tl}}{E_t}
$$

Les déformations sont analogues à celles des cas précédents.

$$
\begin{aligned}\n\begin{bmatrix}\n\sigma_x \\
\sigma_y \\
\sigma_z\n\end{bmatrix} &= \begin{bmatrix}\nE_{11} E_{12} E_{13} \\
E_{21} E_{22} E_{23} \\
E_{31} E_{32} E_{33}\n\end{bmatrix} \begin{bmatrix}\n\varepsilon_x \\
\varepsilon_y \\
\varepsilon_{xy}\n\end{bmatrix} \dots \dots \dots \dots \quad (\text{III - 20}) \\
\text{avec: } Q'_{11} &= \overline{E}_{11}(\theta) = C^4 \cdot \overline{E}_t + S^4 \cdot \overline{E}_t + 2C^2 S^2 (\upsilon_d + \overline{E}_t + 2G_h) \\
Q'_{22} &= \overline{E}_2(\theta) = S^4 \cdot \overline{E}_t + C^4 \cdot \overline{E}_t + 2C^2 S^2 (\upsilon_d + \overline{E}_t + 2G_h)\n\end{aligned}
$$

$$
Q'_{33} = \overline{E}_{33} = C^2 S^2 (\overline{E}_l + \overline{E}_t - 2v_h \cdot \overline{E}_l - 2G) + (C^4 + S^4)G_h
$$
  
\n
$$
Q'_{12} = \overline{E}_{12}(\theta) = C^2 S^2 (\overline{E}_l + \overline{E}_t - 4G_h \cdot \overline{E}_l) + (C^4 + S^2)v_h \overline{E}_t
$$
  
\n
$$
Q'_{13} = \overline{E}_{13}(\theta) = -CS \Big\{ c^2 \overline{E}_l - s^2 \overline{E}_t - (c^2 - s^2)(v_h \overline{E}_l + 2G_h) \Big\}
$$
  
\n
$$
Q'_{23} = \overline{E}_{23}(\theta) = -CS \Big\{ s^2 \overline{E}_l - c^2 \overline{E}_t - (c^2 - s^2)(v_h \overline{E}_l + 2G_h) \Big\}
$$

Expression dans lesquelles :

$$
\overline{E_t} = E_t / (1 - \upsilon_h \upsilon_d) ; \overline{E}_t = E_t (1 - \upsilon_h \upsilon_d)
$$

Sachant que :

$$
Q_{11} = \frac{E_{1}}{1 - \frac{E_{t}}{E_{t}} \cdot v_{h}^{2}} = E_{11}
$$
  
\n
$$
Q_{22} = \frac{E_{t}}{E_{t}} \cdot Q_{11} = E_{22}
$$
  
\n
$$
Q_{12} = v_{LT} \times Q_{22} = E_{12}
$$
  
\n
$$
Q_{33} = G_{LT} = E_{33}
$$
  
\n
$$
Q_{13} = Q_{31} = E_{13} = E_{31} = 0
$$
  
\n
$$
Q_{23} = Q_{32} = E_{23} = E_{32} = 0
$$
  
\n(III.21)

#### **III.5.2 Application au disque de rotor.**

Dans notre approche de vouloir étudier le disque de rotor en matériau composite, nous nous somme proposé de choisir cinq matériaux différents ainsi que quatre modèles de stratifiés avec des géométries à chaque fois différentes.

#### **Les matériaux composites choisis sont :**

- matériau 1 : Verre E/ époxyde
- matériau 2 : Carbone HR/ époxyde
- matériau 3 : Verre E/ polyester
- matériau 4 : Carbone HR/ polyamide
- matériau 5 : Carbone HR/ polyamide (valeurs minimales)

#### **Les configurations géométriques des stratifiés choisies sont :**

- stratifié S1 : 2 plis [0/90°]
- stratifié  $S2 : 4$  plis  $[0/90^\circ]_s$
- stratifié S3 : 4 plis [0/45/-45/0°]
- stratifié S4 : 6 plis  $[0/45/90^\circ]_s$

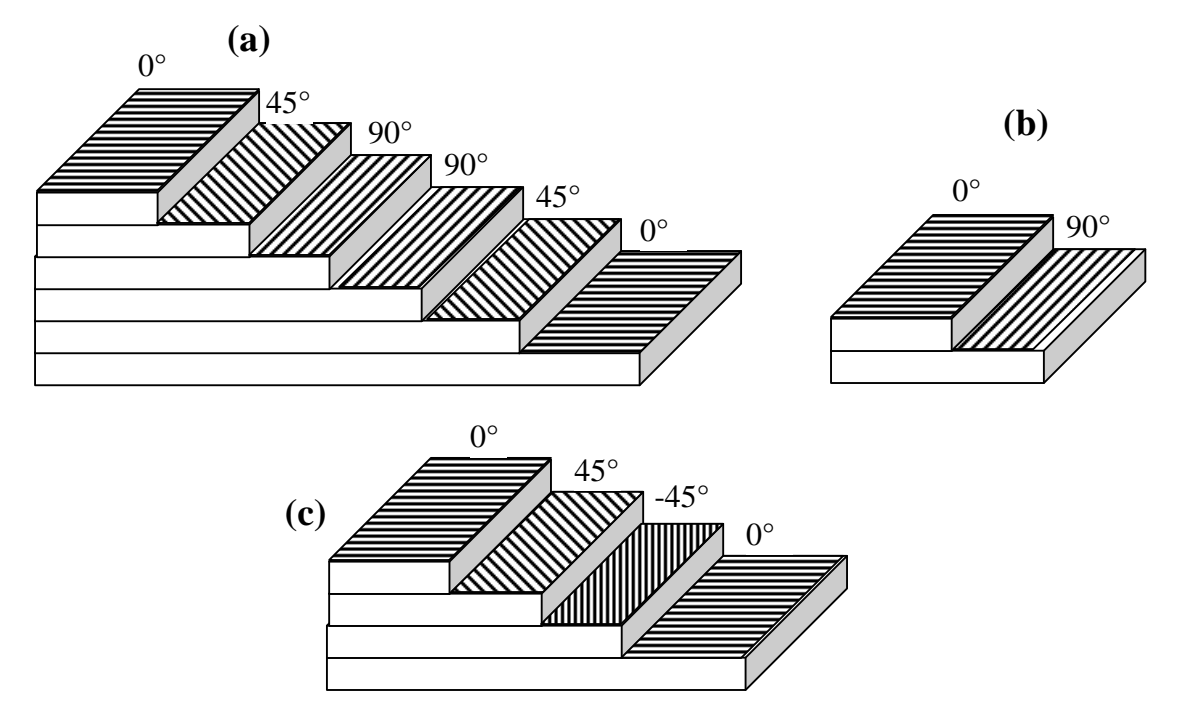

*Fig (III-7): représentation des stratifiés considérés .(a) 06 plis, (b) 02 plis, (c) 4 plis.*

Si l'on considère le 1<sup>er</sup> matériau composite constitué de stratifiés en verre E /époxyde dont les caractéristique mécaniques sont (d'après [10]) :

- Module d'élasticité sens long : E<sub>l</sub> = 45 GPa
- Module d'élasticité sens travers: E<sub>*T*</sub> = 12 GPa
- Coefficient de poisson :  $v_{LT} = 0.3$
- Module de cisaillement :  $G_{LT} = 4,5GPa$ .

#### **Détermination de la matrice de rigidité [A] des stratifiés considérés :** [12]

**Stratifie 01 :** (02 plus) : [0,90] 
$$
A_{ij} = \sum_{k=1}^{n} (Q_{ij})_k e_k
$$

**a- Détermination des constantes de rigidité réduites dans les axes principaux (***L,T***).**

$$
Q_{11} = \frac{E_L}{1 - \frac{E_T}{E_L} \cdot v_{LT}^2} = 41,051 \text{ GPa}
$$
\n
$$
Q_{22} = \frac{E_T}{E_L} \cdot Q_{11} = 10,263 \text{ GPa}
$$
\n
$$
Q_{12} = v_{LT} Q_{22} = 3,284 \text{ GPa}
$$
\n
$$
Q_{33} = G_{LT} = 4,5 \text{ GPa}
$$
\n
$$
Q_{13} = Q_{31} = Q_{23} = Q_{32} = 0
$$

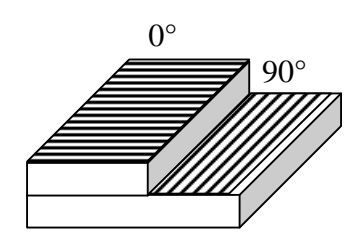

Stratifié à 2 plis [0/90°]

**b- Matrice de rigidité de chaque couche exprimée dans les axes du stratifié (X,Y,Z) : Couche à 0**° :

$$
Q'_{0^0} = \begin{bmatrix} 41,051 & 3,284 & 0 \\ 3,284 & 10,263 & 0 \\ 0 & 0 & 4,5 \end{bmatrix} \text{ G Pa}
$$

**Couche à 90°** :

$$
Q_{11} = Q_{11} \cos^2 \theta^{\circ} + Q_{22} \sin^2 4\theta + 2(Q_{12} + 2Q_{66}) \sin^2 \theta \cdot \cos^2 \theta^{\circ}
$$
  
\n= 10,263  
\n
$$
Q_{21} = (Q_{11} + Q_{22} - 4Q_{66}) \sin^2 \theta \cos^2 \theta + Q(\cos^4 \theta + \sin^4 \theta) = Q_{12} = 3,284 \text{ GPa}
$$
  
\n
$$
Q_{13} = (Q_{11} - Q_{12} - 2Q_{33}) \sin \theta \cos^3 \theta + (Q_{12} - Q_{22} + 2Q_{33}) \sin^3 \theta \cdot \cos \theta = 0
$$
  
\n
$$
Q_{22} = Q_{11} \sin^4 \theta + 2(Q_{12} + 2Q_{33}) \sin^2 \theta \cos^2 \theta + Q_{22} \cos^4 \theta = 41,051
$$
  
\n
$$
Q_{23} = (Q_{11} - Q_{12} - 2Q_{33}) \sin^3 \theta \cos \theta + (Q_{12} - Q_{22} + 2Q_{33}) \sin \theta \cos^3 \theta = 0
$$
  
\n
$$
Q_{33} = [Q_{11} + Q_{22} - 2(Q_{12} + Q_{33})] \sin^2 \theta \cos^2 \theta + Q_{33} (\sin^4 \theta + \cos^4 \theta) = Q_{33} = 4,5
$$
  
\n[10,263 3,284 0]

$$
D'ooù : Q_{90^\circ} = \begin{bmatrix} 10,263 & 3,284 & 0 \\ 3,284 & 41,051 & 0 \\ 0 & 0 & 4,5 \end{bmatrix} G Pa
$$

La matrice A sera donnée par :

$$
A_{ij} = [2(Q_{ij})_{0} + 2(Q_{ij})_{90}]\times 10^{-3}
$$
  
=  $2\begin{bmatrix} 41,051 & 3,284 & 0 \\ 3,284 & 10,263 & 0 \\ 0 & 0 & 4,5 \end{bmatrix}$   $GPa + 2\begin{bmatrix} 10,263 & 3,284 & 0 \\ 3,284 & 41,051 & 0 \\ 0 & 0 & 4,5 \end{bmatrix}$   
=  $\begin{bmatrix} 82,102 & 6,568 & 0 \\ 6,568 & 20,526 & 0 \\ 0 & 0 & 9 \end{bmatrix} + \begin{bmatrix} 20,526 & 6,568 & 0 \\ 6,568 & 82,102 & 0 \\ 0 & 0 & 9 \end{bmatrix}$   

$$
A_{ij} = \begin{bmatrix} 102,628 & 13,136 & 0 \\ 13,136 & 102,628 & 0 \\ 0 & 0 & 18 \end{bmatrix}
$$

La loi de comportement en rigidité s'écrit alors :

$$
\begin{Bmatrix}\n\sigma_x \\
\sigma_y \\
\tau_{xy}\n\end{Bmatrix} = A_{ij} \begin{Bmatrix}\n\varepsilon_x \\
\varepsilon_y \\
\gamma_{xy}\n\end{Bmatrix} \Longrightarrow \begin{Bmatrix}\n\sigma_x = 102,628 \varepsilon_x + 13,136 \varepsilon_y + 0 \varepsilon_y \\
\sigma_y = 13,136 \varepsilon_x + 102,628 \varepsilon_y + 0 \varepsilon_y \\
\tau_{xy} = 0 + 0 + 18 \gamma_{xy}\n\end{Bmatrix}
$$

#### **Stratifié 02 : (04 plis)** : [0,90]<sup>s</sup>

-45° 45° 0° 0° Aij=1(Qij)0° + 1(Qij)90°+1(Qij)o°+1(Qij)90° = 0 0 4,5 3,284 10,263 0 41,051 3,284 0 + 0 0 4,5 3,284 10,263 0 41,051 3,284 0 + 0 0 4,5 3,284 41,051 0 10,263 3,284 0 + 0 0 9 3,284 41,051 0 10,,263 3,284 0 = 0 0 9 6,568 20,526 0 82,102 6,568 0 + 0 0 9 6,568 82,102 0 20,526 6,568 0 A*ij* = 0 0 18 13,136 102,628 0 102,628 13,136 0 **Stratifiés 03 : (4 plis)** : [0/45/-45/0] **Couche 1 à 0°** : 0 0 4,5 3,284 10,263 0 41,051 3,284 0 *Q*0 **Couche 1 à 45°** : cos 45°=0,707, sin45°=0,707 34,158 20,525 2,565 11,068 41,051(0,5) 10,263(0,25) 2. 3,284 9 0,25 45,051(0,707) 10,263(0,707) 2 3,284 2(4,5) sin cos 45 sin 45 2( )sin 45 cos 45 2 4 2 2 12 33 4 22 2 11 11 *<sup>Q</sup> <sup>Q</sup> <sup>Q</sup> <sup>Q</sup> <sup>Q</sup>* (41,051 10,263 4 4,5).05 0,5 0 ( 4 )sin 45 cos 45 (cos 45 sin 45 ) 4 4 13 2 2 11 22 33 12 *Q Q Q Q Q* Stratifié à 4 plis [0/45/-45/0°]

$$
= 33,513
$$

$$
Q_{13} = (Q_{11} - Q_{12} - 2Q_{33})\sin\theta\cos^{3}\theta + (Q_{12} - Q_{22} + 2Q_{33})\sin^{3}\theta\cos\theta
$$
  
= (41,051 - 3,284 - 9)0,707 × 0,353 + (3,284 - 10,263 + 9) × 0,353 × 0,707  
= 7,179 + 0,504  
= 7,683

$$
Q_{22} = Q_{11} \sin^4 45^\circ + 2(Q_{12} + 2Q_{33}) \sin^2 45^\circ \cos^2 45^\circ + Q_{22} \cos^4 45^\circ
$$
  
\n= 41,051×0,25+2(3,284+2×4,5)×0,5×0,5+10,263×0,25  
\n= 10,262+6,14+2,565  
\n= 18,967  
\n
$$
Q_{23} = (Q_{11} - Q_{12} - 2Q_{33}) \sin^3 \theta \cos \theta + (Q_{12} - Q_{22} + 2Q_{66}) \sin \theta \cos^3 \theta
$$
  
\n= [41,051-3,284-9]0,125×0,707+ (3,284-10,263+9)0,707×0,125  
\n= 2,542 + 2,021×0,707×0,125  
\n= 2,720  
\n
$$
Q_{33} = [Q_{11} + Q_{22} - 2(Q_{12} + Q_{33})] \sin^2 \theta \cos^2 \theta + Q_{33} (\sin^4 \theta + \cos^4 \theta)
$$
  
\n= [41,051+10,263-2(3,284+4,5)]0,5×0,5+4,5(0,25+0,25)  
\n= (51,314-15,568)×0,25+2,25  
\n= 35,746×0,25+2,25  
\n= 11,186  
\n
$$
q = \begin{bmatrix} 34,158 & 33,513 & 7,683 \\ 33,513 & 18,967 & 2,720 \\ 7,683 & 2,720 & 11,186 \end{bmatrix}
$$
  
\nLa matrice A est :  
\n
$$
A = [(Q)_{ij0^\circ} + (Q_{ij})_{45^\circ} + (Q_{ij})_{-45^\circ} + (Q_{ij})_{0^\circ}] = 2(Q_{ij})_{\theta^\circ} + (Q_{ij})_{45^\circ} + (Q_{ij})_{-45^\circ}
$$
  
\n=  $\begin{bmatrix} 41,051 & 3,284 & 0 \\ 3,284 &$ 

$$
+\begin{bmatrix} 41,051 & 3,284 & 0 \\ 3,284 & 10,263 & 0 \\ 0 & 0 & 4,5 \end{bmatrix}
$$

$$
A_{ij} = \begin{bmatrix} 82,102 & 6,568 & 0 \\ 6,568 & 20,526 & 0 \\ 0 & 0 & 9,0 \end{bmatrix} + \begin{bmatrix} 68,316 & 67,026 & 0 \\ 67,026 & 37,934 & 0 \\ 0 & 0 & 22,372 \end{bmatrix}
$$

$$
A_{ij} = \begin{bmatrix} 150,418 & 73,594 & 0 \\ 73,594 & 58,46 & 0 \\ 0 & 0 & 31,372 \end{bmatrix}
$$

Donc la loi de comportement sera :

$$
\begin{Bmatrix} \sigma_x \\ \sigma_y \\ \tau_{xy} \end{Bmatrix} = A_{ij} \begin{Bmatrix} \varepsilon_x \\ \varepsilon_y \\ \gamma_{xy} \end{Bmatrix} \Longrightarrow \begin{Bmatrix} \sigma_x = 150,418\varepsilon_x + 73,594\varepsilon_y + 0 \\ \sigma_y = 73,594\varepsilon_x + 58,460\varepsilon_y + 0 \\ \tau_{xy} = 31,372\gamma_{xy} \end{Bmatrix}
$$

#### **Stratifié 04 : (6 plis) : 0,45, 90 <sup>s</sup>**

$$
A_{ij} = 1(Q_{ij})_{\theta^{\circ}} + 0.5(Q_{ij})_{45^{\circ}} + 0.5(Q_{ij})_{90^{\circ}} + 0.5(Q_{ij})_{90^{\circ}} + 0.5(Q_{ij})_{45^{\circ}} + 1(Q_{ij})_{0^{\circ}}
$$
  
\n
$$
= 2(Q_{ij})_{\theta^{\circ}} + 1(Q_{ij})_{45^{\circ}} + 1(Q_{ij})_{90^{\circ}}
$$
  
\n
$$
= 2\begin{bmatrix} 41.051 & 3.284 & 0 \\ 3.284 & 10.263 & 0 \\ 0 & 0 & 4.5 \end{bmatrix} + 1\begin{bmatrix} 34.158 & 33.513 & 7.683 \\ 33.513 & 18.967 & 2.720 \\ 7.683 & 2.720 & 11.180 \end{bmatrix} + 1\begin{bmatrix} 10.263 & 3.284 & 0 \\ 3.284 & 41.051 & 0 \\ 0 & 0 & 4.5 \end{bmatrix}
$$
  
\n
$$
= \begin{bmatrix} 82.102 & 6.568 & 0 \\ 6.568 & 20.526 & 0 \\ 0 & 0 & 9.0 \end{bmatrix} + \begin{bmatrix} 34.158 & 33.513 & 7.683 \\ 33.513 & 18.967 & 2.720 \\ 7.683 & 2.720 & 11.180 \end{bmatrix} + \begin{bmatrix} 10.263 & 3.284 & 0 \\ 3.284 & 41.051 & 0 \\ 0 & 0 & 4.5 \end{bmatrix}
$$
  
\n
$$
A_{ij} = \begin{bmatrix} 126.52343.3657.683 \\ 43.36580.5442.720 \\ 7.683 \end{bmatrix}
$$

La loi de comportement sera donc :

$$
\begin{Bmatrix}\n\sigma_x \\
\sigma_y \\
\tau_{xy}\n\end{Bmatrix} = A_{ij} \cdot \begin{Bmatrix}\n\varepsilon_x \\
\varepsilon_y \\
\gamma_{xy}\n\end{Bmatrix} \Longrightarrow \begin{Bmatrix}\n\sigma_x = 126,523\varepsilon_x + 43,365\varepsilon_y + 7,683\gamma_{xy} \\
\sigma_y = 43,365\varepsilon_x + 80,544\varepsilon_y + 2,720\gamma_{xy} \\
\tau_{xy} = 7,683\varepsilon_x + 2,720\varepsilon_y + 24,685\gamma_{xy}\n\end{Bmatrix}
$$

#### **III.6.Méthoded'analysedynamiquemodale:**

#### **III.6.1 Introduction :**

Une analyse dynamique peut se présenter comme étant une technique utilisée pour déterminer le comportement *dynamique* d'une structure ou d'un composant, quand l'inertie de la structure (effet de la masse) et son amortissement jouent un rôle important.

Des outils particuliers permettent à partir des informations données pour un matériau choisis, de prédire la durée de vie de la structure en fatigue. les problèmes de réponse dynamique des structures sont souvent résolus par la méthode de superposition modale, que ce soit pour des analyses temporelles (réponses transitoires) en fréquentielles (réponses harmoniques), il est donc nécessaire de disposer de la base modale pour le calcul des réponses. [14]

#### **III.6.2. Types d'analyses dynamiques :**

#### **III.6.2.1. Généralités :**

Le comportement dynamique peut se présenter comme étant :

- Des caractéristiques vibratoires. Comment la structure vibre et à quelle fréquence?

- L'effet de la variation du chargement en fonction du temps (sur les déplacements et contraintes de la structure, par exemple).

- L'effet de chargement périodique (cyclique ou aléatoire).

Une analyse statique peut assurer que le design supportera des conditions de charge statique, mais elle ne peut pas être suffisante, surtout si la charge varie avec le temps.

Une analyse dynamique concerne généralement :

- **Les vibrations** : dues aux machines tournantes, par exemple.
- **Les chocs** : accidents de voitures, coups de marteau.
- **Les forces cycliques** : arbre coudés et autres machines tournantes.
- **Les charges sismiques** : tremblement de terre, ouragans.
- **Les vibrations aléatoires** : lancement de fusée, transport routier.

Chaque situation est traitée par un type spécifique d'analyse dynamique. [15]

#### **III.6.2.2. Exemples d'analyses dynamiques :** [14,15]

#### **a- Analyse modale :**

- L'arbre de transmission d'une automobile peut vibrer séparément si sa fréquence naturelle est égale à celle du moteur. Comment peut-on éviter cela ?

- Les pâles d'une turbine sans contraintes (forces centrifuges) montrent un comportement dynamique différent. Comment peut-on s'accommoder avec cela?

**Réponse** : faire une **analyse modale** pour déterminer les vibrations caractéristiques de la structure.

#### **b- Analyse dynamique transitoire :**

- Un pare-chocs automobile devrait être capable de supporter l'impact à basse vitesse, mais se déformer sous un impact à haute vitesse.

- Le cadre de la raquette de tennis devrait être conçu pour résider à l'impact d'une balle tout en fléchissant quelque peu.

**Solution** : faire une **analyse dynamique transitoire** pour calculer la réponse de la structure en fonction de **la variation du chargement** par rapport au **temps**.

#### **c- Analyse harmonique :**

- les machines tournantes exercent des forces statiques, alternées sur les paliers et les structures de support. Ces forces causent différentes déviations et contraintes qui dépendent de la vitesse de rotation.

**Solution**: faire une **analyse harmonique** pour déterminer la réponse d'une structure assujettie aux charges harmoniques,

#### **d- Analyse spectrale :**

Les structures portantes de building et de ports en zone sismique doivent être conçues de façon à résister aux tremblements de terre.

**Solution** : faire une **analyse spectrale** pour déterminer la réponse de la structure à un chargement sismique.

#### **e- Analyse vibratoire aléatoire :**

Vaisseaux spatiaux et composants de l'aviation doivent supporter un chargement aléatoire de fréquences différentes pour une période de temps soutenue.

**Solution** : faire une analyse vibratoire aléatoire pour déterminer comment répondent les divers composants aux vibrations aléatoires.

#### **III.6.3. Equation générale du mouvement :**

L'équation générale du mouvement se présente comme suit : [7]

*M*<sup>q</sup> *c<sup>q</sup> KqF*(*t*) …………(III.22)

[M ]: Matrice masse

[K] : Matrice de rigidité (raideur)

[C] : Matrice d'amortissement

F(t) : Force exercée en fonction du temps

q : Vecteur déplacement *q* : Vecteur Vitesse *q* : accélération

#### **III.6.3.1. Pour l'analyse Modale :**

#### **a. Introduction :**

En considérant un système mécanique possédant *n* degrés de liberté, tel que chacun de ses oscillateurs peut vibrer autour d'une position d'équilibre en réagissant avec les oscillateurs voisins. On doit définir un nombre de variables de positions égal au nombre de degrés de liberté du système.

En général, les oscillations libres de ce système ne sont pas harmoniques, cependant, dans certaines conditions, les masses peuvent exécuter des oscillations harmoniques à la même fréquence, les masses étant en phase ou en opposition par rapport à l'une d'entre elles prise comme une référence.

On dit alors que l'on a affaire à un mode propre du système, et la fréquence d'oscillation est une fréquence propre. Si le système vibre suivant un mode propre, on dit qu'on le *normalise* en posant l'amplitude de l'un des oscillateurs égale à l'unité. Il y a autant de modes (et de fréquences) propres du système que de degrés de liberté. Dans le cas général, le mouvement du système est une combinaison linéaire des mouvements correspondant à chaque mode propre. [14]

#### b. Mise en équation et solution :

Les équations de mouvement d'un système à n degrés de libertés sont données par: [7]

La solution de ce système peut s'obtenir à partir de l'étude des vibrations libres, c'est-à-dire la superposition de solutions du système sans second membre, soit :

$$
[M\ddot{.}q + [C]\dot{q} + [K]q = 0 \dots (III.24)
$$

Les modes sont donc les solutions propres du système (III.24), et dans le cas générale pour éviter d'obtenir des modes complexes dont l'interprétation physique n'est pas évidente, on étudie les vibrations libres des structures non amorties, c'est-à-dire on cherche des solutions de (III.25), tel que :

Les solutions de (III.21) sont harmoniques de la forme :

 $q=X.\exp(j\omega t)$  et donc :  $q = j\omega t.X.\exp(j\omega t)$  et  $q = -\omega^2.X.\exp(j\omega t)$ En remplaçant tout ceci dans (III.21), on obtient les équations modales :

$$
\omega^2 [M] X + [K] X = 0
$$
 ....... (III.26)

Les matrices  $[M]$  et  $[K]$  sont symétriques, ce système d'ordre n possèdera n valeurs propres réelles, qu'on notera  $\lambda_i$  tel que :  $\lambda_i = \omega_i^2$  ( $\omega_i$  sont les pulsations propres).

En injectant les  $\lambda_i$ , et en multipliant (III.22) par  $[M]$ <sup>-1</sup> on obtient :

$$
(-\lambda .[1] + [M]^{-1}[K]) . X = 0
$$

En posant :  $[M]^{-1}[K] = [L]$  on aura l'équation caractéristique (équation aux valeurs propres):

 $[L]$  est appelée matrice dynamique, et  $[1]$  la matrice unité.

Aux n valeurs propres  $\lambda$ , correspondent n solutions (ou vecteurs) propres réelles non triviales qui sont les modes propres de vibration du systèmes non amortie, ils sont notés par :

 $x^{(1)}, \ldots, x^{(2)}$ 

On appelle matrice modale  $[\Phi]$ , la matrice  $(n \times n)$  dont les colonnes sont constituées par les n vecteurs propres solutions de (III.25), et on note :

$$
\Phi = \begin{bmatrix} x_1^i \\ x_2^i \\ \vdots \\ x_n^i \end{bmatrix}
$$
 pour le mode i solution du système (III.28)

#### **Remarque :**

• Les racines carrées des valeurs propres sont les  $\omega_i$ , les pulsations naturelles (rad/s). Les

fréquences naturelles *f*<sub>i</sub> sont alors calculée par :  $f_i = \frac{\omega_i}{2\pi}$  $\omega$ . 2  $f_i = \frac{\omega_i}{2}$  (cycles/sec)

• Les vecteurs propres  $\{u\}$ , représentent les modes déformés – c'est-à-dire la déformée de la structure quand elle vibre à la fréquence *f*<sup>i</sup> .

#### **c. Propriétés des modes propres :**

#### **- Orthogonalité des modes :**

Du fait de la symétrie des matrices  $[L]$  et  $[M]$ , les modes propres sont orthogonaux par rapport à  $[K]$  et  $[M]$ .

Deux vecteurs propres  $\Phi_i$  et  $\Phi_j$  sont dits orthogonaux par rapport à  $[K]$ et  $[M]$  si :

$$
\begin{cases} \Phi_i^T \left[ M \right] \Phi_j = 0 \\ \Phi_i^T \left[ K \right] \Phi_j = 0 \end{cases}
$$
 (III.29)

Dans ce cas l'orthogonalité de la matrice modale par rapport à  $K$  et  $[M]$  sera conditionnée par :

 $|M| |\Phi| = 0$  $\left[\Phi_i^T \cdot [K] | \Phi\right] = 0$  $\vert \Phi$ ₹.  $\lceil 4 \rceil$  $\Phi_i^T$ .  $|K| |\Phi| = 0$  $\Phi_i^T \cdot |M| |\Phi| = 0$  $\lfloor K \rfloor \lfloor \Phi \rfloor = 0$  $\vert M \vert \vert \Phi \vert = 0$ *K M T i T i*  $\frac{1}{\mu}$   $\frac{1}{\mu}$   $\frac{1}{\mu}$   $\frac{1}{\mu}$   $\frac{1}{\mu}$   $\cdots$   $\cdots$   $\cdots$   $\cdots$   $\cdots$   $\cdots$   $\cdots$   $\cdots$   $\cdots$   $\cdots$   $\cdots$   $\cdots$   $\cdots$   $\cdots$   $\cdots$   $\cdots$   $\cdots$   $\cdots$   $\cdots$   $\cdots$   $\cdots$   $\cdots$   $\cdots$   $\cdots$   $\cdots$   $\cdots$   $\cdots$ 

#### - **Equation découplées. Solution en base modale** :

En écrivant le vecteur solution  $\{q\}$  dans la base modale tel que :  $\{q\} = [\Phi]\{Y\}$  et en remplaçant dans (III.25) on aura :  $|M|q+|K|q=0 \Rightarrow |M||\Phi|$   $\{Y\}$  +  $|K||\Phi|$   $\{Y\}=0$  $\int$  $\}$  +  $\mathsf{l}$ .  $\left($  $M\int_{a}^{b} f(K) dV = 0 \Rightarrow M\int_{a}^{b} f(K) dV + K$ 

En pré multipliant par  $[\Phi]^T$  on aura :

. .. ...0 *M K <sup>T</sup> <sup>T</sup>* ……………… (III.31)

Sachant que les matrices notées :  $|\Phi|^T |M| |\Phi|$  $k = [\Phi]^T [K][\Phi]$  $\begin{cases} n \end{cases}$  $= |\Phi|^{T} |K| |\Phi|$  $= |\Phi|^{T}$   $|M| |\Phi|$ . . . .  $k = |\Phi|^{T}$   $|K$  $m = [\Phi]^\prime \cdot |M$ *T T* sont diagonales, le système (III.31) obtenu

permet d'avoir les équations découpées en  $Y_i$  dans la base modale.

#### **III.6.3.2. Pour l'analyse Harmonique**:

F(t) et u(t) considérés comme étant harmoniques, i.e,  $\xi sin(\omega t)$ , où  $\xi$  est l'amplitude et  $\omega$  la fréquence en radians/sec, ce qui revient à résoudre :

- pour une excitation harmonique non amortie :

*M*.*qK*.*q* .sin*t* …………………………………(III.32)

- pour une excitation harmonique non amortie :

*M*. *q C*. *q K*.*q*.sin*t* …………….......(III.33)

#### **III.6.3.3. Pour l'analyse dynamique transitoire et spectrale :**

La forme précédente des équations (III.32) et (III.33) est maintenue

#### **III.6.4. METHODE DE RESOLUTION :** [11]

Deux techniques essentielles existent pour résoudre l'équation générale du mouvement :

- superposition modale.

- Intégration directe

#### **III.6.4.1. La méthode dite par superposition modale :**

- Les fréquences de la structure sont prédites, sont multipliées par les coordonnées généralisées,

et par la suite sont additionnées pour calculer la solution en déplacement.

- Peut être utilisée en analyse harmonique transitoire.

#### **III.6.4.2.** La méthode d'intégration directe :

- l'équation du mouvement est résolue directement, sans utiliser les coordonnées généralisées.

- Pour l'analyse harmonique, puisque les chargements et les réponses sont considérés harmoniques, l'équation est écrite et résolue comme une fonction de la fréquence de chargement au lieu du temps.

- Pour l'analyse transitoire, l'équation demeure fonction du temps et peut être résolue, utilisant éventuellement une méthode explicite ou implicite.

#### a. Méthode implicite :

- L'inversion de Matrice est requise.

- Les non linéarités requièrent des itérations autour de l'équilibre (problèmes de convergence)

- L'intégration fixant un grand pas  $\Delta t$ , mais ce dernier peut être restreint pour des raisons de convergence.

- Méthode efficace pour la plupart des problèmes exceptés quand  $\Delta t$  à besoin d'être très petit.

#### b. Méthode explicite :

- Ne nécessite pas d'inversion de matrice.

- Maniement facile des non linéarités (pas de problèmes de convergence).

- Pas d'intégration,  $\Delta t$  doit être très petit (1e<sup>-6</sup> sec typique)

- Utile pour les problèmes transitoires à courte durée tel que la propagation d'ondes, charge de choc et problèmes de frottement non linéaires.

#### c. Matrice masse :

- La matrice de masse [M] est requise pour toute analyse dynamique et elle se calcule pour chaque élément à partir de sa densité.

- Il existe deux types de matrices [M ]: cohérente et concentrée. Représentées en exemple cidessous pour l'élément poutre 2-D et 3ddl par nœud, BEAM3.

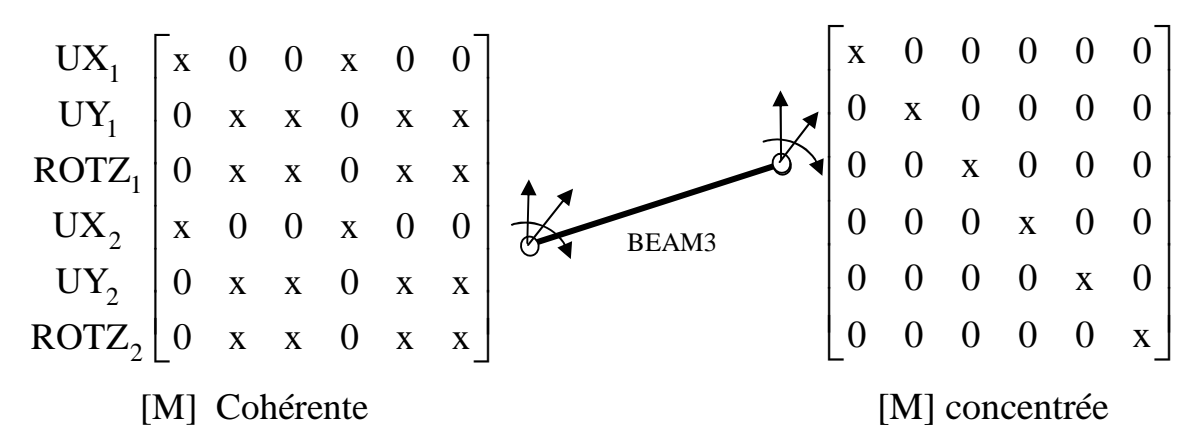

#### \*) Matrice masse cohérente :

- Calculée à partir des fonctions de forme des éléments.

- Utilisée par défaut pour toutes les applications.

- Pour certains éléments, elle a une forme spéciale appelé matrice de masse réduite qui a des termes rotationnels égaux à zéro en dehors de la diagonale.

#### \*) Matrice masses concentrées

La masse totale de la structure est répartie sur les nœuds des éléments. Les termes en dehors de la diagonale sont nuls.

#### **Quelle matrice masse devra t-on utiliser pour chaque type d'analyse?**

- Matrice masse cohérentes est utilisée par défaut pour la plus part des applications.

- Matrice masse Réduite (si possible) ou bien [M] concentrée pour les structures ayant une

dimension négligeable devant les deux autres, e.g, poutres ou coques très minces.

- Matrice masse concentrée pour les problèmes de propagation d'ondes.

#### **III.7. Choix de la géométrie du disque :**

#### **III.7.1.Introduction :**

La méthode des éléments finis permet de modéliser le comportement mécanique des structures. Lors de la conception, il est possible de calculer les zones à contraintes élevées et ainsi modifier la structure pour optimiser son comportement et sa résistance. Cette approche, autrefois réservée aux grandes entreprises, est de plus en plus utilisée par les PME grâce à l'augmentation de la puissance informatique des ordinateurs personnels et aux développements de logiciels spécialisés. [5-9]

Toute analyse d'une nouvelle structure devrait obligatoirement être validée par des testes effectuées par une structure réelle. En aéronautique où des programmes très sophistiqués sont utilisés depuis des dizaines d'années, l'étape de certification passe obligatoirement par des tests réels. Les grosses structures tels que les bateaux, avions, plates-formes de forage ont fait l'objet de nombreuses études par éléments finis et la littérature scientifique offre une grande quantité d'informations et de conseils. Notre étude s'intéresse à un autre type de structure qui est un composant mécanique dans une machine électrique (moteur, alternateur...) qui devrait être modélisé par des stratifiés composites. Ce composant se présente comme le disque du rotor représenté en Figure (III.8), beaucoup d'équipements mécaniques où moteurs électriques sont équipés de ce genre de pièce (disque).

#### **III.7.2. Conseils et suggestions pour la modélisation par élément finis (MEF) :** [7,9]

#### **a- Clarification desobjectifsdel'étude:**

Avant de se lancer dans un processus de modélisation par la méthode des éléments finis, il est important de bien identifier les objectifs réels de ce développement. L'utilisation d'un logiciel permet d'obtenir de très grandes quantités de données qui, si elle ne peut pas être pertinentes, viendront alourdir considérablement le processus d'analyse. Par exemple, la modélisation de l'ensemble de la structure n'est pas toujours requise et il est beaucoup plus efficace et rapide de se concentrer sur la portion de la structure problématique.

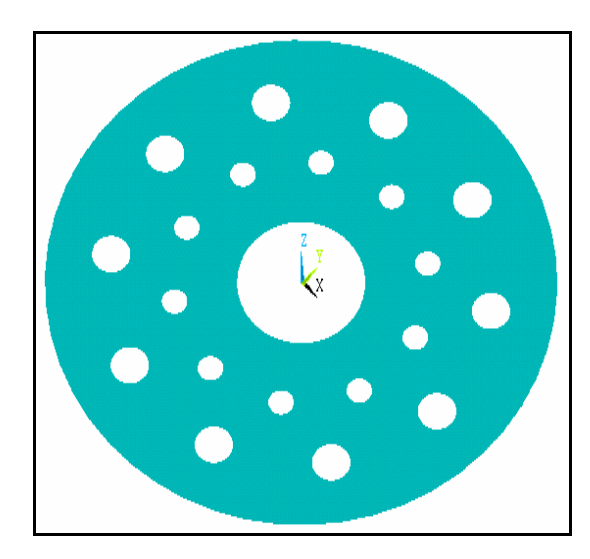

*Fig III-8 : Disque porte barres perforé d'un rotor* 

**b- Structure et chargement systématique** : le cas de notre étude, est axisymétrique et donc lorsque le chargement se confond à un plan du système il devient utile de diviser le modèle en deux plans symétriques. Lorsque deux plans de symétrie sont présents, le modèle peut être divisé par quatre ou plus (tel que dans notre cas). Le gain en temps d'analyse est appréciable. Il ne faut cependant pas oublier de diviser par le même nombre, l'amplitude du chargement qui s'appliquera sur une section seulement du modèle original.

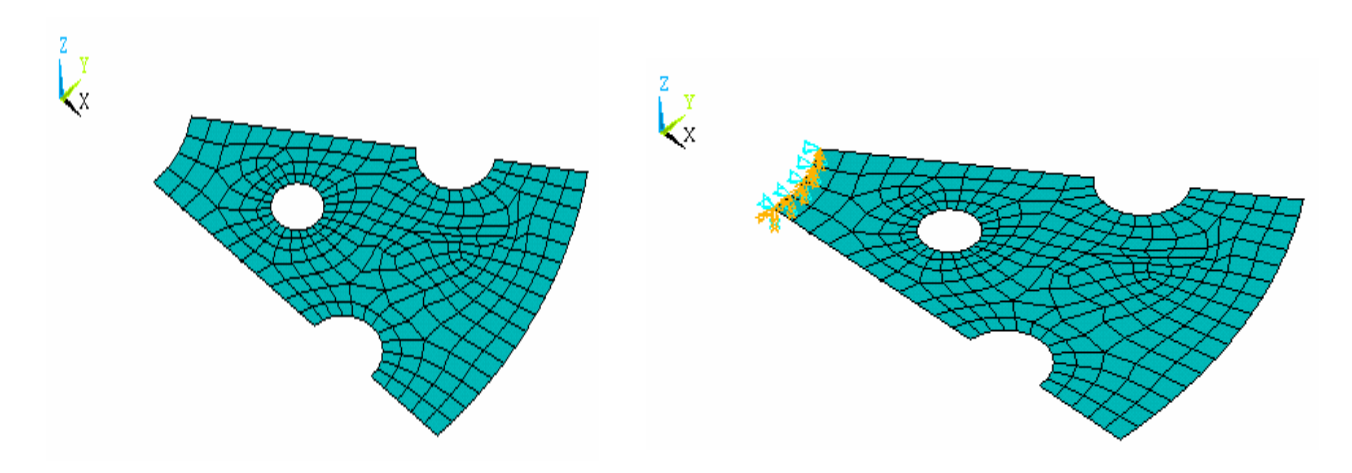

*Fig* (*III.9*) *: Simplification d'un modèle par symétrie axiale* 

#### **c-Type de matériau :**

Le type de matériau considéré par le modèle est un paramètre non négligeable. Il n'est pas rare que les écarts entre les résultats de la modélisation et les résultats expérimentaux soient attribuables à la différence de propriétés entre le matériau réel et celui modélisé.

Par exemple, une raideur de la structure trois fois plus importante pourrait être obtenue si par erreur on utilisant les propriétés de l'acier à la place des propriétés de l'aluminium.

#### d- Conditions aux limites :

Les conditions aux au frontières sont associées à l'ensemble des efforts extérieures qui contraignent la structure. On identifie ici les forces, les moments et les couples appliqués de même que les conditions de fixation de la structure tels les encastrements, les appuis simples, etc. Ces conditions aux limites doivent être conformes à la réalité afin de mener à une modélisation adéquate. Il est à noter que pour la modélisation, la condition limite d'encastrement est la plus facile à recréer tandis qu'une condition limite de type simplement appuyé pose des problèmes (genre déplacement de corps rigide).

En expérimentation, le contraire se produit : il est facile de supporter une structure au moyen de conditions d'appui simple tandis que la fabrication d'un encastrement « parfait » est difficile

Il est très facile de modéliser un encastrement parfois avec la méthode des éléments finis. Il suffit de bloquer tous les degrés de liberté des éléments faisant partie de l'encastrement malgré le fait qu'un montage expérimentale en apparence très rigide sont utilisé afin d'encastrer une structure. Par contre, un encastrement réel est dans les faits très difficile à réaliser et ne respecte pas toujours les hypothèses d'un encastrement parfait.

La concordance entre les prédictions théorique et les résultats expérimentaux est donc difficile à obtenir pour ce type de conditions limites.

#### e-Taille des éléments :

Le maillage de la structure est une étape cruciale et fondamentale pour la MEF, la taille des éléments joue un rôle important dans l'exactitude des résultats. On a toute fois tendance à trop diminuer la dimension des éléments en raffinant le maillage exagérément. Un maillage grossier peut donner les mêmes résultats qu'un maillage fin pour une fraction du temps de calcul. L'approche simple et classique consiste à utiliser un maillage de départ grossier, de diminuer la taille de moitie et de noter les changements. Si les résultats ne varient pas de façon significative cela tend à démontrer que le premier maillage était adéquat.

L'homogénéité du maillage est un autre paramètre important, une discontinuité entre le maillage locale et le maillage global engendre des erreurs importantes dans la région de transition.

#### **III.7.3. Les principales étapes de la méthode des éléments finis :**

a- La géométrie est décomposée en domaines de forme géométrique simple (les éléments) reliés entre eux en des points appelés nœuds.

b- Les champs de déplacement dans chaque élément sont définis en fonction des déplacements des nœuds de l'élément. On en déduit l'état de déformation et l'état de contrainte en tout point de l'élément ainsi que l'énergie de déformation de l'élément et sa matrice de rigidité.

c- La matrice de rigidité globale est construite à partir des matrices de rigidité élémentaires.

d- après mise en place des conditions aux limites et des charges, on calcule les déplacements inconnus puis, dans chaque élément, les déformations et les contraintes.

## *Chapitre IV*

### **ETUDE ET MODELISATION DU DISQUE DE ROTOR EN ALUMINIUM EN UTILISANT LE LOGICIEL ANSYS V.9**

#### IV.1- Les apports de la simulation numérique :

#### **IV.1.1.** Introduction :

L'apport d'un logiciel de simulation permet des gains de temps et d'argent significatif au niveau des études. La simulation numérique est aujourd'hui un outil essentiel du bureau d'étude du pré dimensionnement au calcul spécialisé, les logiciels existants sur les marchés sont capable de simuler à peu prés tous les phénomènes physiques en mécanique, magnétisme, fluidique acoustique, etc..., aussi bien au niveau d'une pièce que d'un ensemble de pièces, ou d'un process.  $[11]$ 

Pour des problèmes techniques très pointus, des modèles spécifiques sont développés dans les laboratoires de recherche des universités.

#### IV.1.2. Principes et méthodologies : [11]

Depuis une dizaine d'années, les performances des ordinateurs et l'évolution des logiciels d'éléments finis permettent de simuler les systèmes mécaniques au plus prés du réel. La finesse des modèles permet d'accroître la précision des résultats avec des temps de calcul de plus en plus réduit. D'autre part, l'étude des problèmes couplés (thermo-mécanique, fluide-structure, pizoélectrique, magnéto- mécanique...) est devenue abordable grâce à des logiciels plus performants, plus conviviaux, mieux couplés à la C.A.O, et à des ordinateurs plus rapides (fréquences et mémoires élevées.).

La méthode des éléments finis est issue de développements mathématiques qui consistent schématiquement à découper (discrétiser) un problème complexe en un grand nombre de problème simples.

#### a-Première étape : modéliser et discrétiser la pièce :

Le spécialiste cherche à modéliser le système qu'il veut analyser. Il commencera par définir le type d'analyse (statique, dynamique, thermique, couplée...) qu'il va utiliser ; ensuite, il discrétisera la pièce (chaque pièce dans le cas d'un assemblage), en éléments simples (barres, plaques, briques...).

Cette première étape est souvent réalisée automatiquement mais peut être adaptée. De sa qualité dépend la précision, le temps de calcul et l'espace mémoire (qui grossissent avec la finesse globale du modèle). Le concepteur cherchera un bon compromis qualité/coût/délai.

#### **b- Seconde étape : Appliquer les charges extérieures :**

La seconde étape consiste à définir le chargement c'est-à-dire les appuis et les forces (les pressions,lestempératures…), c'esticiquelesavoirfaireestleplusimportantcarlepassagede la réalité au modèle numérique se fait par des estimations (hypothèse du spécialiste). De cette étape dépend la pertinence des résultats.

#### **c- Troisième étape : Résoudre son problème :**

La troisième étape est la résolution. Il ne s'agit ici que de définir les bonnes options du logiciel et de lancer la résolution qui s'effectue automatiquement. C'est un problème complexe de mathématiques appliquées, principalement de calcul matriciel.

#### **d- Quatrième étape : Visualiser et exploiter les résultats.**

La quatrième et dernière étape est le post-processeur, on y observe les résultats sous une grande variété de formes. La structure déformée est celle que tout le monde peut appréhender, mais le spécialiste à besoin d'observer bien d'autres variables (contraintes, déformations, réactions des appuis, températures...).

Son premier souci c'est de chercher les résultats qui lui indiqueront la pertinence de ces choix et éventuellement, quoi modifier dans son modèle pour relancer une nouvelle (meilleure) étude. Ensuite, il transmettra ses résultats sous forme explicite (justification du modèle et résultats directement exploitables) à ses partenaires, car en élément finis, il ne faut pas toujours croire ce que l'on voit : les modèles sont à remettre en question à l'issue de chaque calcul. La démarche par élément finis est le plus souvent itérative pour converger finalement vers une solution satisfaisante.

#### **IV.1.3.L'Evolution numérique**

L'évolution rapide de la puissance des P.C permet, pour tout industriel, d'accéder aujourd'hui aux techniques de calculs par élément finis, ce qui n'était possible auparavant que sur de très grosses machines, donc réservé aux grands groupes industriels.

Aujourd'hui, ces outils se « démocratisent » donc de plus en plus avec des degrés de précisions tout à fait satisfaisants dans la plus part des cas.

Afin d'améliorer encor plus les performances de cette méthode et des outils qui la supporte, beaucoup de possibilités de développement demeurent, elles concernent principalement les points suivants :

- au niveau des bases de données matériaux : intégration de nouvelle lois de comportement.

- Accroissement de l'espace mémoire nécessaire au calcul et diminution des données de calcul.

- Facilité de la préparation et l'exploitation des résultats issus des logiciels de simulation numériques qui représente actuellement 80% du temps de l'expert: (20% en préparation des données, 20% en chargement, 40% en récupération). A ce niveau de nombreux progrès sont attendus dans l'interface avec des outils de C.A.O. [7].

#### **IV.2- Présentation du logiciel ANSYS :** [22]

#### **IV.2.1- Introduction :**

Le logiciel ANSYS est un logiciel multi- physiques, il permet l'analyse structurale, thermique, fluidique et électromagnétique. Les principales étape à suivre pour l'analyse d'un modèle sont classiques à tous les logiciels, et peuvent être comme suit :

\*Définitiondutyped'analyse (thermique, mécanique, électrique, électromagnétique, ou mécanique des fluides.).

\* Entrée des valeurs numériques des paramètres (caractéristiques physiques des matériaux et paramètres géométriques).

\* Définition des éléments à utiliser pour le maillage.

\* Création de la géométrie du modèle et entrée des différents types de matériaux.

\* Association des matériaux et des surfaces/ Valeurs correspondants.

\* Création du maillage.

\* Entrée des conditions aux limites et chargement (forces, pressions, flux de chaleur, vitesse, spectres sismiques, etc ...).

\* Résolution.

\* Affichage des résultats en terme de (détermination des déplacements, des contraintes au niveau de chaque nœud, de chaque élément ainsi que leurs fréquences naturels correspondantes ).

#### **IV.2.2. DAO pour la génération de la géométrie :**

L'objet de notre étude étant un disque de rotor perforé porte barres (fig.III.8) que l'on trouve dans les moteurs ou alternateurs électriques, il se présente comme une structure qui a un plan de symétrie, donc on peut modéliser qu'une partie (1/10  $\approx$  36°), ce qui va nous permettre une simplification dans l'introduction des données et diminution très sensible de leurs volumes, donc on ramène une analyse tridimensionnelles à un calcul bidimensionnel.

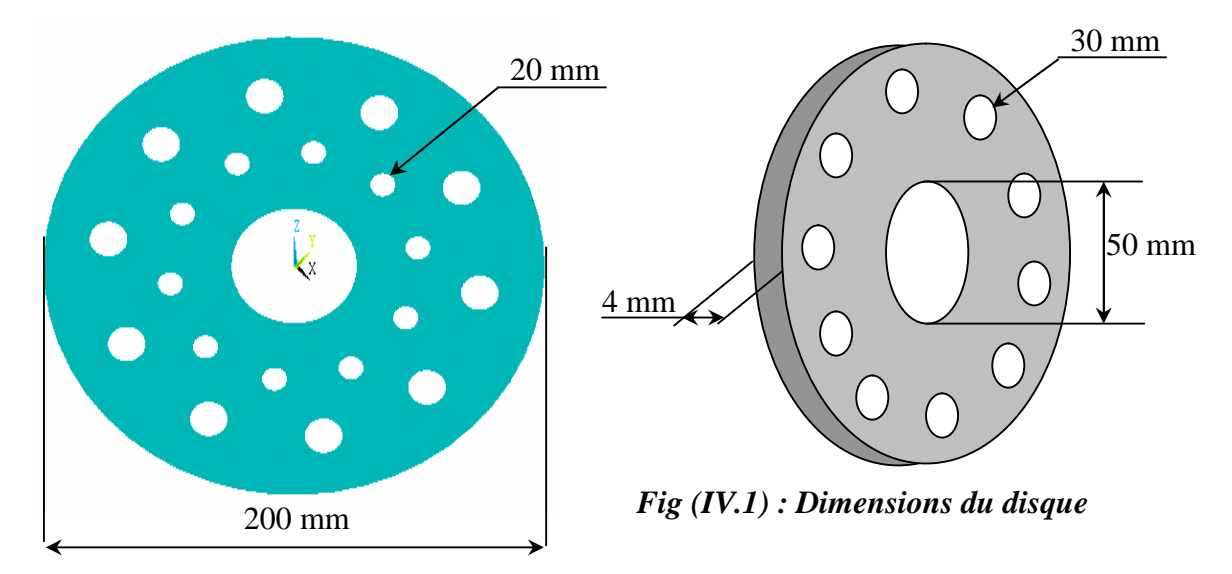

La géométrie exacte et les dimensions du disque sont données dans la figure (IV.1)

Pour réaliser le modèle de ce solide en 2 D (deux dimensions) ainsi que le maillage (des nœuds et éléments) , la technique à suivre est presque toujours la même :

- Construire des points "KEYPTS" (suivant leurs coordonnés).
- Construire des lignes "LINES" à partir des points.
- Construire des surfaces "AREAS"à partir des lignes
- Construire des volumes "SOLID" à partir des surfaces.

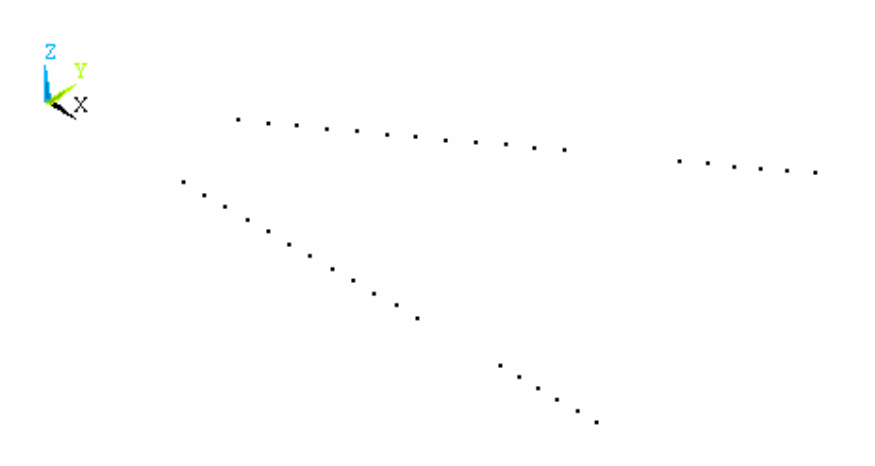

*Fig* (*IV.2*) *: Construction d'*  $1/10$  *du disque* 

Le disque à étudier est décomposé (maillé) par des quadrilatères à 4 nœuds. (fig IV.3)

Cette opération s'appelle maillage. Il en résulte deux domaines :

- Le domaine des nœuds : il contient les coordonnés des nœuds.

- Les domaines des éléments : pour chaque élément, contient les numéros des quatre nœuds, il contient éventuellement d'autres paramètres ; matériau, épaisseur, ...

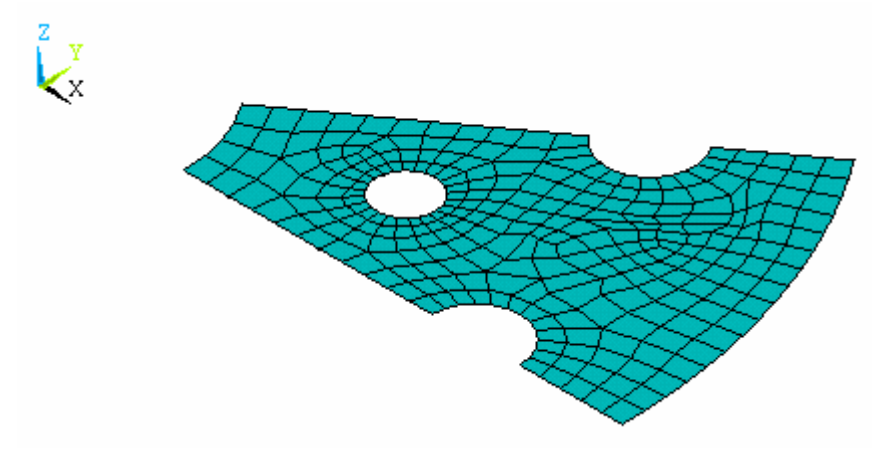

Fig  $(IV.3)$ : Maillage d'1/10 du disque.

#### IV.2.3. Conditions aux limites et chargements :

Après avoir découpé la structure à étudier en éléments simples (fig IV.3) on doit établir aux nœuds, sommets des éléments, les relations force/déplacement en tenant compte des conditions de charge et d'appuis imposées à la structure ; dans notre cas la structure est soumise à une pression radiale répartie linéairement au niveau du trou central, de l'ordre de 3500 N/m et tourne autour de l'axe "Z" à une vitesse  $\omega$ =152 rd/s. (Fig III.4)

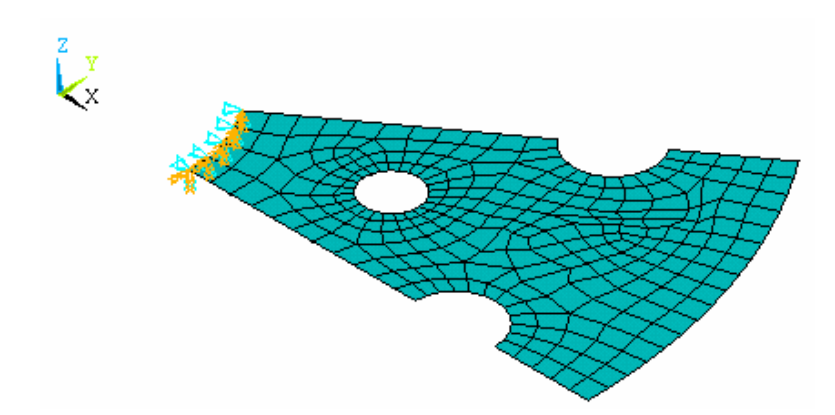

Fig (IV.4): Conditions aux limites et chargement d'1/10 du disque

#### **IV.2.4. Génération du disque complet .**

Le logiciel d'analyse "ANSYS", dans son module de D.A.O. peut nous permettre de générer, à partir d'un secteur angulaire, une surface de révolution complète en utilisant la commande "CYCLIC command".

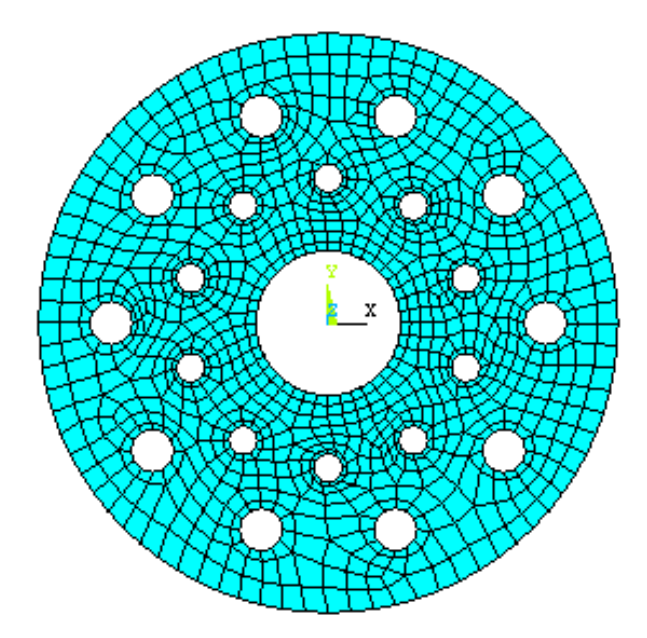

*Fig (IV.5) : Disque complet généré à 360°*

### **IV.3. Etude statique et analyse dynamique (modale) du disque en aluminium IV.3.1. Description :**

Soit à déterminer les déplacements, les contraintes, les cinq premières fréquences naturelles et modes déformés du disque perforé en aluminium représenté ci-dessus. Le disque est précontraint au niveau du trou central simultanément dans la direction radicale et en dehors de son plan. Les précontraintes existantes sont dues à une pression radialedel'ordrede**3500 N/m** au niveau du périmètre.

Les propriétés du disque sont les suivantes :

- modèle de Young :  $E = 67500$ N/Mm<sup>2</sup>.
- Coefficient de poisson :  $v = 0.34$ .
- Densité :  $\rho = 2700 \text{ kg} / \text{M}^3$ .
- Vitesse angulaire de rotation :  $\omega = 152$  rd/ s.

#### **IV.3.2- Résultat du calcul statique :**

#### **IV.3.2.1- Résultats en déplacements.**

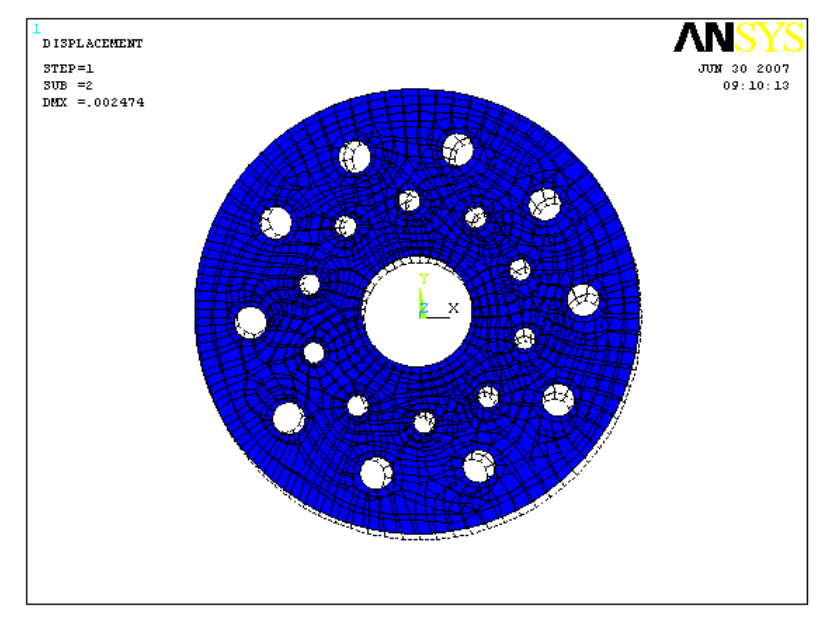

*Fig (IV.6) : modèle déformé du disque*

Dans la figure (VI-6) est représenté le disque déformé sous l'effet de la pression intérieur. Les figures de (IV.7) et (IV.8) montrent les isovaleurs des déplacements nodaux, respectivement, par rapport aux axes Y et X.

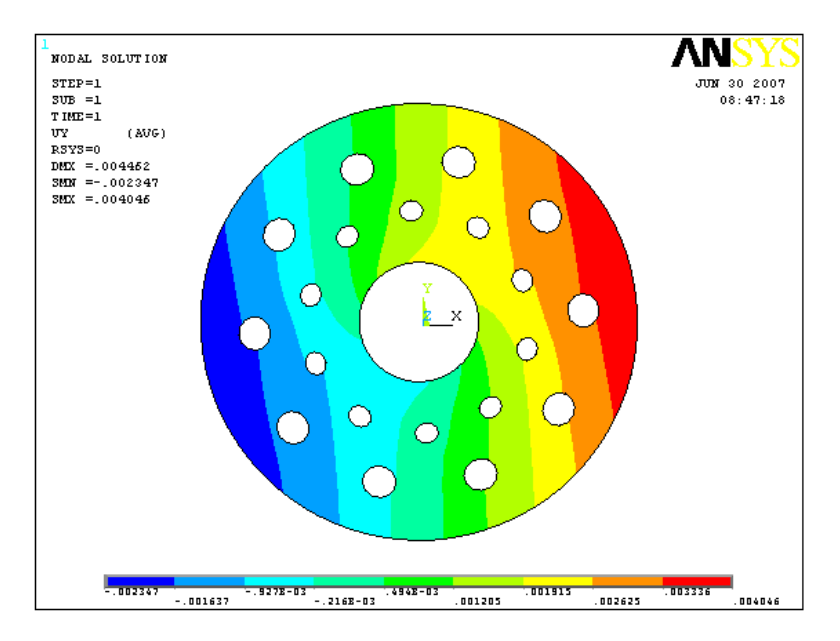

*Fig (IV.7) : déplacements nodaux suivant y*

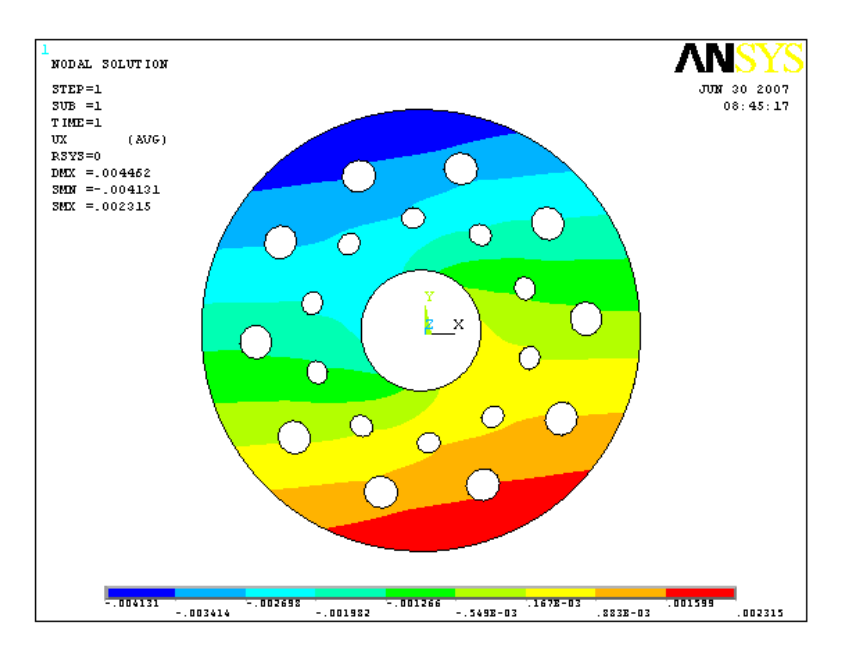

*Fig (IV.8) : déplacements nodaux suivant x*

#### **IV.3.2.2- Résultats en contraintes**

Les figures de (IV.8) à (IV.10) illustrent la distribution des isocontraintes normales, respectivement,  $\sigma_{xx}$ ,  $\sigma_{yy}$  et Von-Mises à travers le plan du disque.

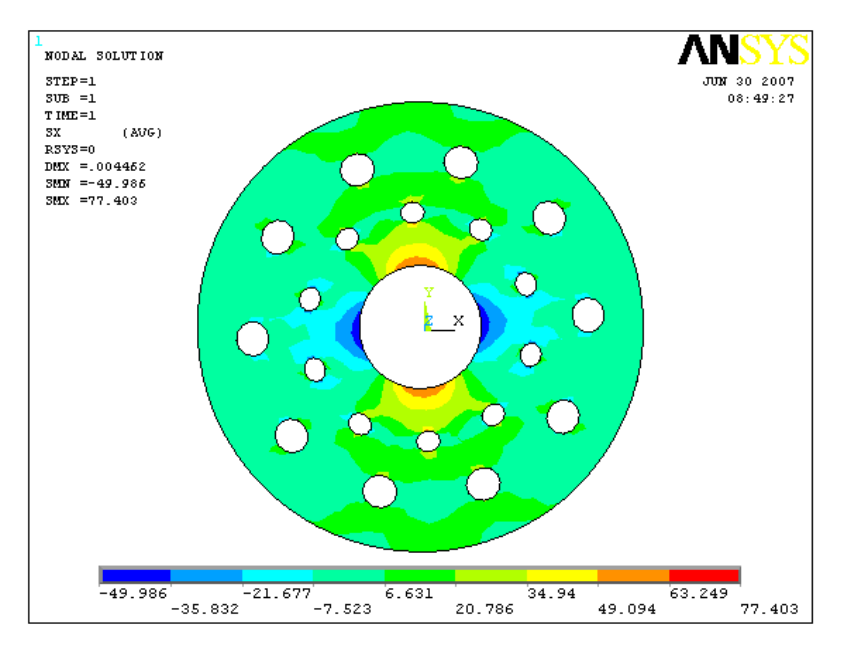

*Fig (IV.9): iso-contraintes normales*  $\sigma_{xx}$ 

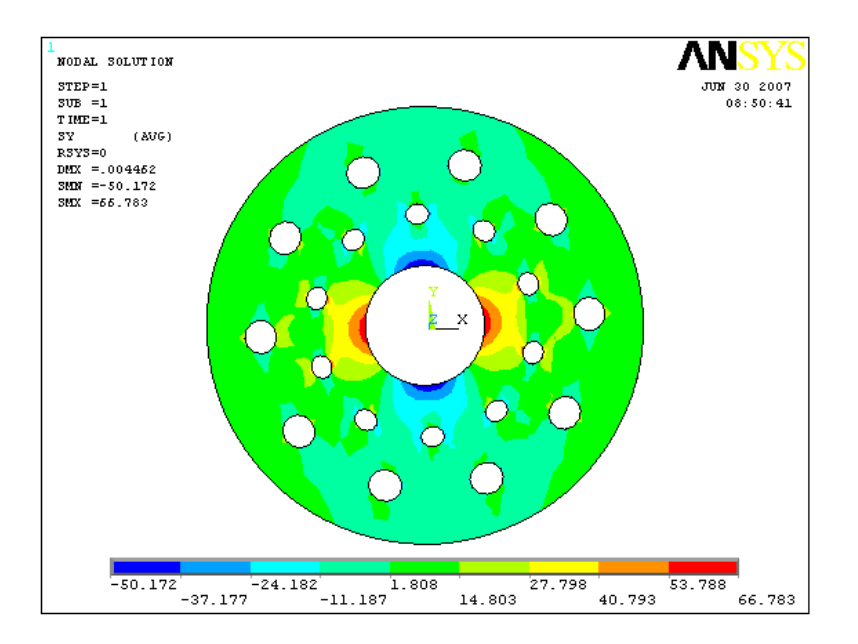

*Fig (IV.10): iso-contraintes normales*  $\sigma_{yy}$ 

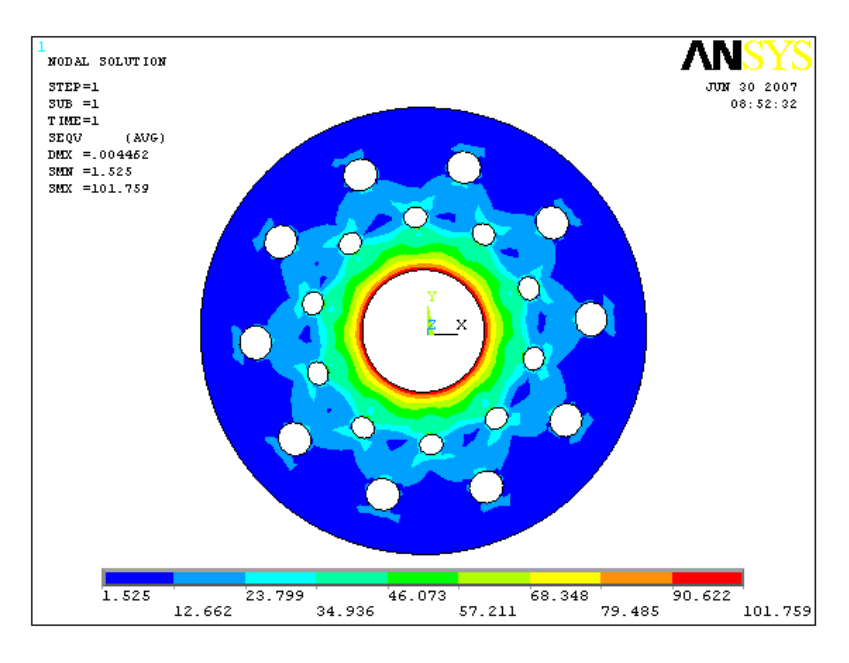

*Fig (IV.11): iso-contraintes de VON-Mises*

|                       | Dépl./ $x(m)$ | Depl./y $(m)$ | $\sigma_{xx}$ (daN/m <sup>2</sup> ) | $\sigma_{\rm vv}$ (daN/m <sup>2</sup> ) | VON-Mises                      |
|-----------------------|---------------|---------------|-------------------------------------|-----------------------------------------|--------------------------------|
|                       |               |               |                                     |                                         | $\left(\frac{daN}{m^2}\right)$ |
| <b>Valeur minimal</b> | $-0.004131$   | $-0.002347$   | $-94.986$                           | $-50.172$                               | 1.525                          |
| Va leur maximal       | 0.002315      | 0.004046      | 77.403                              | 66.783                                  | 101.759                        |

*Tableau (IV.1) : Récapitulatif des valeurs extrêmes en déplacement et contraintes .*

#### **IV.3.3- Résultat du calcul dynamique (analyse modale).**

Nous avons procédé au calcul des modes propres du disque par une analyse dynamique, qui permet la détermination des 10 premières fréquences naturelles, ainsi que les modes déformés correspondants. Les figures de (IV.12) à (IV.21), illustrent les modes déformés ainsi que les fréquences propres .

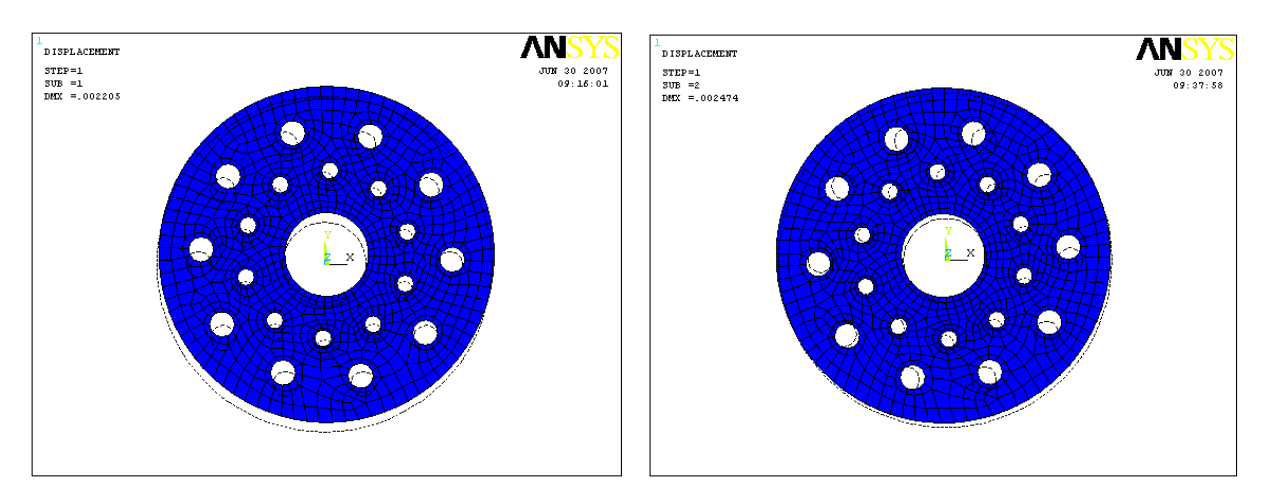

 $Fig (IV.12):$   $1^{er}$  mode *déformé* 

*ème mode déformé*

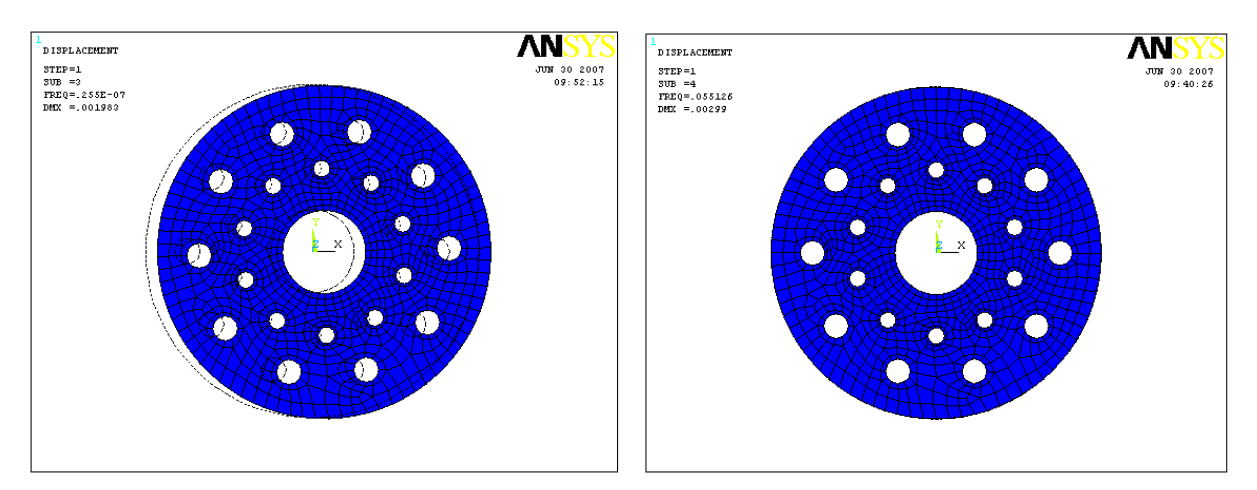

 $Fig (IV.14): 3<sup>ème</sup> mode deformé$ 

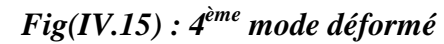

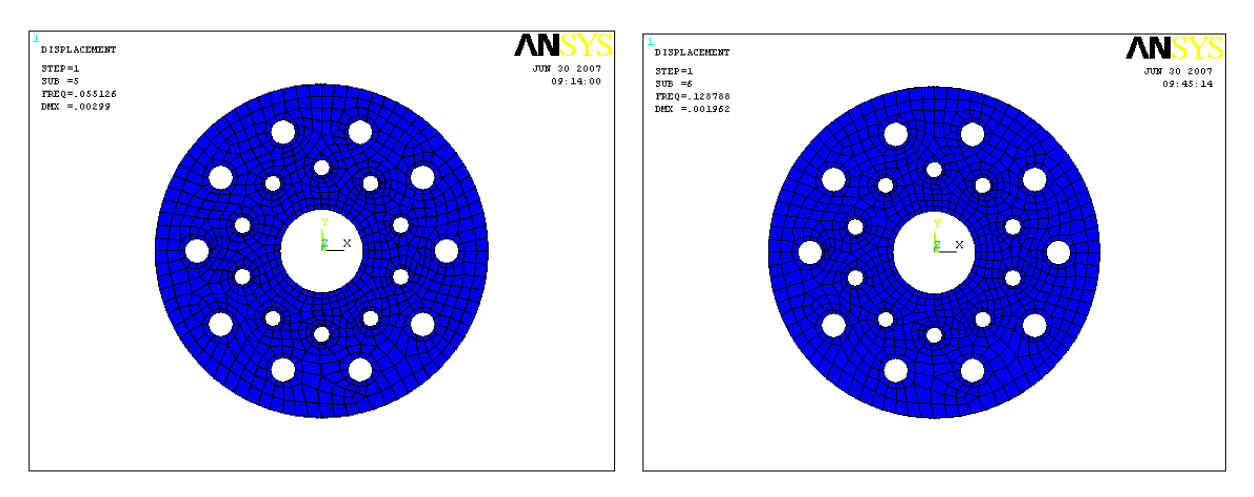

*Fig (IV.16) : 5ème mode déformé Fig(IV.17) : 6*

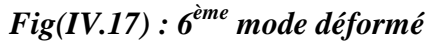

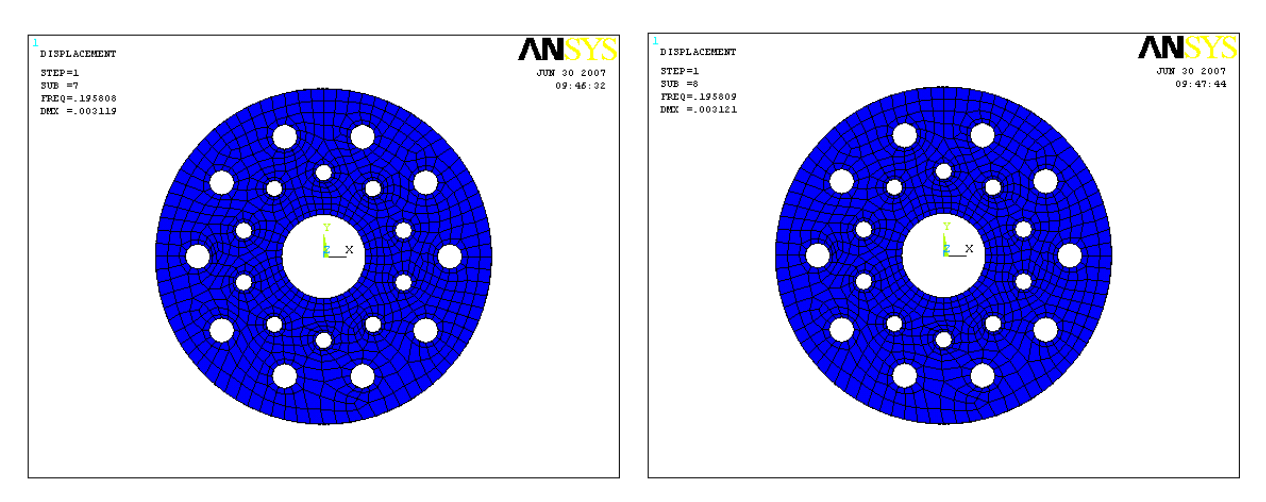

*Fig (IV.18) : 7ème mode déformé Fig(IV.19) : 8*

*ème mode déformé*

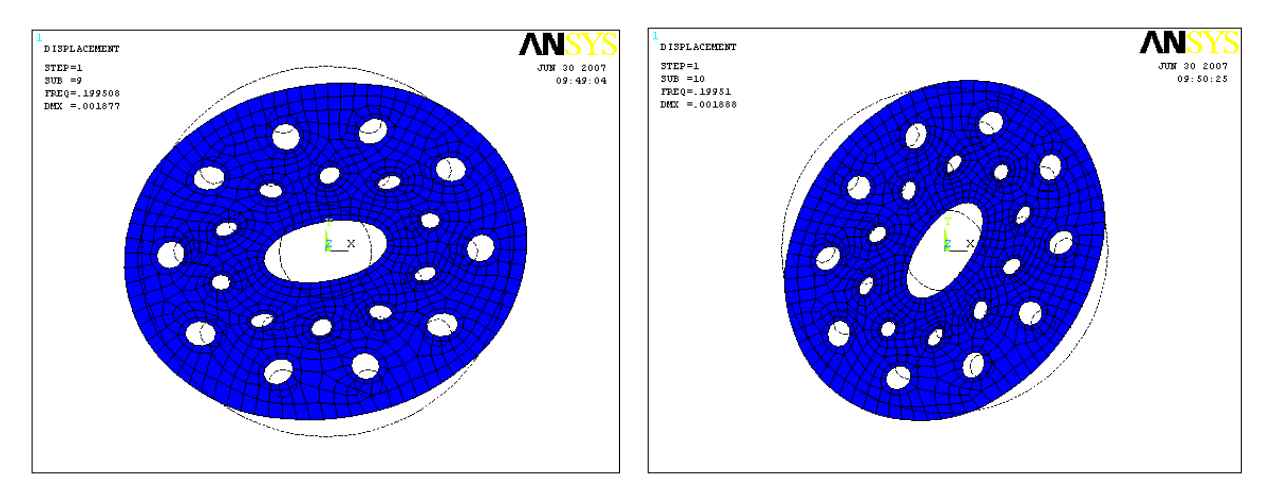

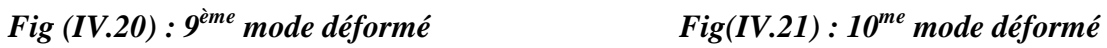
| Différent types de déformée | Déf 01   | Déf 02   | Déf 03   | Déf.4    | Déf 05   |
|-----------------------------|----------|----------|----------|----------|----------|
| Dep/moyen<br>DMx(m)         | 0.002205 | 0.002474 | 0.001983 | 0.00299  | 0.00299  |
| Fréquence propre (HZ)       | 0.00000  | 0.00000  | 0.255    | 0.055126 | 0.055126 |
| Différent types de déformée | Déf 06   | Déf 07   | Déf 08   | Déf 09   | Déf 10   |
| Dep/moyen<br>DMx(m)         | 0.00196  | 0.003119 | 0.003120 | 0.001877 | 0.001885 |
| Fréquence propre (HZ)       | 0.128788 | 0.895808 | 0.195809 | 0.199508 | 0.19951  |

*Tableau* (*IV.2*) *: Récapitulatif des résultats de l'analyse dynamique modale.* 

#### **Remarque :**

Dans l'objectif de pouvoir remplacer le disque en aluminium par des stratifiés composite, les futurs calculs statiques et dynamiques du disque composite, devraient nous permettre de converger vers les mêmes résultats en terme de résistance, de rigidité et de stabilité dynamique.

## *Chapitre V*

### **MODELISATION DU DISQUE DE ROTOR PAR DES STRATIFIES COMPOSITES EN UTILISANT LE LOGICIEL ANSYS V.9**

#### **V.1- Objectif :**

Le but de ce travail est de faire la modélisation statique et dynamique du même disque de rotor précontraint (considéré au chapitre précédent), d'un moteur électrique qui est à l'origine fabriquée en Aluminium ; par des stratifiés composites, dans le but d'avoir une meilleure résistance à des grandes vitesses de rotation, aux chocs et aux hautes températures.

Notre étude est basée sur un choix de plusieurs configurations géométriques et matérielles à savoir :

\* Choix de résine et fibres.

\* Choix du nombre de plis.

\* Choix de l'orientation des plis.

#### **V.2- Différents types de stratifiés et matériaux**

#### **- Description :**

Pour la modélisation du disque précontraint par des stratifiés composite ; on a fait un choix de quatre types de stratifiés et quatre types de matériaux :

#### **a- Les quatre types de stratifiés (figure III-7) § III-5-2.**

- Stratifiés à 2 plis [0/ 90].
- Stratifiés à 4 plis  $[0/90]_S$ .
- Stratifiés à 4 plis [0/ 45/- 45/0].
- Stratifiés à 6 plis  $[0/45/90]_S$ .

#### **b- Les quatre types de matériaux :**

#### **V.2.1- Matériau 1 : Verre E / Epoxyde**

D'après le tableau (V.1) donnant les caractéristiques du plis (VerreE/epoxyde, V<sub>f</sub> 60%), on a :

 $E = 45x10^3 MPa$ .  $E_t = 12x10^3$  MPa.  $G_{lt} = 4500$ .  $V_{1t}= 0.3.$ 

#### **V.2.2- Matériau 2 : carbone HR/ Epoxyde**

D'après le même tableau (propriétés du plis) on a :

 $E_1 = 134 \times 10^3$  MPa.  $E = 7 \times 10^3$  MPa.  $G_{1t} = 4200.$  $V_{1t}= 0.25$ .

#### **V.2.3- Matériau 3 : Verre E/ Polyester :**

Dans ce cas il faut calculer les caractéristiques homogénéisées du pli, d'après les formules suivants :

1- E<sub>l</sub>= E<sub>m</sub>. V<sub>m</sub> + E<sub>f</sub>.V<sub>f</sub>.  
\n2- 
$$
\frac{1}{E_t} = \frac{V_m}{E_m} + \frac{V_f}{E_f}
$$
.  
\n3-  $G_t = \frac{G_m}{\langle 1 - V_f \rangle + \frac{G_m}{G_f} V_f}$   
\n4-  $v_{lt} = V_m$ .  $v_m + V_f$ .  $v_f$ .  
\n5-  $v_{tl} = v_{lt} \frac{E_t}{E_l}$ 

 $v_{\text{lt}}$ : coefficient de poisson.

 $G<sub>lt</sub>$ : Module de cisaillement

 $E_1$ : Module d'élasticité longitudinal (module de Young).

 $E_t$ : Module d'élasticité transversal.

- Pour le renfort en fibres de verre « E », on a d'après le tableau (I.1) **§ I.2.2**

 $E_f = 74000 \text{ MPa}$   $v_f = 0.25.$   $G_f = 30000 \text{ MPa}.$ 

- Pour la matrice en polyester, on a d'après le tableau (I.2) **I.2.2.2**

 $E_m = 4000 \text{ MPa.}$   $v_m = 0.4.$   $G_m = 1400 \text{ MPa.}$ 

Donc : E<sub>l</sub> = 4000.0.4+ 74.000.0.25 = 1600+18500.  $\implies$  E<sub>l</sub> = 20100 MPa.

De même : 
$$
\frac{1}{E_t} = \frac{0.4}{4000} + \frac{0.25}{74000} = 0.0001 + 0.000 \implies E_t = 1000 \text{ MPa}
$$

$$
G_{lt} = \frac{1400}{\langle 1 - 0.25 \rangle + \frac{1400}{30000} \cdot 0.25} = \frac{1400}{0.7616} \Rightarrow G_{lt} = 1838.23 \text{ MPa}
$$

 $v_{lt} = 0.4.0.4 + 0.25.0.6 = 0.16 + 0.15 \implies v_{lt} = 0.31$ 

#### **V.2.4- Matériau 4 : Carbone HR/ Polyimide :**

- Pour le renfort en fibres de carbone HR, on a d'après le tableau (I.1) **§ I.2.2**

 $E_f = 230000 \text{ MPa}$   $v_f = 0.3.$   $G_f = 50000 \text{ MPa}.$ 

- Pour la matrice en polyimide, on a d'après le tableau (I.2) **I.2.2.2**

$$
E_m = 4000 \text{ à } 19000 \text{ MPa.}
$$
  $v_m = 0.35.$   $G_m = 1100 \text{ MPa.}$ 

On obtient donc :

$$
E_l = 4000 \times 0.35 + 230.000 \times 0.3 = 1400 + 69000 \implies E_{l \text{ min.}} = 70400 \text{ MPa.}
$$

 $= 19.000 \times 0.35 + 23.000 \times 0.3 = 6650 + 69000 \implies E_{1 max.} = 75650 \text{ MPa}.$ 

$$
\frac{1}{E_m} = \frac{0.35}{4000} + \frac{0.3}{230.000} = 0.000087 + 0.0000013 = 0.000088. \Rightarrow E_{\text{min}} = 11363.63 \text{ MPa.}
$$

$$
= \frac{0.35}{19.000} + \frac{0.3}{230.000} = 0.000018 + 0.0000013 = 0.0000197. \Rightarrow E_{\text{max}} = 50761.42 \text{ MPa.}
$$

$$
E_{t min} = 11363.63
$$
  

$$
E_{t max} = 50761.42.
$$

$$
G_{lt} = \frac{1100}{\langle 1 - 0.3 \rangle + \frac{1100}{50000} x0.3} = \frac{1100}{0.7 + 0.0066} = \frac{1100}{0.7066} \Rightarrow G_{lt} = 1100,7 \text{ MPa}
$$

\*  $v_{lt} = 0.35 \times 0.4 + 0.3 \times 0.6 = 0.14 + 0.18 \implies v_{lt} = 0.32$ 

En résumant les calculs précédents, on pourra écrire :

#### **Matériau 3 : Verre E/ Polyester .**

Dans ce cas, il faut calculer les quatre (04) caractéristiques du stratifier d'après les formules précédentes, à la fin on a aboutit aux résultats suivants :

$$
E_l = E_x = 20.1 \times 10^3 \text{ MPa.}
$$
  
\n
$$
E_t = E_y = 10^3 \text{ MPa.}
$$
  
\n
$$
G_{lt} = G_{xy} = 1838.23.
$$
  
\n
$$
v_{lt} = v_{xy} = 0.31.
$$

#### **Matériau 4: carbone HR./ Polyimide.**

D'après le calcul précèdent on a :

 $E_l = E_x = 70400 \text{ MPa}$  (val. Min.). = 75650 MPa (val. Max).  $E_t = E_y = 11.363 \times 10^3 \text{ MPa (v. Min)}$  $=50.761\times10^{3}$  MPa (v. Max).  $G_{lt} = G_{x} = 1101$  MPa.  $v_{lt} = v_{xy} = 0.32$ .

|                                                             | Verre                  | <b>Kevlar</b>        | <b>Carbone</b>       |
|-------------------------------------------------------------|------------------------|----------------------|----------------------|
| Masse volumique $(Kg/m^3)$                                  | 2080                   | 1350                 | 1530                 |
| Contrainte de rupture en traction suivant                   | 1250                   | 1410                 | 1270                 |
| $\ell$ (ou à $0^{\circ}$ )<br>(Mpa)                         |                        |                      |                      |
| Contrainte de rupture en compression                        | 600                    | 280                  | 1130                 |
| suivant $\ell$ (ou à $0^{\circ}$ )<br>(Mpa)                 |                        |                      |                      |
| Contrainte de rupture en traction suivant t                 | 35                     | 28                   | 42                   |
| (ou à $90^\circ$ )<br>(Mpa)                                 |                        |                      |                      |
| Contrainte de rupture en compression                        | 141                    | 141                  | 141                  |
| suivant $t$<br>(Mpa)                                        |                        |                      |                      |
| Contrainte de rupture en cisaillement dans                  | 63                     | 45                   | 63                   |
| le plan $\ell$ , $t$<br>(Mpa)                               |                        |                      |                      |
| Contrainte de rupture en cisaillement inter                 | 80                     | 60                   | 90                   |
| laminaire<br>(Mpa)                                          |                        |                      |                      |
| Module d'élasticité sens long $E_{\ell}$ (Mpa)              | 45000                  | 85000                | 134000               |
| Module d'élasticité sens travers $E_t$ (Mpa)                | 12000                  | 5600                 | 7000                 |
| Module de cisaillement $G_{\ell t}$<br>(Mpa)                | 4500                   | 2100                 | 4200                 |
| Coefficient de Poisson $V_{\ell t}$<br>(Mpa)                | 0.3                    | 0.34                 | 0.25                 |
| Coefficient de dilatation à 20 °C suivant le                | $0.4a0.7\times10^{-5}$ | $-0.4\times10^{-5}$  | $-0.12\times10^{-5}$ |
| sens long $\ell$ $\alpha_{\ell}$ (°C <sup>-1</sup> )        | $1.6a2\times10^{-5}$   | $5.8 \times 10^{-5}$ | $3.4 \times 10^{-5}$ |
| Coefficient de dilatation à 20 °C suivant le                |                        |                      |                      |
| sens travers $t \qquad \qquad \alpha_t \, (^{\circ}C^{-1})$ |                        |                      |                      |

*Tableau V.1: Caractéristiques des plis fibres + résine époxyde.* [ 1]

#### **V.3- Modélisation du maillage.**

Le disque du rotor étudié sera maillé avec des éléments du type SHELL99 dont les caractéristiques et la géométrie sont illustrées ci-dessous (figure V-1). [22]

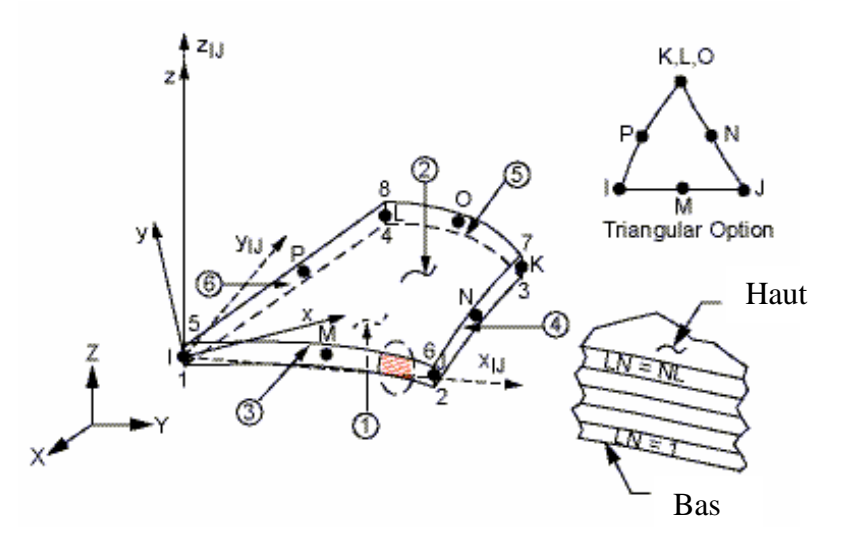

*Figure V-1 : géométrie et caractéristiques de l'élément de maillage SHELL99.* [22]

Le choix de cet élément est conditionné par sa capacité de modéliser des multicouches, et sa géométrie isoparamétrique s'adapte mieux pour les contours courbes du disque et donne de bons résultats surtout en dynamique.

#### **V.4. Résultats du calcul statique:**

#### **V.4.1- Calcul des déplacements et des contraintes :**

Dans les tableaux (V-2) à (V-6) sont exposés les résultats en déplacement et en contraintes par rapport aux axes X et Y, ainsi que la contrainte au sens de VON Mises pour chacun des matériaux et chacun des stratifiés considérés pour la modélisation du disque.

| Type de plis             | $\mathbf{D}\acute{\mathbf{e}}\mathbf{p}\mathbf{l}^{\mathsf{t}}/\mathbf{x}$<br>$U_{\text{xmin}}(m)$<br>$U_{\rm xmax}(m)$ | Depl $\mathfrak{t}/\mathfrak{y}$<br>$U_{\text{ymin}}(m)$<br>$\mathbf{U}\mathbf{y}_{\text{max}}(\mathbf{m})$ | $\text{Cont}/\text{x}(N/mm^2)$<br>$\sigma_{xxmin}$<br>$\sigma_{xxmax}$ | $\text{Cont/}yx(N/mm^2)$<br>$\sigma_{\text{ymin}}$<br>$\sigma_{\text{yymax}}$ | <b>Contrainte de VON MISES</b><br>(N/mm <sup>2</sup> ) |
|--------------------------|----------------------------------------------------------------------------------------------------|----------------------------------------------------------------------------------------------------|------------------------------------------------------------------------|-------------------------------------------------------------------------------|--------------------------------------------------------|
| 4 plis $[0/90]_s$        | $-0.004415$                                                                                                    | $-0.004093$                                                                                                 | $-83.916$                                                              | $-86.281$                                                                     | 0.844749                                               |
|                          | 0.001839                                                                                                    | 0.002771                                                                                                    | 66.907                                                                 | 59.20                                                                         | 111.616                                                |
| 4 plis $[0/45/5/0]$      | $-0.01691$                                                                                                    | $-0.018734$                                                                                                 | $-92.147$                                                              | $-90.097$                                                                     | 0.38181                                                |
|                          | 0.019247                                                                                                    | 0.018081                                                                                                    | 80.333                                                                 | 48.407                                                                        | 115.969                                                |
| 6                        | $-0.002424$                                                                                                    | $-0.002033$                                                                                                 | $-92.666$                                                              | $-57.17$                                                                      | 0.443309                                               |
| plis $[0/45/90^\circ]$ s | 0.004517                                                                                                    | 0.004975                                                                                                    | 62.017                                                                 | 90.701                                                                        | 117.798                                                |
| Disque en                | $-0.004131$                                                                                                    | $-0.002347$                                                                                                 | -49.986                                                                | $-50.172$                                                                     | 1.525                                                  |
| Aluminium                | 0.002315                                                                                                    | 0.004046                                                                                                    | 77.403                                                                 | 66.783                                                                        | 101.759                                                |

**a. Premier matériau : verre E/Epoxyde**

*Tableau (V.2) : Résultats statiques du composite Verre E/ Epoxyde.*

#### **b- Deuxième matériau: Carbone HR/ Epoxyde :**

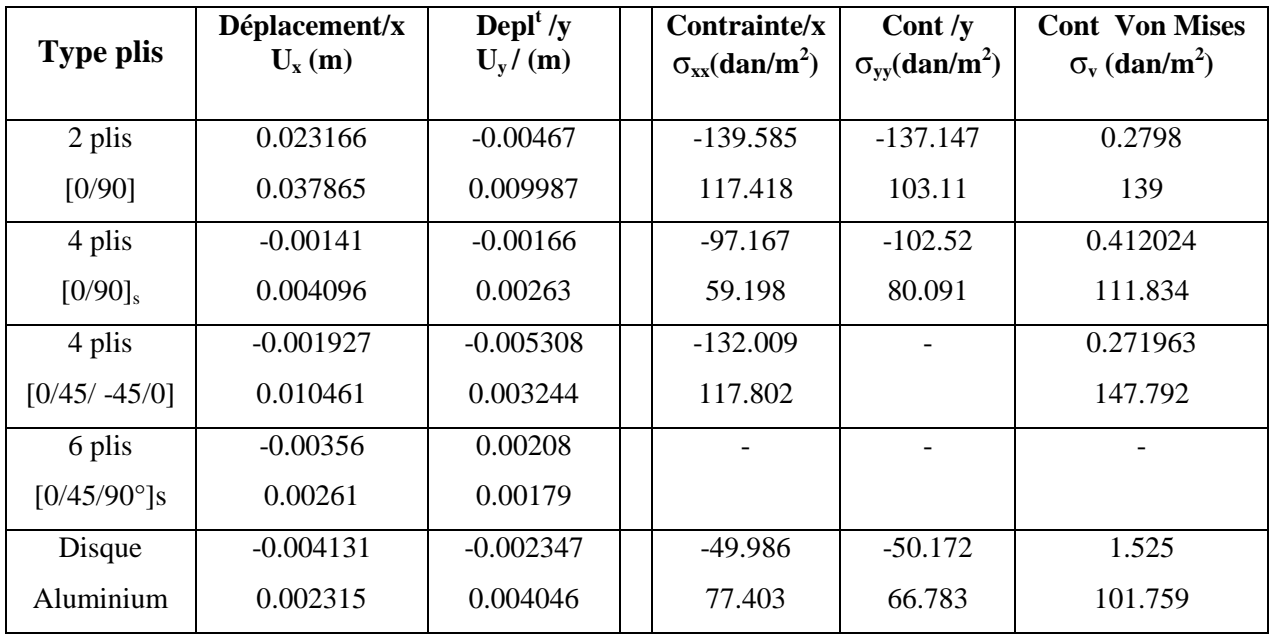

*Tableau (V.3) :Résultats statiques du composite : carbone HR/ Epoxyde.*

|                      | Dep/ $x$    | Dep/ $y$     | Cont/ $x$ | Cont/ $y$ | <b>Von mises</b> |
|----------------------|-------------|--------------|-----------|-----------|------------------|
| 2 plis               | 0.010696    | $-0.0005771$ | $-57.572$ | $-58.725$ | 0.657698         |
| [0/90]               | 0.003955    | 0.009836     | 100.883   | 85.922    | 145.661          |
| 4 plis               | $-0.003591$ | $-0.004616$  | $-36.277$ | $-37.502$ | 0.16384          |
| $[0/90]_{\rm s}$     | $-0.00392$  | 0.00306      | 30.181    | 26.832    | 62.643           |
| 4 plis               | $-0.020405$ | $-0.003015$  | $-93.924$ | $-92.928$ | 0.476184         |
| $[0/45/ -45/0]$      | 0.006386    | 0.023744     | 89.345    | 65.073    | 144.852          |
| 6 plis               | $-0.00625$  | $-0.00551$   | $-93.013$ | $-93.221$ | 0.742272         |
| $[0/45/90^{\circ}]s$ | 0.005272    | 0.006073     | 46.848    | 38.872    | 124.341          |
| Disque               | $-0.004131$ | $-0.002347$  | -49.986   | $-50.172$ | 1.525            |
| Aluminium            | 0.002315    | 0.004046     | 77.403    | 66.783    | 100.759          |

**c- Troisième matériaux : verre E/polyester**

*Tableau (V.4) : Résultats statiques du composite Verre E/ Polyster.*

**d- quatrième matériaux: carbone HR/ Polyimide :**

|                        | Dep/ $x$    | Dep/ $y$    | Cont/ $x$  | Cont/ $y$  | <b>Vonmises</b> |
|------------------------|-------------|-------------|------------|------------|-----------------|
| [0/90]                 | $-0.006021$ | $-0.005666$ | $-56.857$  | $-64.963$  | 0.965078        |
|                        | 0.005711    | 0.007317    | 108.474    | 84.922     | 150.152         |
| $[0/90]$ s             | $-0.007455$ | $-0.008143$ | $-94.225$  | $-106.579$ | 0.698503        |
|                        | 0.012431    | 0.010741    | 48.702     | 94.167     | 134.46          |
| $[0/45/-45/0^{\circ}]$ | $-0.012382$ | $-0.00617$  | $-132.33$  | $-128.661$ | 0.597205        |
|                        | $-00003811$ | 0.001954    | 109.766    | 77.509     | 164.771         |
| $[0/45/90^{\circ}]s$   | $-0.00437$  | $-0.003867$ | $-180.656$ | $-174.05$  | 0.38992         |
|                        | 0.001287    | 0.001883    | 49.44      | 53.378     | 189.78          |
| <b>Aluminium</b>       | $-0.004131$ | $-0.002347$ | -49.986    | $-50.172$  | 1.525           |
|                        | 0.002315    | 0.004046    | 66.783     | 66.783     | 101.759         |

*Tableau (V.5): Résultats statiques du composite : Carbon HR/ Polyimide(cas 01).*

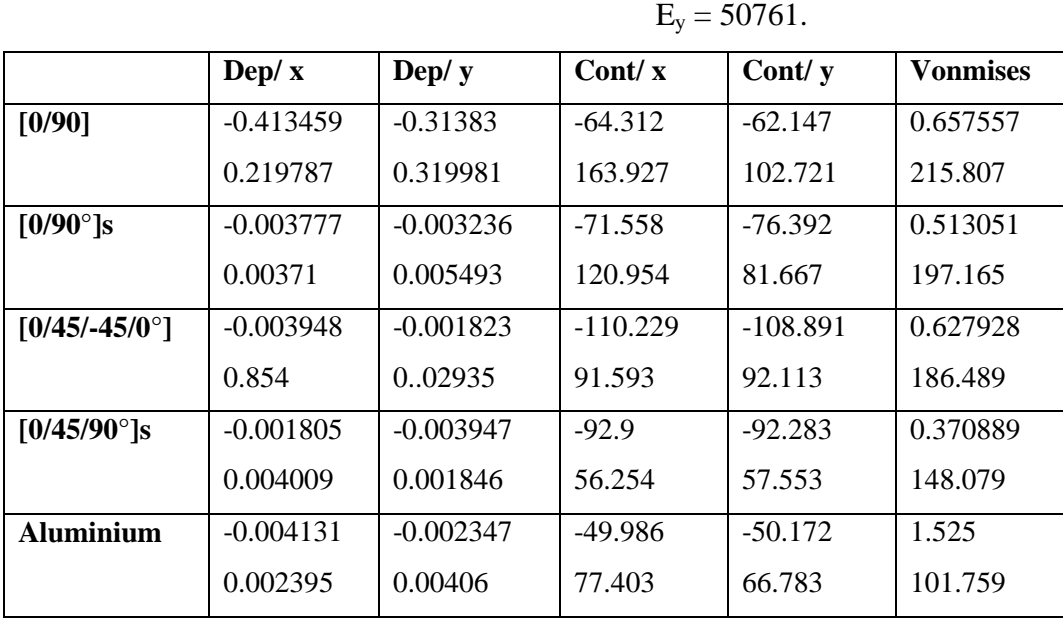

**e- Cinquième matériaux : Carbone HR/ Polyimide** E<sup>x</sup> = 75650.

#### *Tableau (V.6) : Résultats statiques du composite: Carbone HR/ Polyimide (cas 02).* **V.4.2- Synthèse des résultats de l'étude statique.**

D'après les différents résultats concernant les extremums des valeurs en déplacements et en contraintes, comparés au résultats obtenu pour le disque en aluminium, nous avons constaté que le stratifié à 6 plis  $[0/54/90^\circ]_S$  en verre E/polyester nous donne le meilleur compromis en terme de contraintes maximales et déplacements.

En effet, en terme de déplacements, ces derniers sont très petits que ça soit pour le disque aluminium ou bien en stratifié à 6 plis, ils ne dépassent guerre les 6 mm au maximum, pour les deux matériaux; par contre en terme de contraintes, on a constaté une diminution conséquente des contraintes normales de traction maximales pour le stratifié à 6 plis  $[0/54/90^\circ]_S$  en verre E/polyester par rapport à l'aluminium, tout en restant très loin de la contrainte de rupture et certainement de la limite élastique de ce dernier.

Sur la base de ces résultats, nous présentons sur les figures (V-2) à (V-10), les résultats en déplacement et en contraintes par rapports aux axes (X,Y) ainsi que la distribution des contraintes de VonMises, pour le disque en stratifiés à 6 plis  $[0/54/90^\circ]_S$  en verre E/polyester.

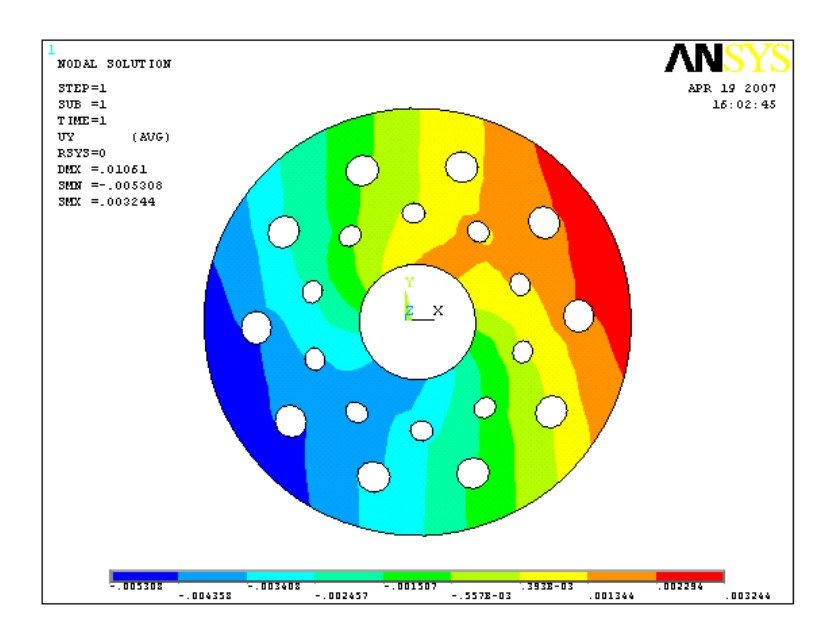

*Fig (V.2) : isovaleurs des déplacement* / *X. disque en stratifiés à 6 plis [0/54/90°]<sub>S</sub> en verre E/polyester* 

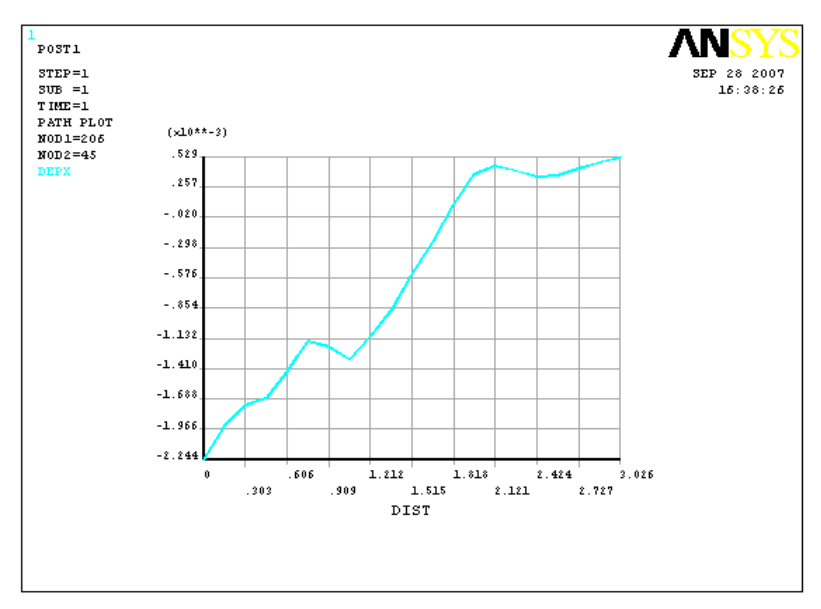

*Fig (V.3) :Valeurs des déplacements / X dans le sens radial de*  $\Delta x_{max}$  *du disque en stratifiés à 6 plis*  $[0/54/90^\circ]_S$  en verre E/polyester

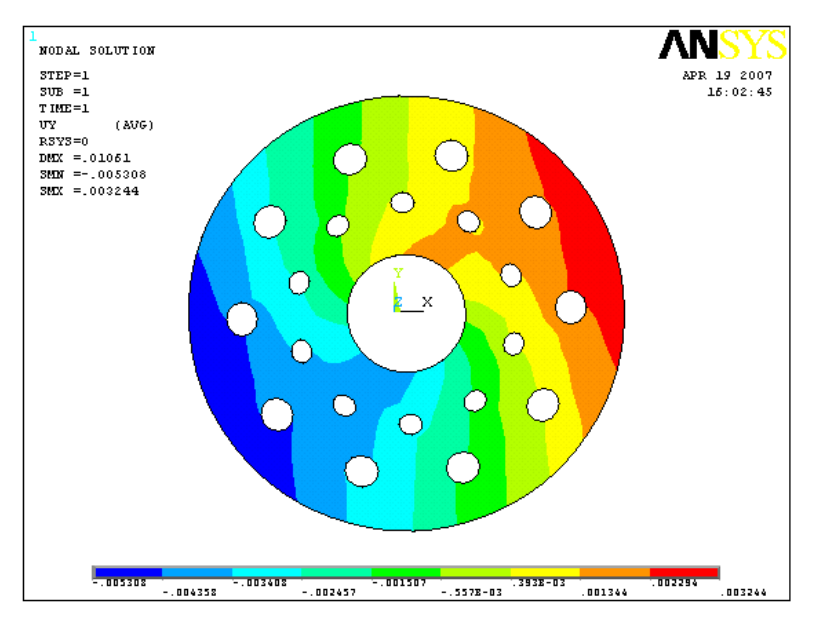

*Fig (V.4) : isovaleurs des déplacement / Y. disque en stratifiés à 6 plis*  $[0/54/90^\circ]_S$  *en verre E/polyester* 

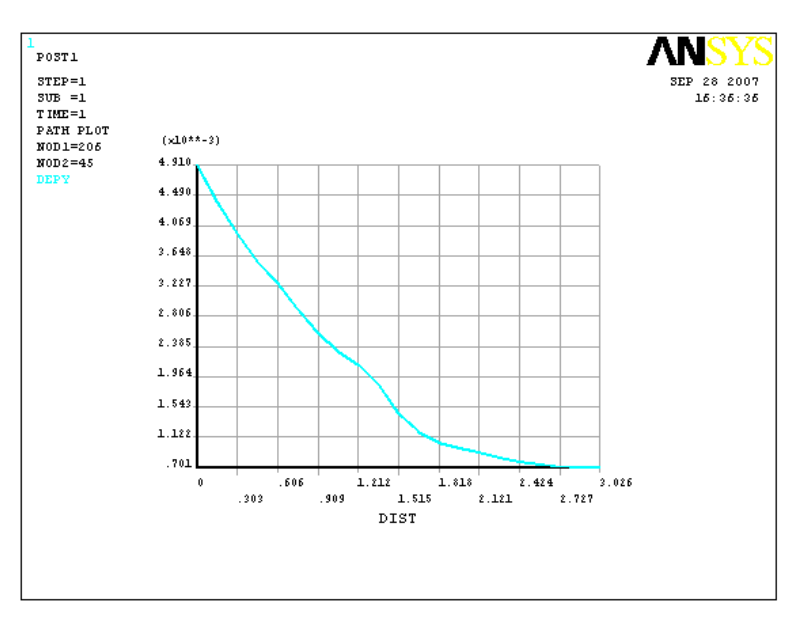

*Fig (V.5) :Valeurs des déplacements / Y dans le sens radial de*  $\Delta y_{max}$  *du disque en stratifiés à 6 plis*  $[0/54/90^\circ]_S$  en verre E/polyester

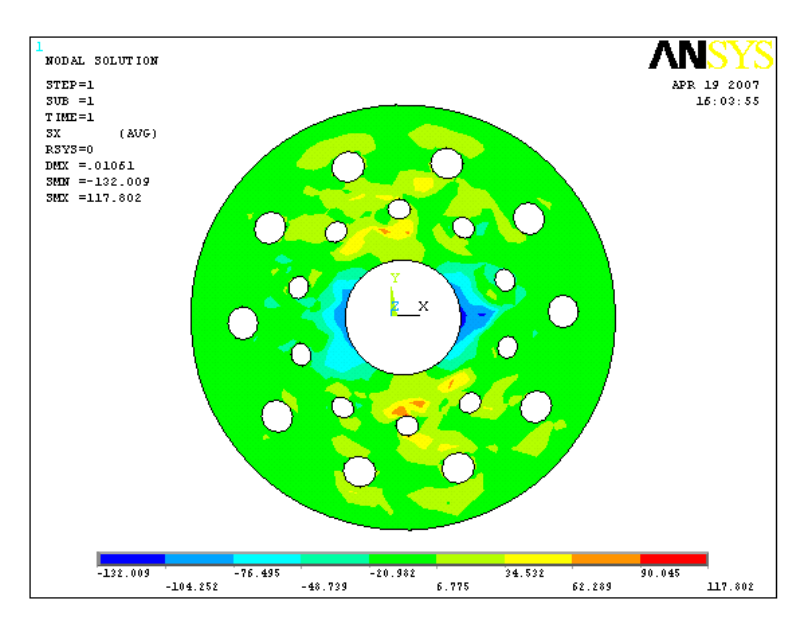

*Fig (V.6) : isovaleurs des contraintes*  $\sigma_{XX}$ *. du disque en stratifiés* à 6 plis  $[0/54/90^\circ]_S$  en verre E/polyester

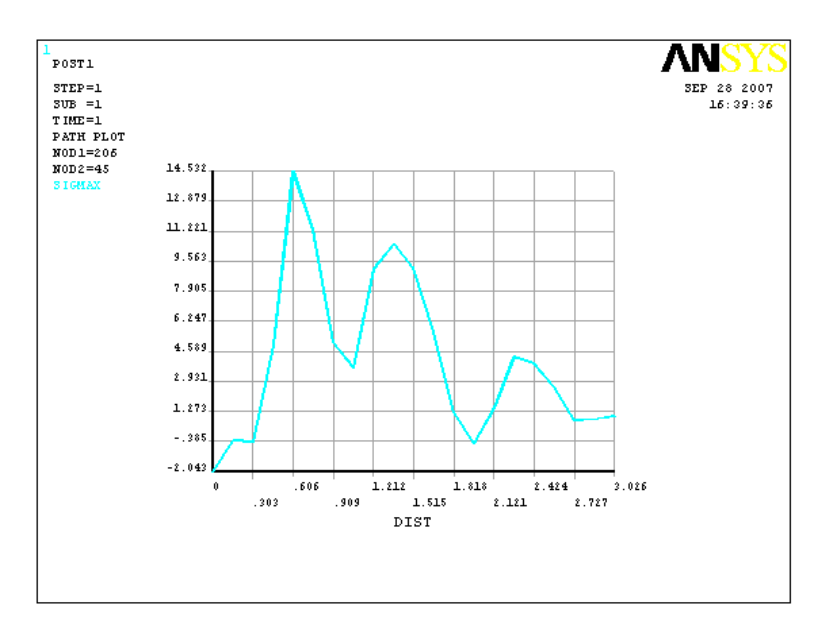

*Fig (V.7) :Distribution des contraintes*  $\sigma_{XX}$  *dans le sens radial de*  $\sigma_{XXmax}$  *du disque en* stratifiés à 6 plis  $[0/54/90^\circ]_S$  en verre E/polyester

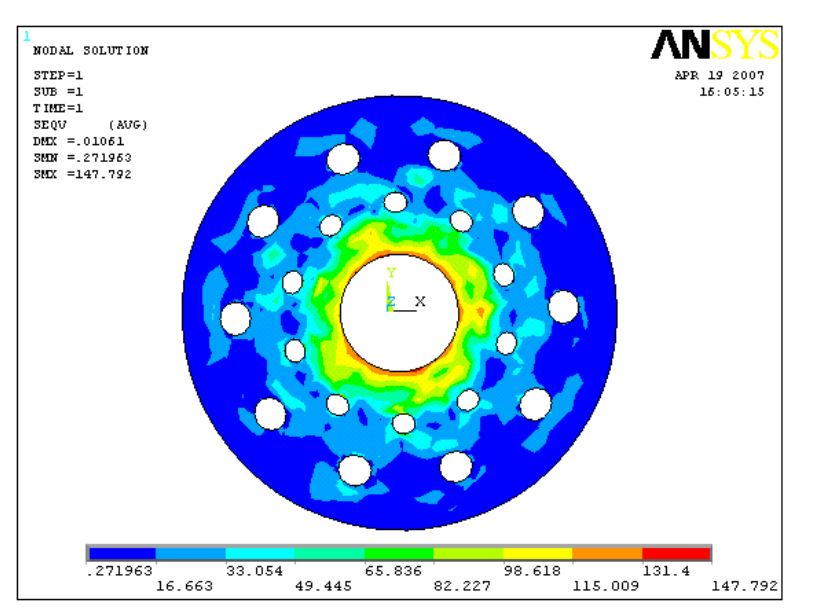

*Fig (V.8) : isovaleurs des contraintes de Von Mises sur le disque en stratifiés à 6 plis [0/54/90°]S en verre E/polyester*

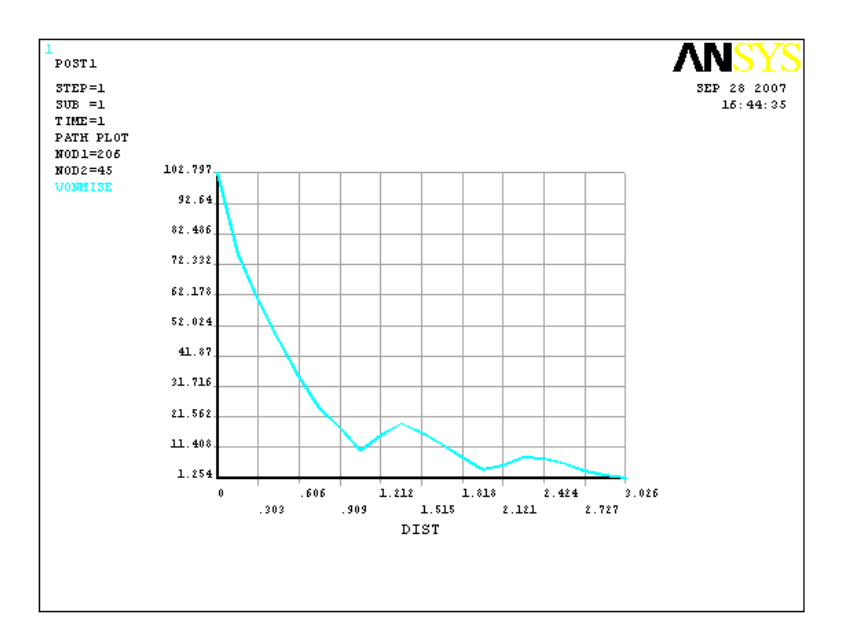

*Fig (V.9) :Distribution des contraintes de Von Mises dans le sens radial de*  $\sigma_{VMmax}$  *du disque en* stratifiés à 6 plis  $[0/54/90^\circ]_S$  en verre E/polyester

#### **V.5. Représentation graphique des résultats de l'étude statique par stratifié.**

#### **V.5.1- Résultats des déplacements suivant** *x* **:**

**a- Stratifié à deux plis :** *(0/90°)*

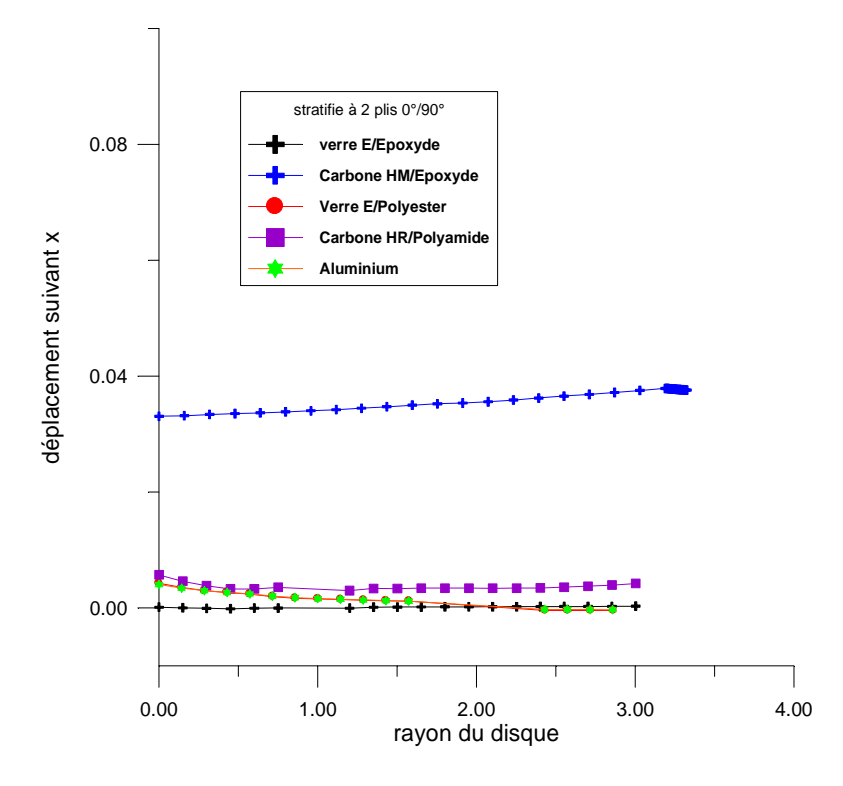

*Figure (V.10) : Déplacement radial suivant l'axe X pour le stratifié à 2 plis (0/90°)*

**b- Stratifié à 4 plis :** *(0/90°)s*

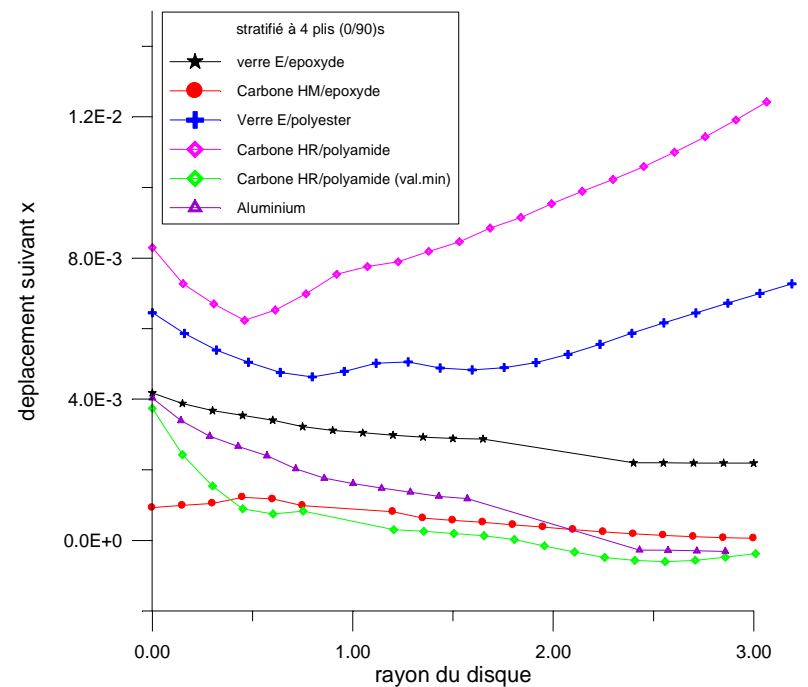

*Figure (V.11) : Déplacement radial suivant l'axe X pour le stratifié à 4 plis (0/90°)s*

**c- Stratifié à 4 plis :** (0/45/-45/0°)

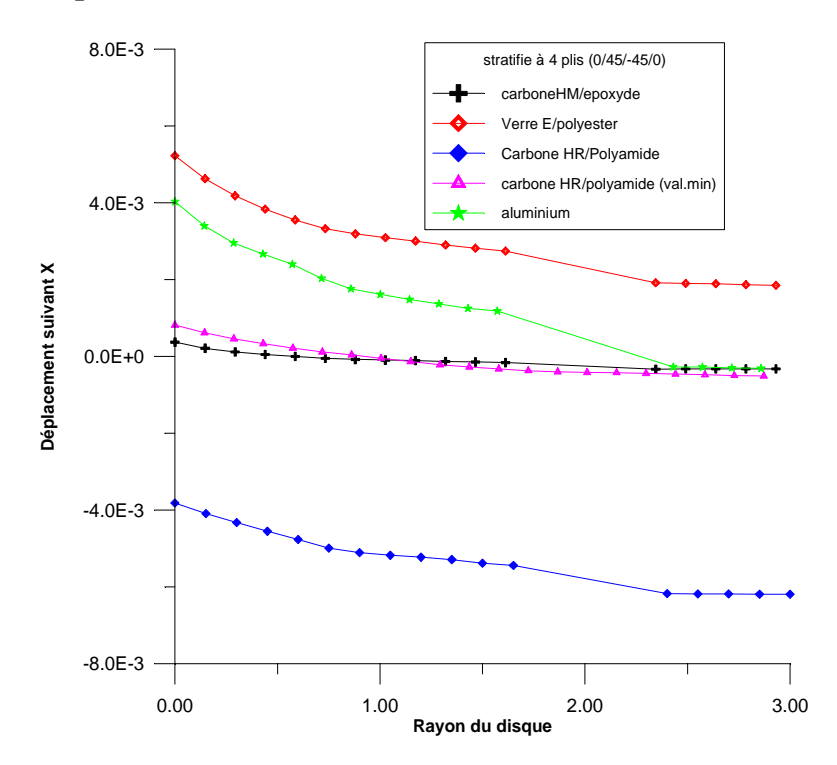

*Figure (V.12) : déplacement radial suivant l'axe X pour le stratifié à 4 plis (0/45/-45/0°)*

**d- Stratifié à 6 plis :** (0/45/90°)s

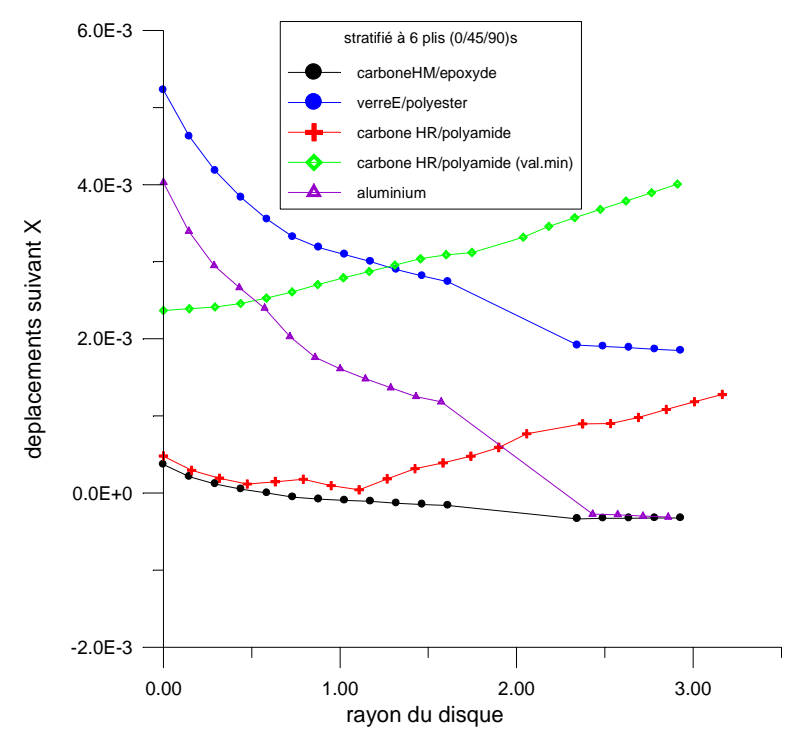

*Figure (V.13) : Déplacement radial suivant l'axe X pour le stratifié à 6 plis (0/45/90°)s*

#### **V.5.2- Résultats des déplacements suivant y :**

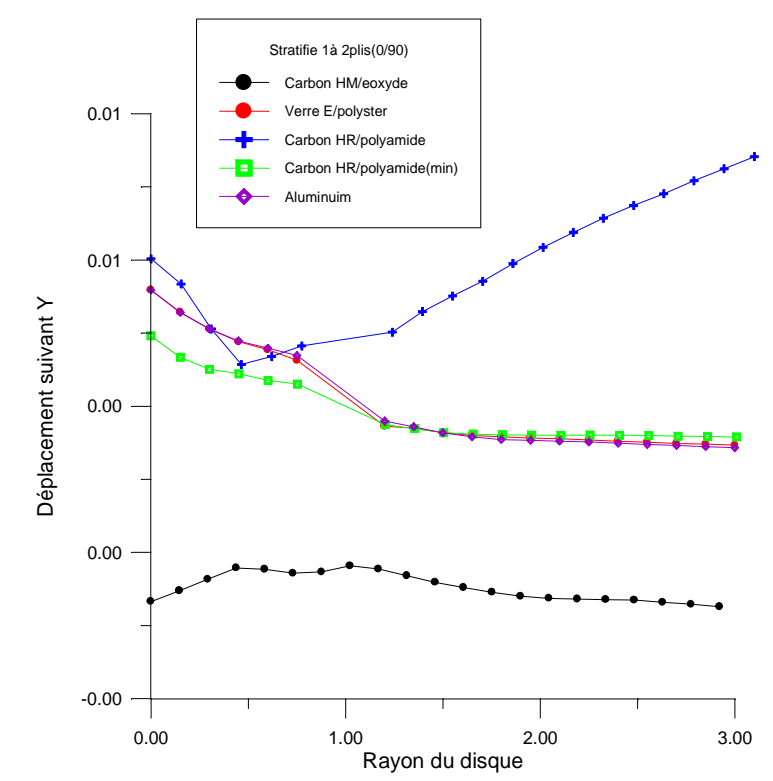

**a- Stratifié à deux plis :** *(0/90°)*

*Figure (V.14) : Déplacement radial suivant l'axe Y pour le stratifié à 2 plis (0/90°)*

**b- Stratifié à 4 plis :** *(0/90°)s*

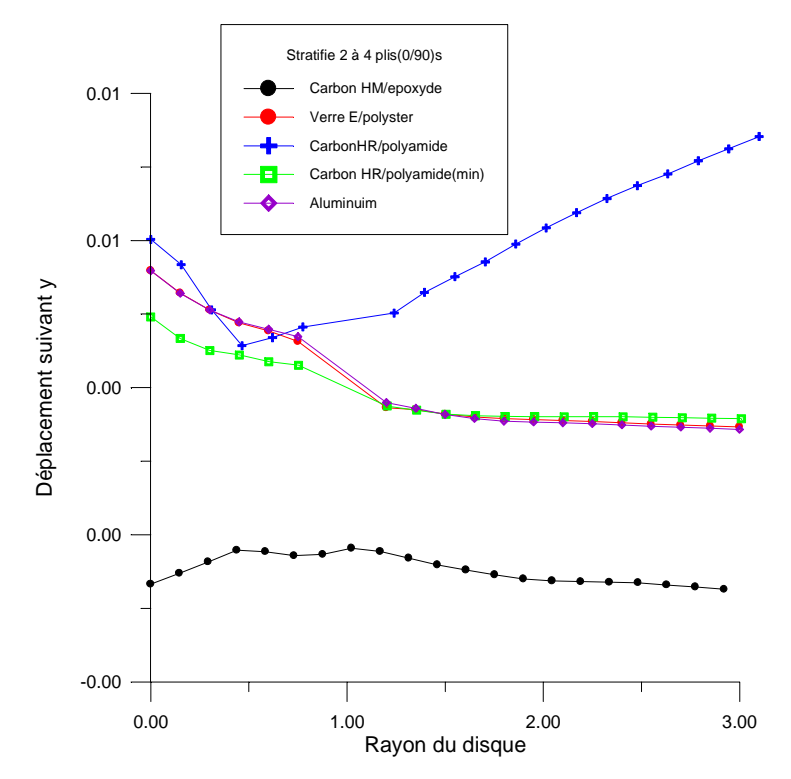

*Figure (V.15) : Déplacement radial suivant l'axe Y pour le stratifié à 4 plis (0/90°)s*

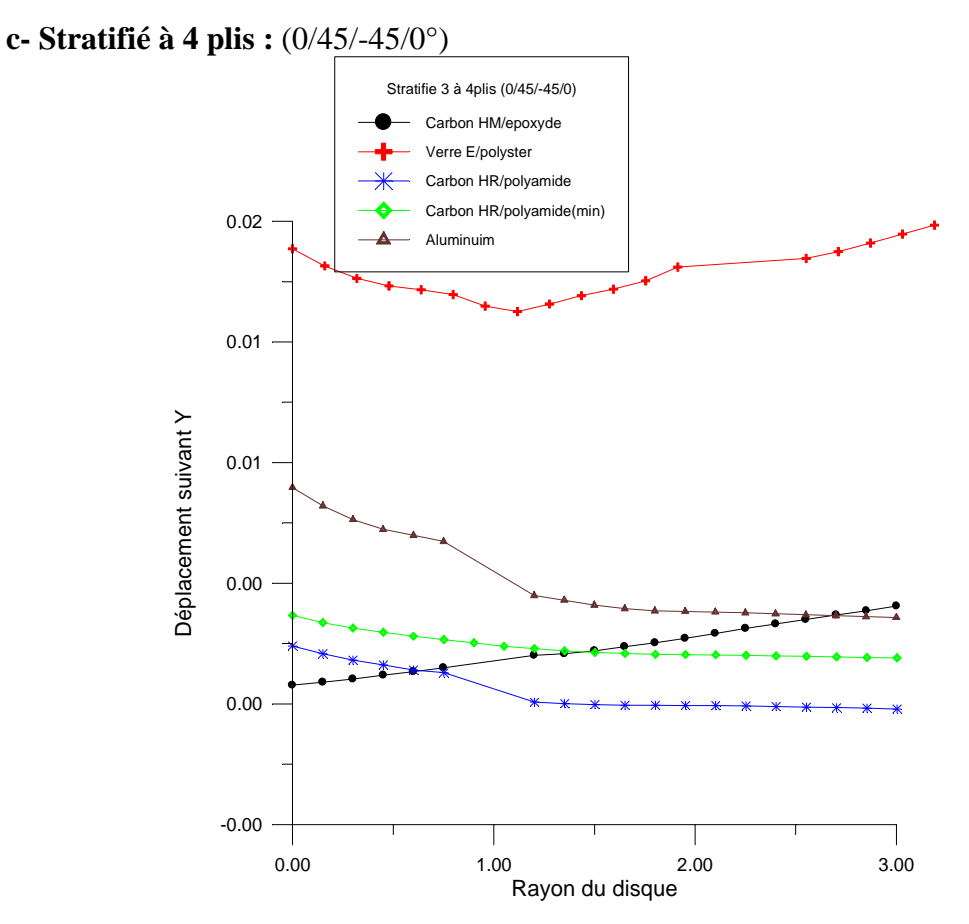

*Figure (V.16) : Déplacement radial suivant l'axe Y pour le stratifié à 4 plis (0/45/-45/0°)s*

**d- Stratifié à 6 plis :** (0/45/90°)s

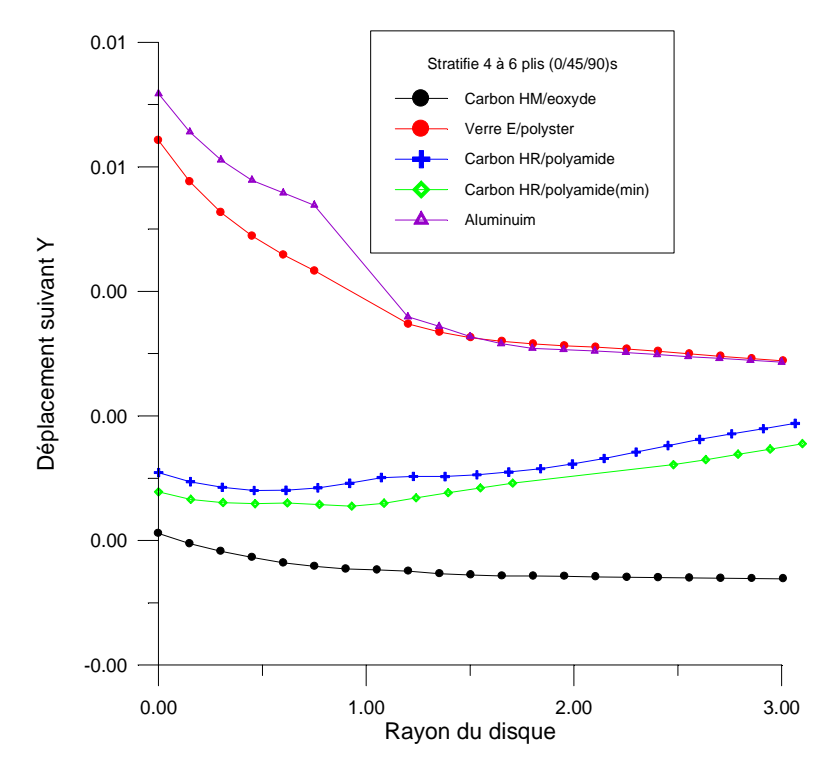

*Figure (V.17) : Déplacement radial suivant l'axe Y pour le stratifié à 6 plis (0/45/90°)s*

#### **V.5.3 - Résultats des contraintes de VON MISES :**

**a- Stratifié à deux plis :** *(0/90°)*

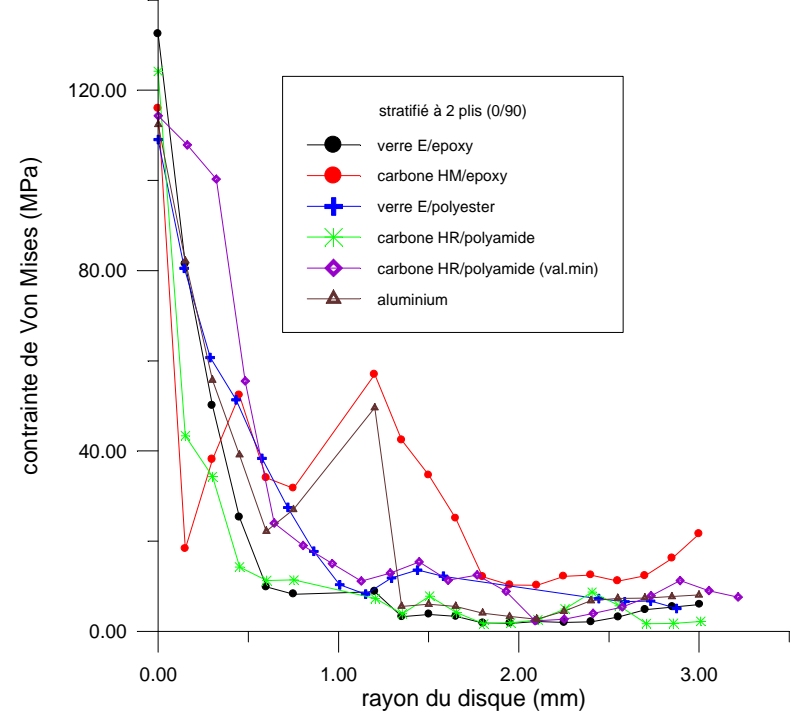

*Figure (V.18) : Contrainte de Von Mises pour le stratifié à 2 plis (0/90°)*

**b- Stratifié à 4 plis :** *(0/90°)s*

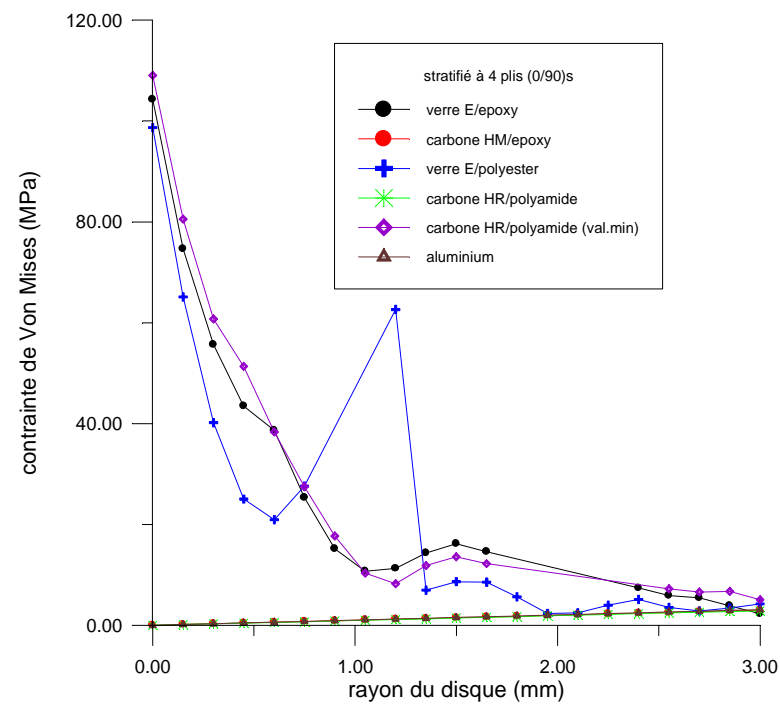

*Figure (V.19) : Contrainte de Von Mises pour le stratifié à 4 plis (0/90°)s*

**c- Stratifié à 4 plis :** (0/45/-45/0°)

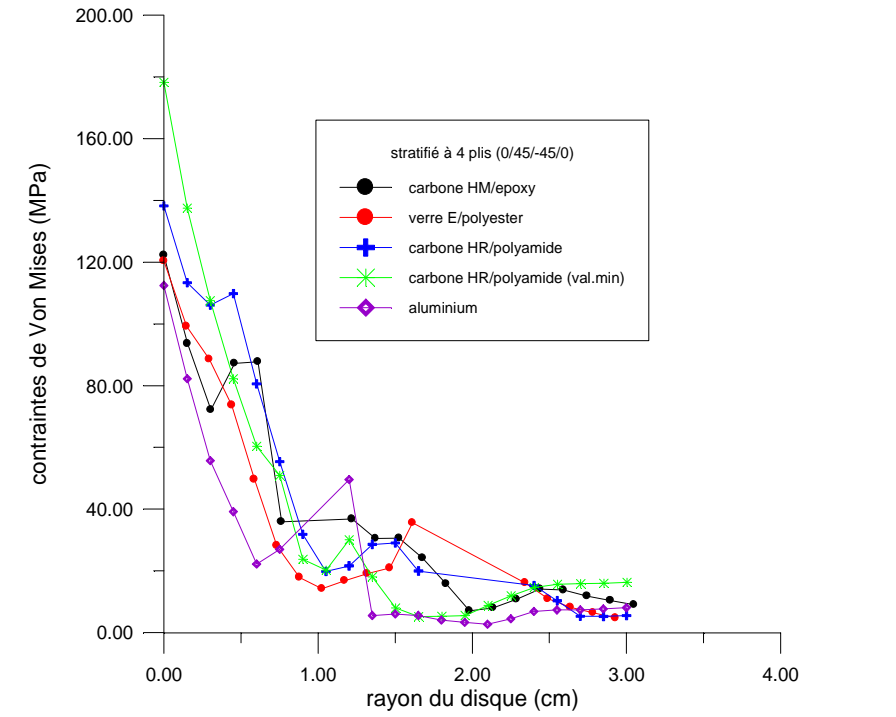

*Figure (V.20) : Contrainte de Von Mises pour le stratifié à 4 plis (0/45/-45/0°)*

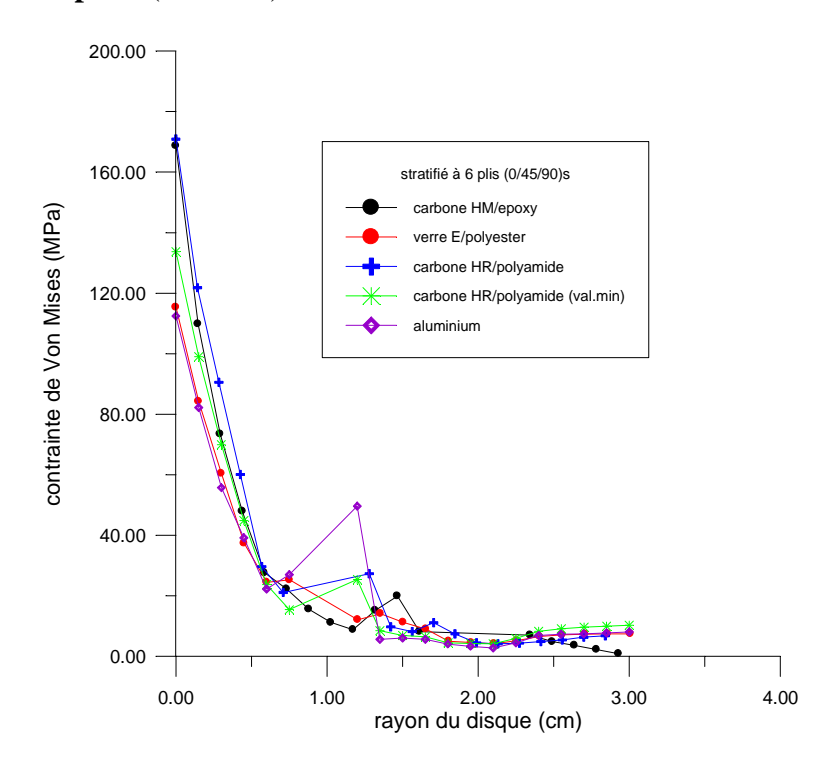

#### **d- Stratifié à 6 plis :** (0/45/90°)s

*Figure (V.21) : Contrainte de Von Mises pour le stratifié à 6 plis (0/45/90°)s*

#### **V.5.4 - Résultats des contraintes suivant x :**

**a- Stratifié à deux plis :** *(0/90°)*

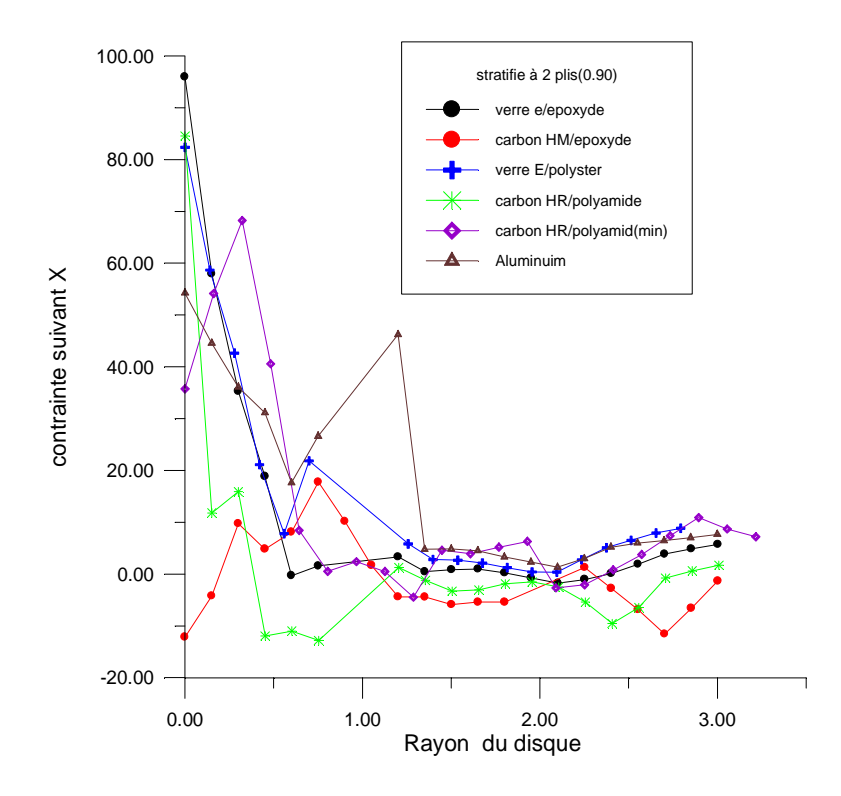

*Figure (V.22) : distribution de la contrainte*  $\sigma_{XX}$  *suivant le rayon du disque pour le stratifié à 2 plis (0/90°)*

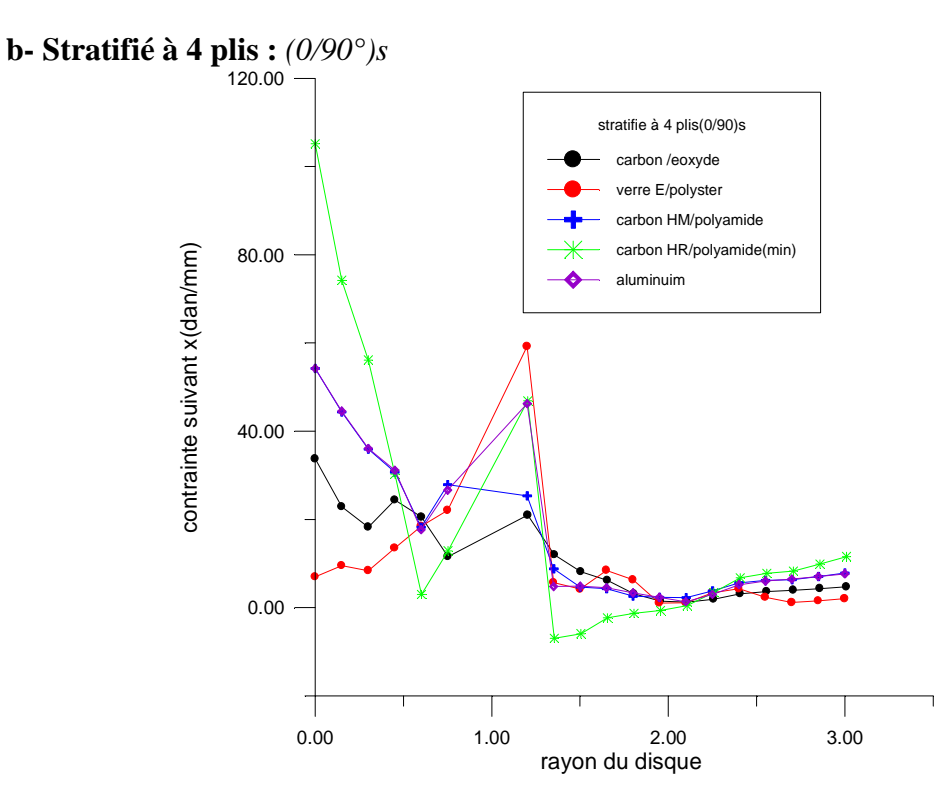

*Figure* (V.23) : *distribution de la contrainte*  $\sigma_{XX}$  *suivant le rayon du disque pour le stratifié à 4*  $plis (0/90°)$ <sub>S</sub>

**c- Stratifié à 4 plis :** (0/45/-45/0°)

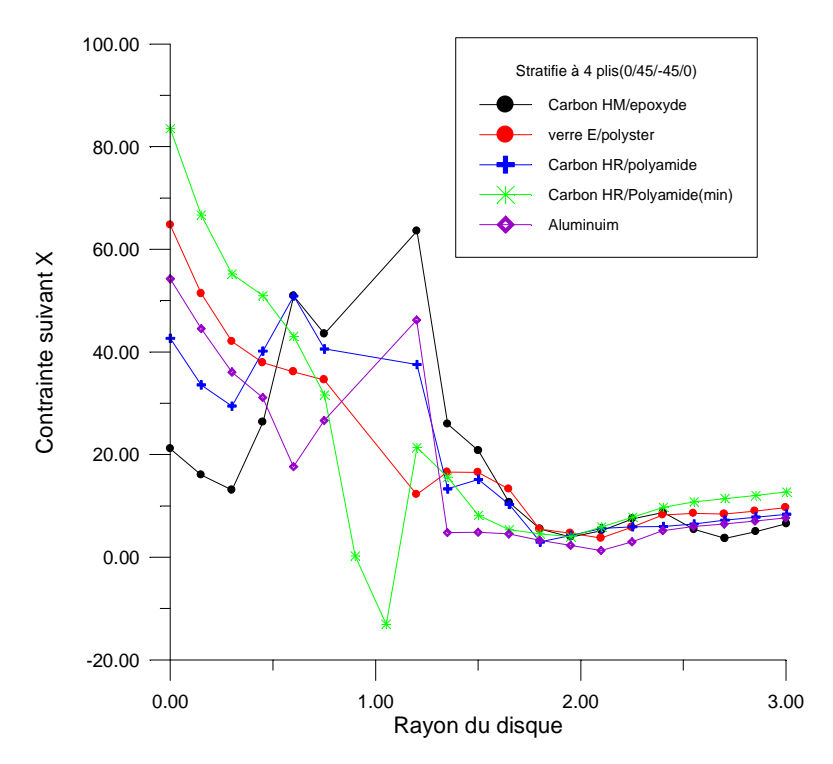

*Figure* (V.24) *: distribution de la contrainte*  $\sigma_{XX}$  *suivant le rayon du disque pour le stratifié à 4 plis (0/45/-45/0°)*

**d- Stratifié à 6 plis :** (0/45/90°)s

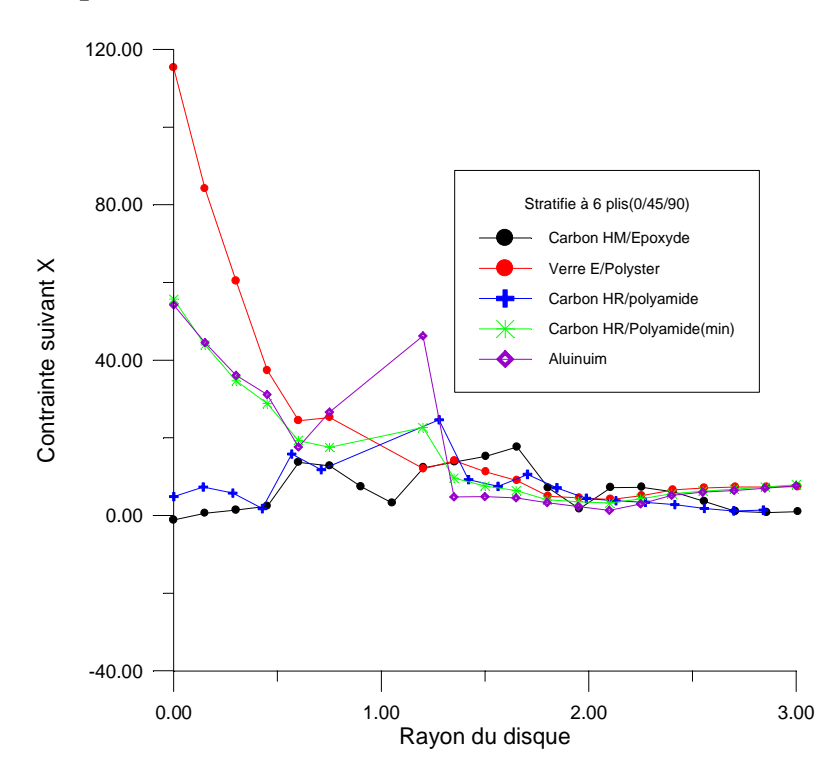

*Figure* (V.25) *: distribution de la contrainte*  $\sigma_{XX}$  *suivant le rayon du disque pour le stratifié à* 6 *plis (0/45/90°)S*

#### **V.5.5 - Résultats des contraintes suivant y :**

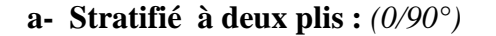

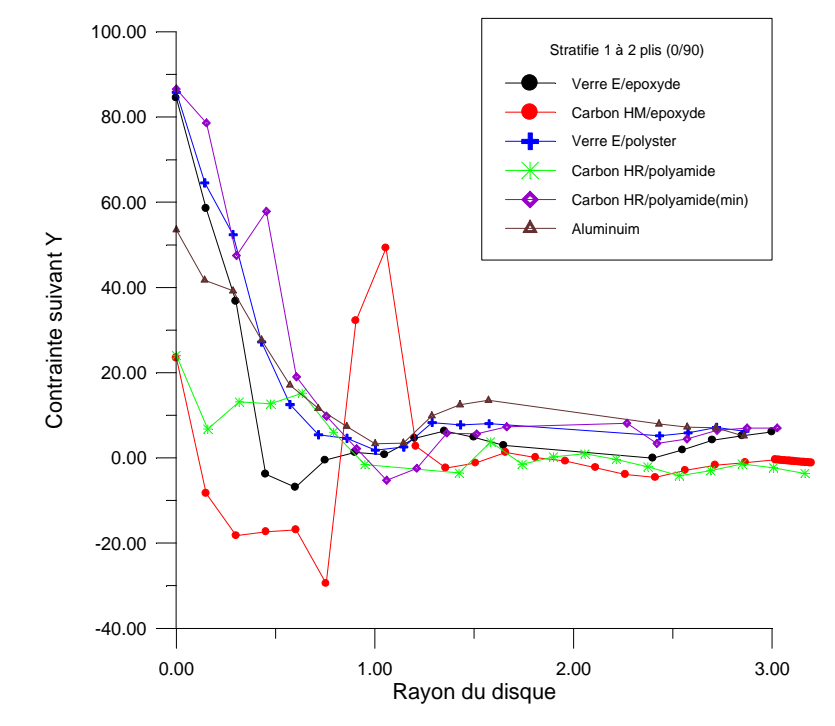

*Figure* (V.26) *: distribution de la contrainte*  $\sigma_{YY}$  *suivant le rayon du disque pour le stratifié à* 2 *plis (0/90°)*

**b- Stratifié à 4 plis :** *(0/90°)s*

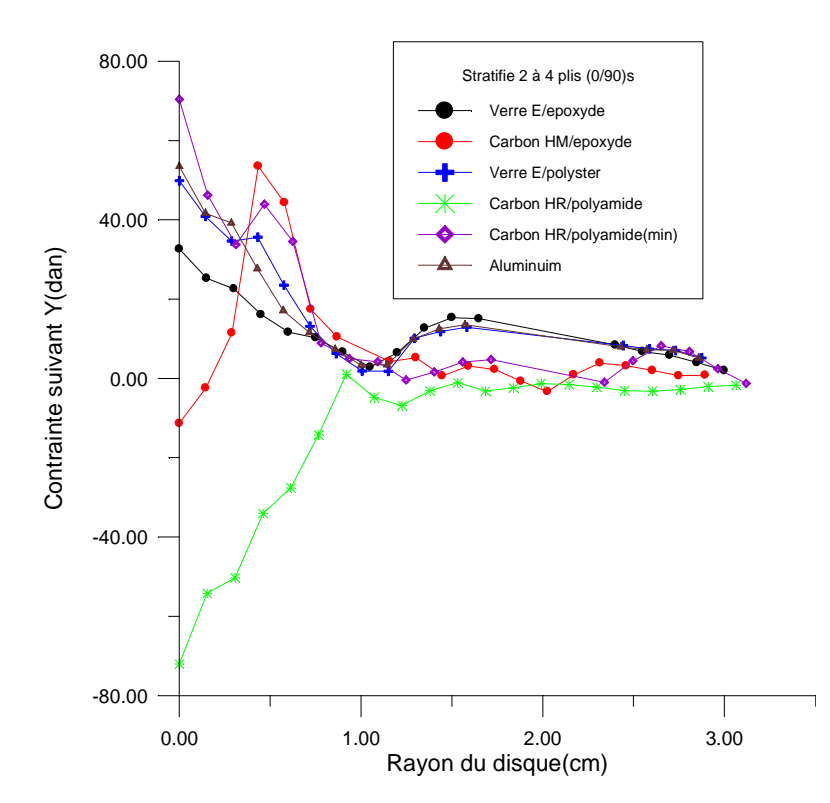

*Figure* (V.27) *: distribution de la contrainte*  $\sigma_{YY}$  *suivant le rayon du disque pour le stratifié à 4*  $plis (0/90°)$ <sub>S</sub>

**c- Stratifié à 4 plis :** (0/45/-45/0°)

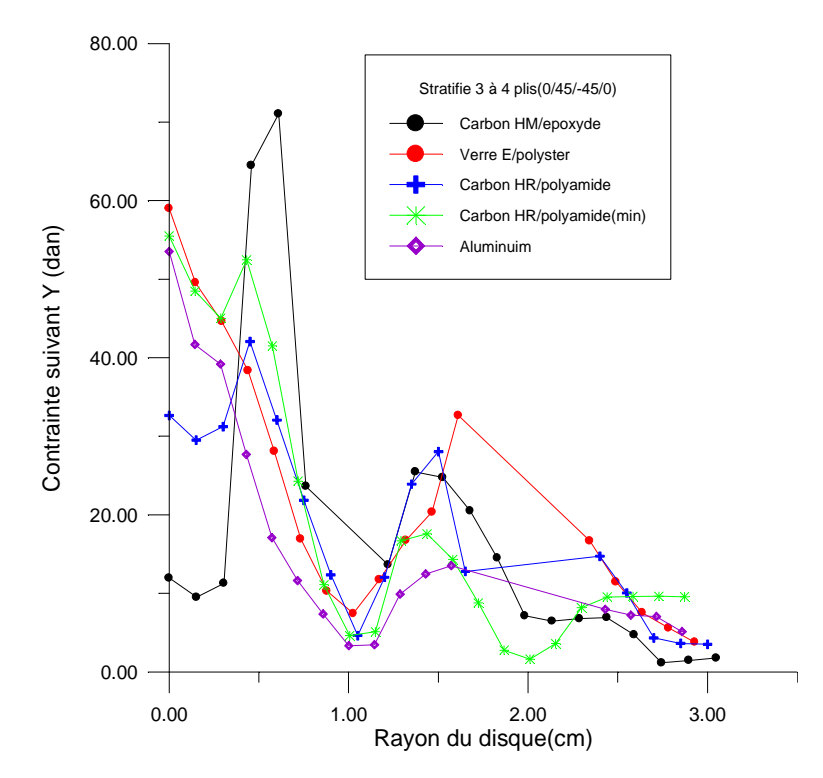

*Figure* (V.28) *: distribution de la contrainte*  $\sigma_{YY}$  *suivant le rayon du disque pour le stratifié à 4 plis (0/45-45/0°)*

**d- Stratifié à 6 plis :** (0/45/90°)s

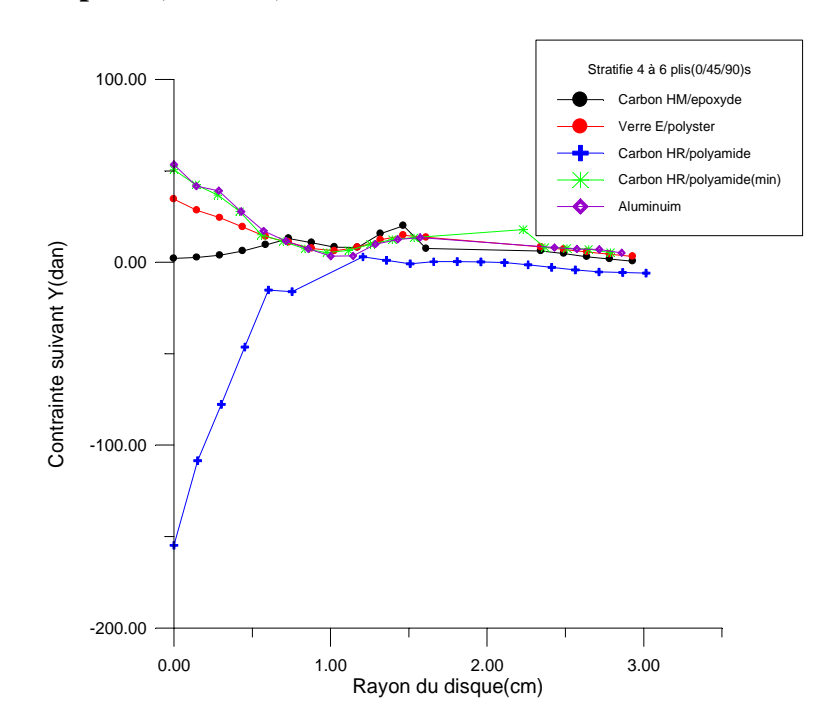

*Figure* (V.29) *: distribution de la contrainte*  $\sigma_{YY}$  *suivant le rayon du disque pour le stratifié à* 6 *plis (0/45/90°)S*

#### **V.6. Analyse dynamique modale.**

#### **V.6.1. Détermination des fréquences propres et modes déformés :**

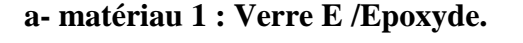

| stratifié        | Mode 1          | Mode 2         | Mode 3        | Mode 4         | Mode 5         |
|------------------|-----------------|----------------|---------------|----------------|----------------|
|                  | fréquence       | fréquence      | fréquence     | fréquence      | fréquence      |
|                  | déformée        | déformée       | déformée      | déformée       | déformée       |
| [0/90]           | 0.000           | $0.208 E - 07$ | $0.245 E-07$  | $0.137 E-04$   | $0.137 E-04$   |
|                  | 0.002298        | 0.002799       | 0.002007      | 0.003379       | 0.003384       |
| $[0/90]_{\rm s}$ | 0.000           | $0.208 E-07$   | $0.245 E-07$  | $0.137 E-04$   | $0.137 E-04$   |
|                  | 0.002298        | 0.002719       | 0.002007      | 0.003379       | 0.003384       |
| $[0/45/-45/0]$   | 0.000           | $0.153 E-07$   | $0.260 E-04$  | $0.137 E-04$   | $0.137 E-04$   |
|                  | 0.006093        | 0.001906       | 0.003024      | 0.003378       | 0.003022       |
| $[0/45/90]_s$    | $0.485 E - 0.8$ | $0.190 E-07$   | $0.137 E-07$  | $0.137 E-07$   | $0.137 E-07$   |
|                  | 0.002019        | 0.00255        | 0.003378      | 0.00378        | 0.003383       |
| <b>Aluminium</b> | 0.000           | 0.000          | $0.2554 E-07$ | $0.55126$ E-08 | $0.55126$ E-08 |
|                  | 0.002205        | 0.002474       | 0.001983      | 0.00299        | 0.00299        |

*Tableau (V.7) : Résultats dynamiques du disque en stratifié : Verre E / Epoxyde.*

| stratifié        | Mode 1   | Mode 2   | Mode 3         | Mode 4          | Mode 5          |
|------------------|----------|----------|----------------|-----------------|-----------------|
| [0/90]           | 0.000    | 0.000    | $0.990 E - 08$ | $0.160$ E- 04   | $0.160 E - 08$  |
|                  | 0.002052 | 0.002962 | 0.002378       | 0.003942        | 0.003942        |
| $[0/90]_{\rm s}$ | 0.000    | 0.000    | $0.000 - 04$   | $0.160$ E- 04   | $0.160 E - 08$  |
|                  | 0.002298 | 0.003145 | 0.008452       | 0.003940        | 0.003945        |
| $[0/45/-45/0]$   | 0.000    | 0.000    | 0.000          | $0.160$ E- 04   | $0.160 E - 04$  |
|                  | 0.002551 | 0.003145 | 0.002452       | 0.00394         | 0.003945        |
| <b>Alum</b>      | 0.000    | 0.000    | $0.2554$ E- 01 | $0.55126$ E- 01 | $0.55126$ E- 01 |
|                  | 0.002205 | 0.002474 | 0.001983       | 0.00299         | 0.00299         |

**b- matériau 2 : Carbone HR / Epoxyde :**

*Tableau (V.8) : Résultats dynamiques du disque en stratifié : Carbone HR / Epoxyde.*

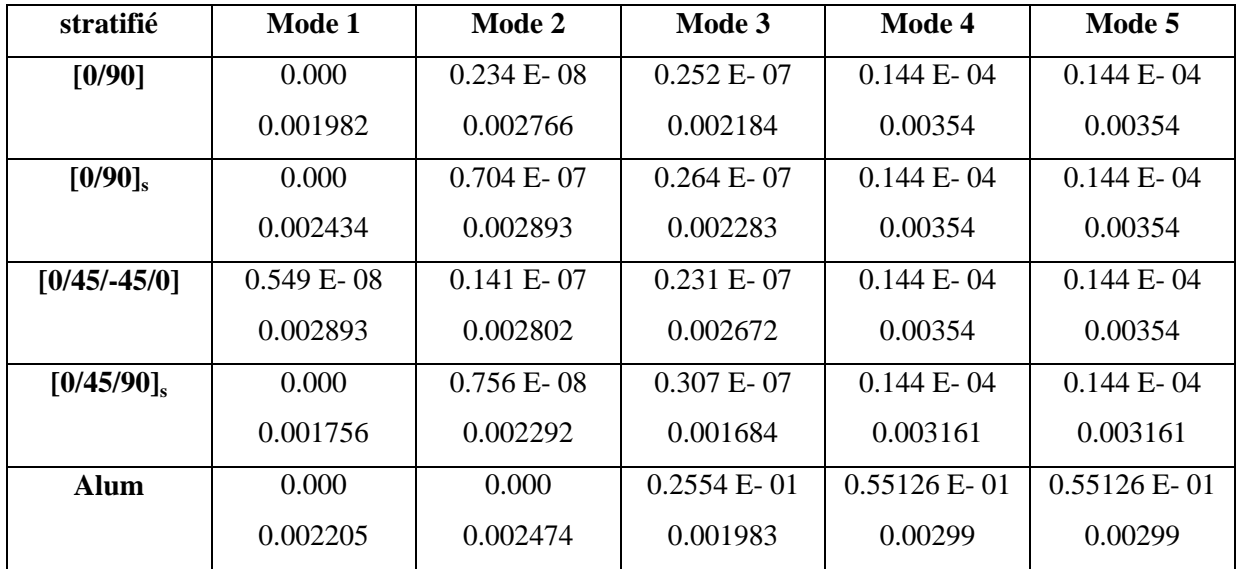

**c- matériau 3 : Verre E/ Polyster :**

*Tableau (V.9) : Résultats dynamiques du disque en stratifié : Verre E/ Polyester.*

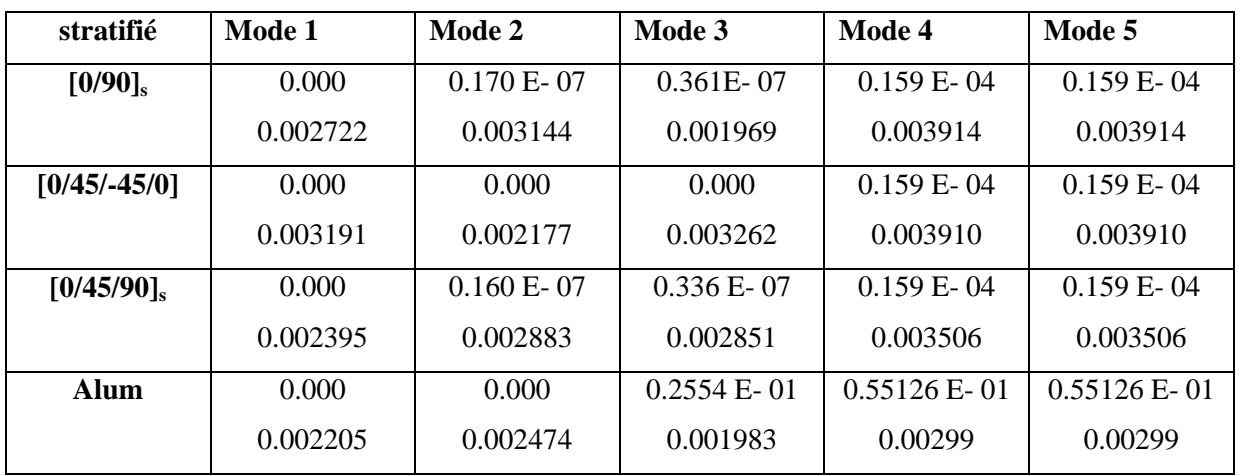

**d- matériau 4 : Carbone HR / Polyimide :**

*Tableau (V.10) : Résultats dynamiques du disque en stratifié : CarboneHR/ Polyimide (cas 01).*

|                        | Dep/ $x$    | Dep/ y      | $\text{Cont}/\textbf{x}$ | Cont/y     | <b>Vonmises</b> |
|------------------------|-------------|-------------|--------------------------|------------|-----------------|
| [0/90]                 | $-0.413459$ | $-0.31383$  | $-64.312$                | $-62.147$  | 0.657557        |
|                        | 0.219787    | 0.319981    | 163.927                  | 102.721    | 215.807         |
| $[0/90^\circ]$ s       | $-0.003777$ | $-0.003236$ | $-71.558$                | $-76.392$  | 0.513051        |
|                        | 0.00371     | 0.005493    | 120.954                  | 81.667     | 197.165         |
| $[0/45/-45/0^{\circ}]$ | $-0.003948$ | $-0.001823$ | $-110.229$               | $-108.891$ | 0.627928        |
|                        | 0.854       | 0.02935     | 91.593                   | 92.113     | 186.489         |
| $[0/45/90^{\circ}]s$   | $-0.001805$ | $-0.003947$ | $-92.9$                  | $-92.283$  | 0.370889        |
|                        | 0.004009    | 0.001846    | 56.254                   | 57.553     | 148.079         |
| <b>Aluminium</b>       | $-0.004131$ | $-0.002347$ | $-49.986$                | $-50.172$  | 1.525           |
|                        | 0.002395    | 0.00406     | 77.403                   | 66.783     | 101.759         |

**e- matériau 5 :** Carbone **HR**/ Polyimide  $E_x = 75650$ .  $E_y = 50761$ .

*Tableau (V.11) : Résultats dynamiques du disque en stratifié : carbone HR/ Polyimide (cas 02).*

#### **V.6.2- Synthèse des résultats de l'étude dynamique.**

Dans les tableaux de (V-7) à (V-11) sont mentionnées les valeurs des fréquences propres et modes déformés maximum pour les 5 premiers modes de vibration propre du disque. Les résultats concernant les différents stratifiés pour chaque matériau composite, sont comparés à ceux du disque en aluminium.

Concernant la stabilité dynamique, tout les résultats obtenus, quelque soit le matériau choisi ou la géométrie du stratifié, on constate que les fréquences propres sont très faibles, pour ne pas dire négligeables (de  $10^{-4}$  à  $10^{-8}$  1/s) par rapport à ceux obtenues pour le disque en aluminium. Ce résultat nous confère un avantage considérable quant à la stabilité dynamique pour les grandes vitesses de rotation concernant le disque fabriqué en composite.

Concernant les déplacements maximums observés dans les différents modes déformés, nous avons constaté que, de la même manière que pour l'étude statique, le stratifié à 6 plis  $[0/54/90^\circ]_S$  en verre E/polyester présente le meilleur compromis en terme d'amplitude pour tous les modes déformés, c'est-à-dire que toutes les valeurs obtenues se sont avérées inférieurs à celles obtenues pour le disque en aluminium. En effet, ces valeurs varient de (2.2 à 2.9 mm) pour l'aluminium et de (1.7 à 3 mm) pour le stratifié à 6 plis  $[0/54/90^\circ]_S$  en verre E/polyester.

Sur la base de ces résultats, nous présentons sur les figures (V-10) à (V-14), les cinq premiers modes déformés du disque de rotor, pour le matériau et le stratifié qui a donné les meilleurs résultats, et qui sera susceptible de remplacer le disque en aluminium.

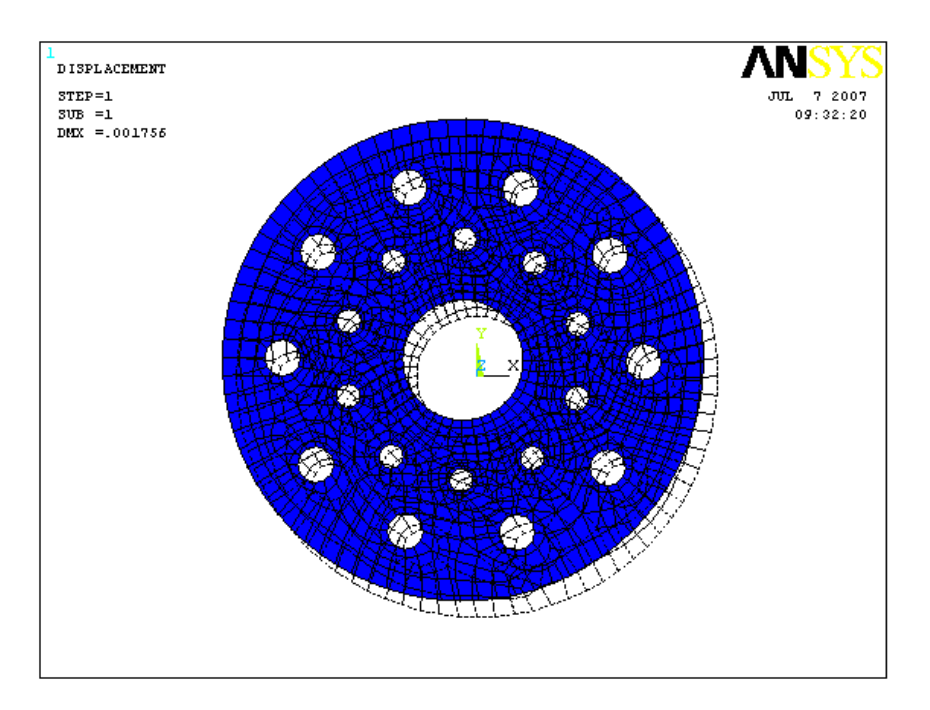

*Fig(V.30) : 1 er mode Déformé disque en stratifiés à 6 plis [0/54/90°]<sup>S</sup> en verre E/polyester.*

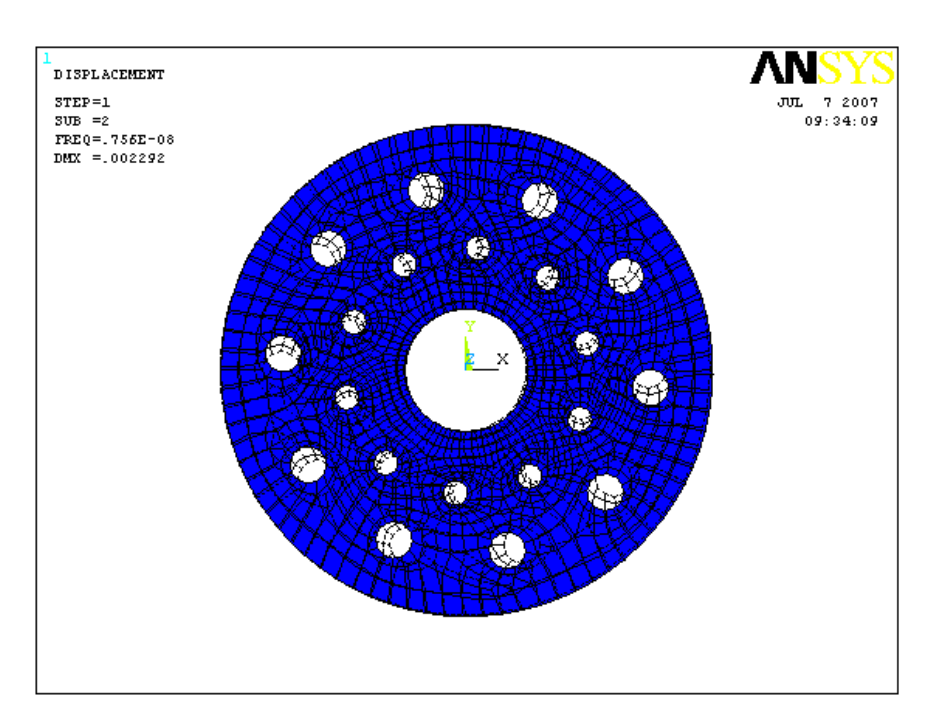

*Fig(V.31) : 2 ème mode Déformé disque en stratifiés à 6 plis [0/54/90°]<sup>S</sup> en verre E/polyester.*

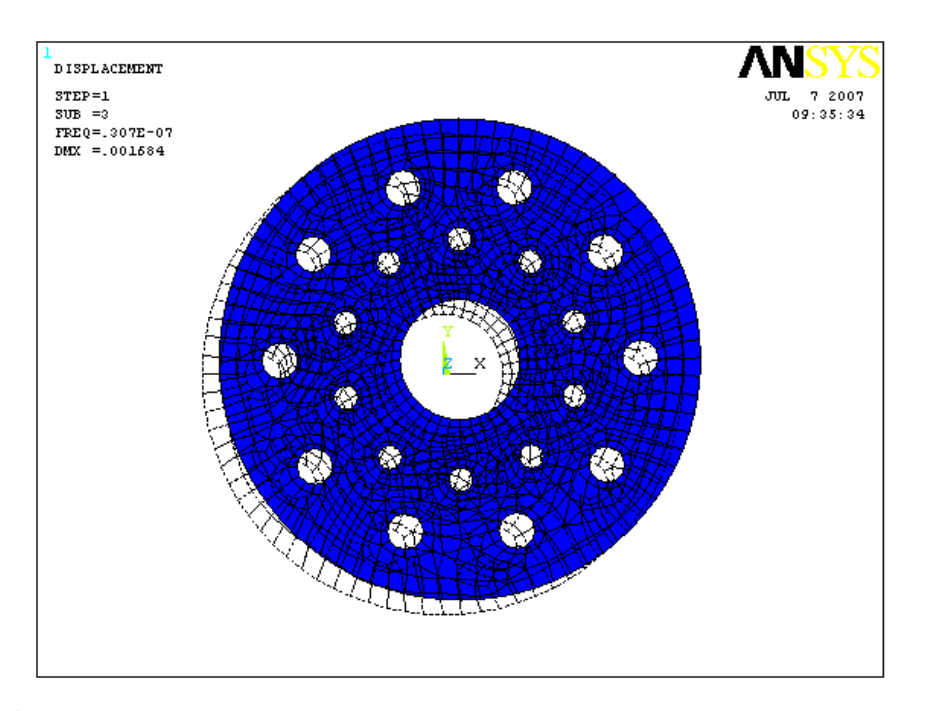

*Fig(V.32) : 3 ème mode Déformé disque en stratifiés à 6 plis [0/54/90°]<sup>S</sup> en verre E/polyester.*

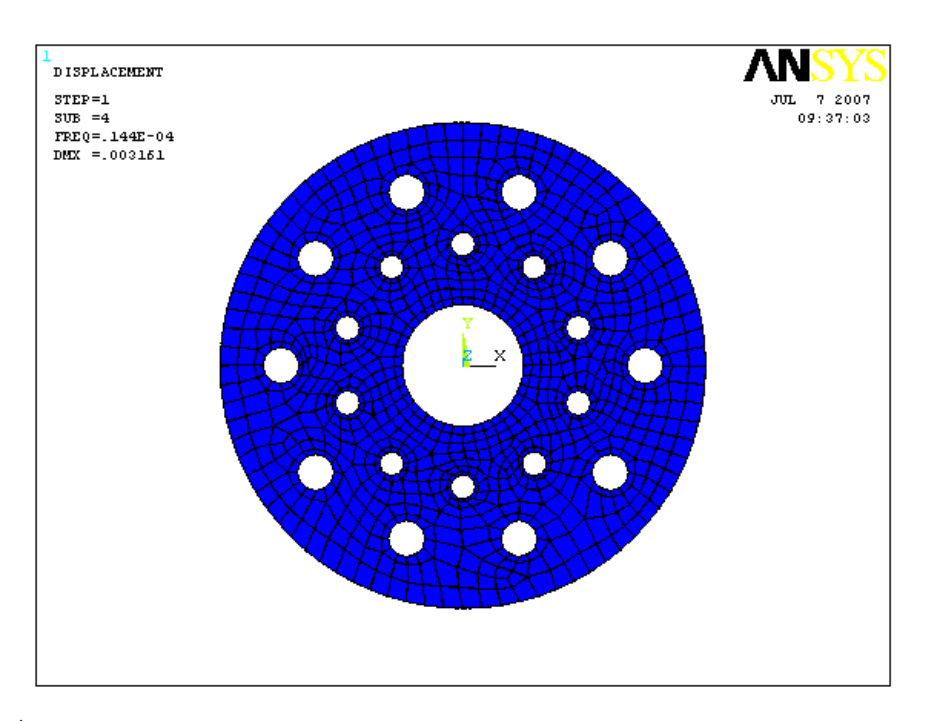

*Fig(V.33) : 4 ème mode Déformé disque en stratifiés à 6 plis [0/54/90°]<sup>S</sup> en verre E/polyester.*

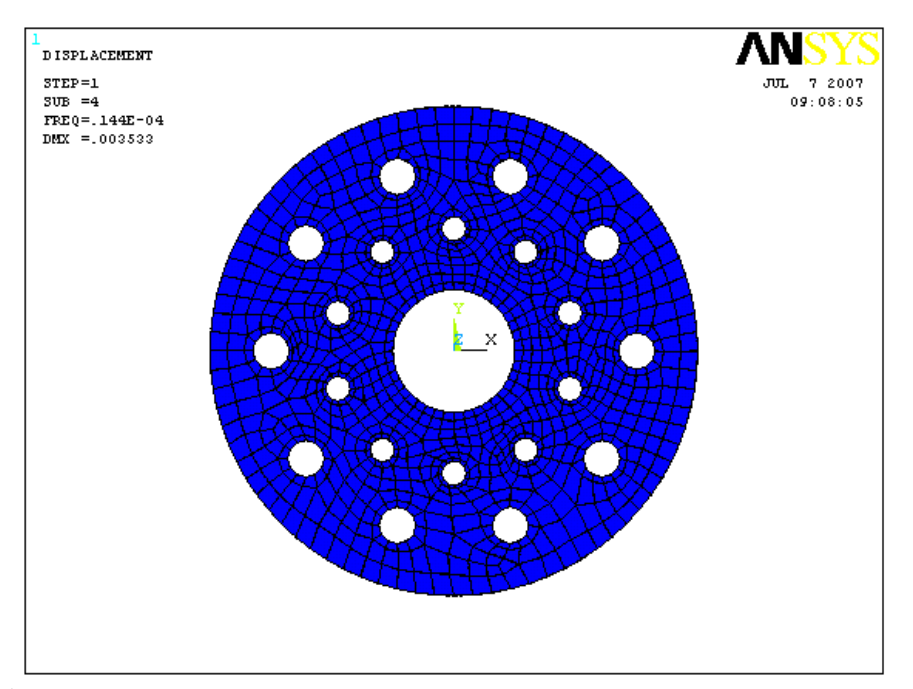

*Fig(V.34) : 5 ème mode Déformé disque en stratifiés à 6 plis [0/54/90°]<sup>S</sup> en verre E/polyester.*

#### **V.7. Etude technico-économique.**

#### **Introduction :**

Les études précédentes (statique et dynamique), nous ont conduit à porter notre choix sur le stratifié à 6 plis  $[0/54/90^{\circ}]_S$  en verre E/polyester. C'est le matériau et la géométrie qui a donné grande satisfaction en terme de comportement mécanique, afin de pouvoir remplacer le disque de rotor existant fabriqué en aluminium.

#### **V.7.1. Description :**

Les motivations du choix des matériaux composites sont nombreuses mais trois raisons principales sont déterminantes :

- Réduction de poids des pièces caractéristiques d'usage équivalentes au niveau de la conception ils conduisent à des matériaux dont les propriétés intrinsèques, c'est-à-dire rapportées à la masse volumique, sont meilleurs que celles des matériaux classiques (métalliques) en particulier avec des coûts acceptables, prix des matières premières, de la mise en œuvre et en fonction de leur durabilité : [20]

- Graduation continue des propriétés physiques et mécaniques ; à titre d'exemple, les deux métaux principalement utilisés, acier et Aluminium présentent une masse volumique et un module de Young respectivement 7,8 GPa et 200GPa, 2,8 GPa et 70 GPa. En comparaison les propriétés des composites peuvent varier en fonction des fibres choisies, de leur taux et leurs orientations, module de Youngentre20GPaet300GPapourunemassevolumiquedel'ordre de2.

- Méthode de fabrication des produits et des structures qui peuvent varier en fonction des séries et des investissements et qui permettent comparé aux métaux de réduire le nombre de pièces et d'intégrer des fonctions techniques.

#### **V.7.2. Besoins des composites :**

Le marché mondial des composites croit en quantité de 5,7% par an depuis 1994.

Le marché nord américain, de loin le plus important, représente 47% de la transformation mondial de composite (3,4 MT). Il est suivi par l'Europe (28% soit 2MT) et l'Asie (23% soit 1,6MT).

La croissance du marché est plus forte en Asie et en europe qu'aux états unis (respectivement 7% et 4,5% par an).

#### **V.7.3. Calcul du prix de revient :**

#### **a- Les procédés de transformation :**

le choix du procédé de transformation est guidé à la fois par la nature du matériau (thermoplastique ou thermodurcissable), la forme de la pièce à réaliser les performances visées et les impératifs de production interne de quantité et de cadence.

La réalisation de pièces en composites destinées aux marchés de grande diffusion (automobile, électricité, bâtiment) nécessite la mise en œuvre de procède de transformation fortement automatisé, à productivité élevée. [21]

L'utilisation de matériaux pré-imprégnés sous forme de feuilles ou de granulés permet d'obtenir des produits par compression aux injections des temps de cycles réduits.

Le mélange des constituants élémentaires (résine, renfort, catalyseur, charges) peut être réalisé préalablement à la mise en forme définitive du produit par moulage

#### **b. Cycle de travail :**

On a pris les mêmes moyens de production (équipements, outillages)

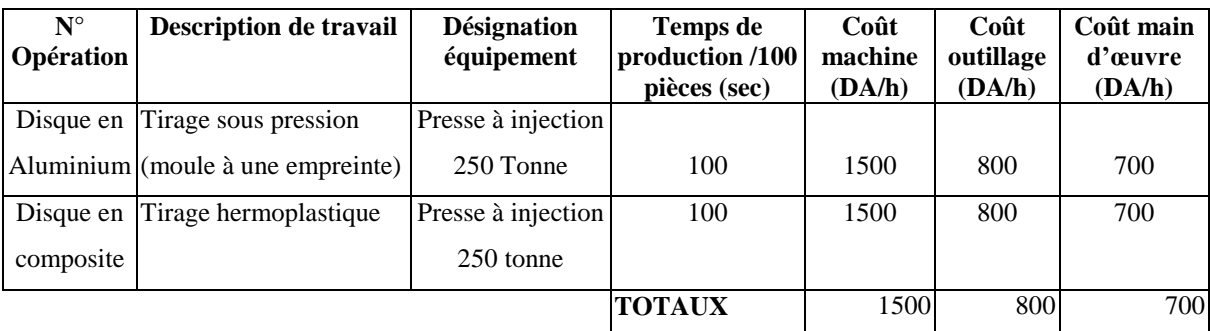

#### **C. Matière première utilisée :**

- Calcul du poid du disque perforé :

Avec :  $s = \pi (R_{\text{ext}} - R_{\text{int}})^2$ 

Donc:  $P = \rho.e.g (R_{ext} - R_{int})^2$ 

On'à: P= m.g  $\rho$ : Masse volumique (kg/m<sup>3</sup>)

Tel que :  $m = \rho \cdot v = \rho \cdot s.e.g$  v : volume du disque  $(m^3)$ 

 $\pi (R_{ext} - R_{int})^2$  s : surface du disque (m<sup>2</sup>)

e : épaisseur du disque (m)

Rext :Rayon extérieur du disque (m)

Rint : Rayon intérieur du disque (m)

#### **- Application numérique :**

 $P_{\text{diag compo}} = 0,4413kg$  $P_{\text{diag~alumi}} = 0,6503kg$  $R_{\text{int}} = 2,54 \text{ cm} = 0,0254 \text{ m}$  $R_{ext} = 10,16$  cm = 0,1016 m  $e = 0,004 \ m$  $_{comp(verreE/\textit{polyester})}=1900\;kg\,/\,m^3$  $\rho_{\textit{alum}} = 2800 \text{ kg} / m^3$  $\rho_{\scriptscriptstyle comp(verreE/\,polyester)}=1$ 

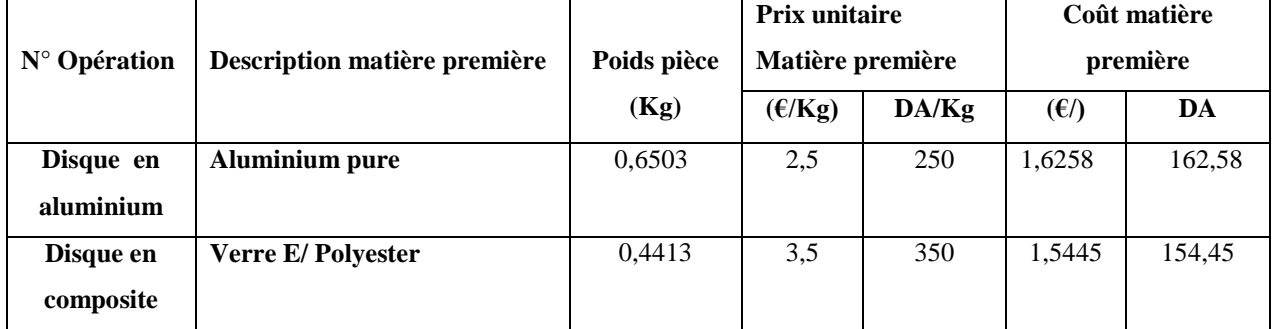

En Annexe B, les différents prix actuels des composites en fonction des fournisseurs et des pays producteurs.

#### **Remarque :**

Aux prix des matières premières on peut ajouter le coût de fabrication du disque perforé, on peut estimer un prix équivalent pour le moulage et l'usinage du disque composite avec l'usinage du disque en aluminium. Seulement il faut moins de qualification pour réaliser celui en composite, ce qui constitue un avantage en terme de coût de main d'œuvre qualifiée ou non.

En conclusion, il peut s'avérer rentable, économiquement, de se procurer la matière première et de fabriquer ce disque de rotor en matériaux composites, nonobstant les avantages déjà établis en terme de comportement en résistance, rigidité et stabilité dynamique.

#### **Conclusion générale**

Le travail qui a été présenté s'articule autour de l'étude et la modélisation dynamique d'un disque de rotor précontraint fabriqué initialement en aluminium ; pour éventuellement son remplacement par un matériau équivalent en terme de résistance, rigidité dynamique à grande vitesse de rotation. l'essentiel du travail est répartien quatre parties.

Dans la première partie, une synthèse bibliographique sur les matériaux composites et leurs caractéristiques (fibre ou matrice), ainsi que leur utilisation comme pièces de moteur et de mécanismes, a été présenté. La modélisation dynamique et l'exposé de la méthode d'analyse par superposition modale sont présentés en deuxième lieu, la méthode de calcul des stratifiés a également été abordée. L'étude statique et analyse modale du disque de rotor en aluminium sont faite en troisième partie et enfin la modélisation du même disque en stratifiés composites, la comparaison et la synthèse des résultats numériques sont établies. Une étude technoéconomique associée au travail a permis de conclure sur notre choix.

Les résultats de simulation sur des stratifiés différents ainsi que sur des matériaux composites différent noud ont permis de faire une synthèse globale et dégager des recommandations quant au remplacement du disque de rotor précontraint en aluminium.

#### **- Résultats de l'étude statique.**

D'après les différents résultats concernant les extremums des valeurs en déplacements et en contraintes, comparés au résultats obtenu pour le disque en aluminium, nous avons constaté que le stratifié à 6 plis  $[0/54/90^\circ]_S$  en verre E/polyester nous donne le meilleur compromis en terme de contraintes maximales et déplacements.

En effet, en terme de déplacements, ces derniers sont très petits que ça soit pour le disque aluminium ou bien en stratifié à 6 plis, ils ne dépassent guerre les 6 mm au maximum, pour les deux matériaux; par contre en terme de contraintes, on a constaté une diminution conséquente des contraintes normales de traction maximales pour le stratifié à 6 plis  $[0/54/90^\circ]_S$  en verre E/polyester par rapport à l'aluminium, tout en restant très loin de la contrainte de rupture et certainement de la limite élastique de ce dernier.

#### **- Résultats de l'étude dynamique.**

Concernant la stabilité dynamique, tout les résultats obtenus, quelque soit le matériau choisi ou la géométrie du stratifié, on constate que les fréquences propres sont très faibles, pour ne pas dire négligeables (de  $10^{-4}$  à  $10^{-8}$  1/s) par rapport à ceux obtenues pour le disque en aluminium. Ce résultat nous confère un avantage considérable quant à la stabilité dynamique pour les grandes vitesses de rotation concernant le disque fabriqué en composite.

Concernant les déplacements maximums observés dans les différents modes déformés, nous avons constaté que, de la même manière que pour l'étude statique, le stratifié à 6 plis  $[0/54/90^\circ]_S$  en verre E/polyester présente le meilleur compromis en terme d'amplitude pour tous les modes déformés, c'est-à-dire que toutes les valeurs obtenues se sont avérées inférieurs à celles obtenues pour le disque en aluminium. En effet, ces valeurs varient de (2.2 à 2.9 mm) pour l'aluminium et de (1.7 à 3 mm) pour le stratifié à 6 plis  $[0/54/90^\circ]_S$  en verre E/polyester.

L'étude technico-économique, a permis, d'après la liste des prix des fournisseurs actuels ainsi que le prix de fabrication estimé, de conclure qu'il peut s'avérer rentable, économiquement, de se procurer la matière première et de fabriquer ce disque de rotor en matériaux composites, nonobstant les avantages déjà établis en terme de comportement en résistance, rigidité et stabilité dynamique; ce qui justifie le choix du matériau composite verre E/polyester et le stratifié à 6 plis  $[0/54/90^\circ]_S$ .

# Annexes

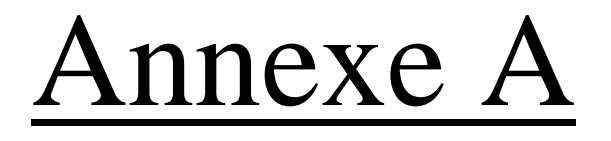

## **Détails de construction du disque perforé par la D.A.O**

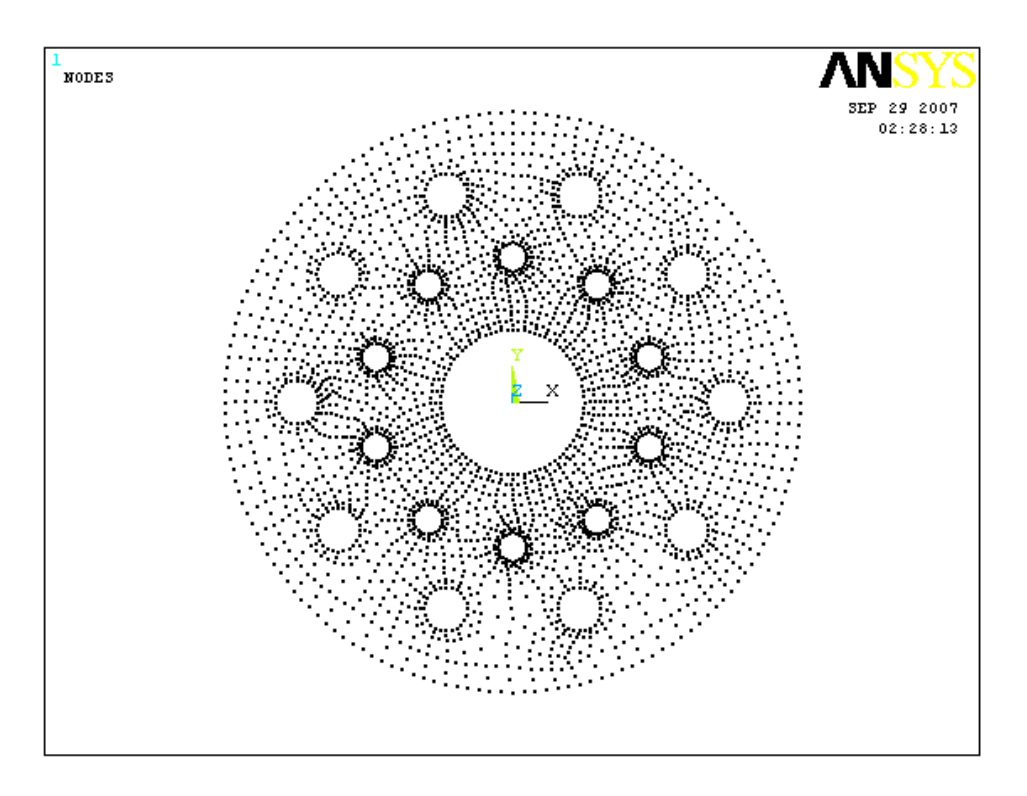

*Fig* (1): Disque complet (avec tous les nœuds)

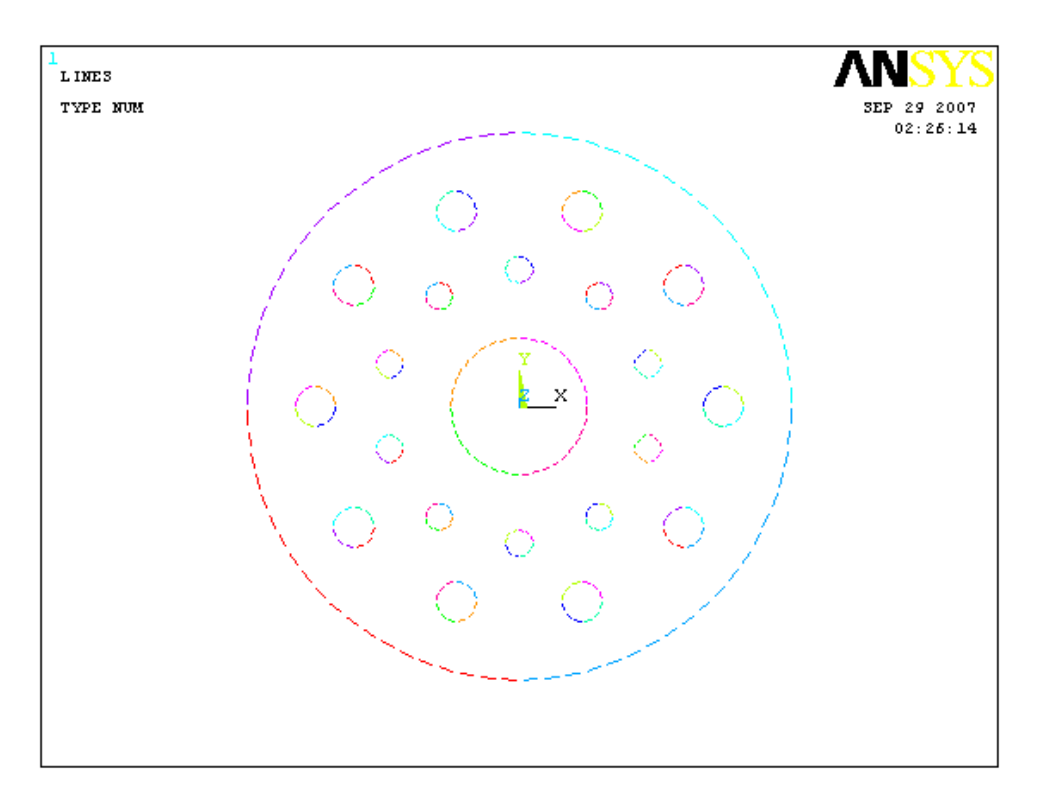

*Fig (2): Construction du disque à partir des cercles.*
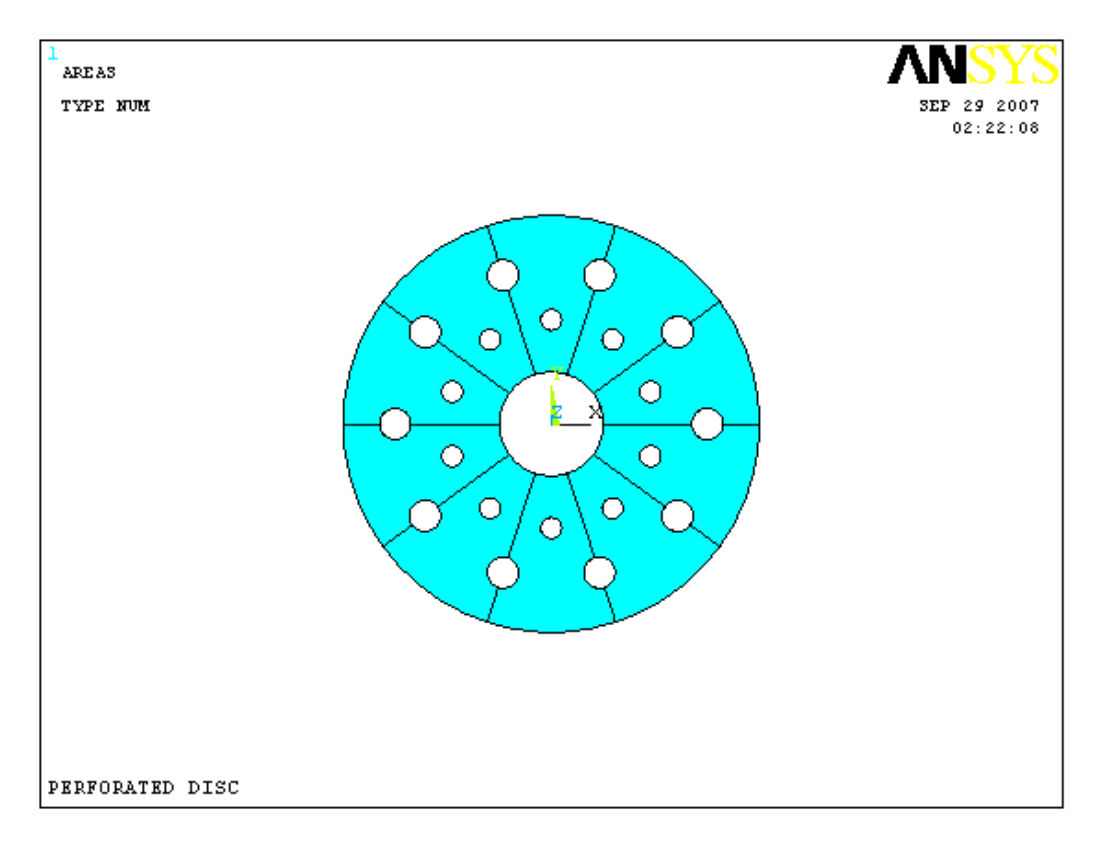

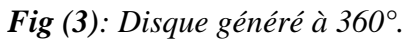

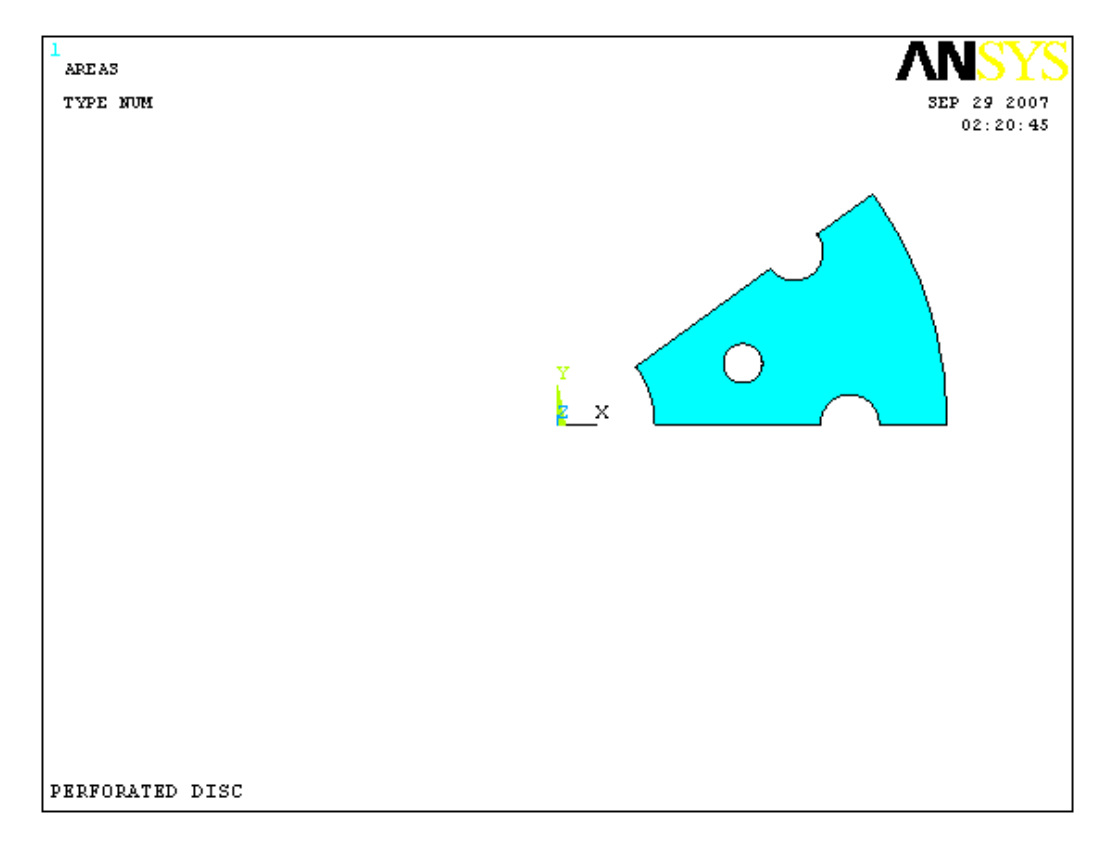

*Fig* (4)*: construction d'1/10 du disque.* 

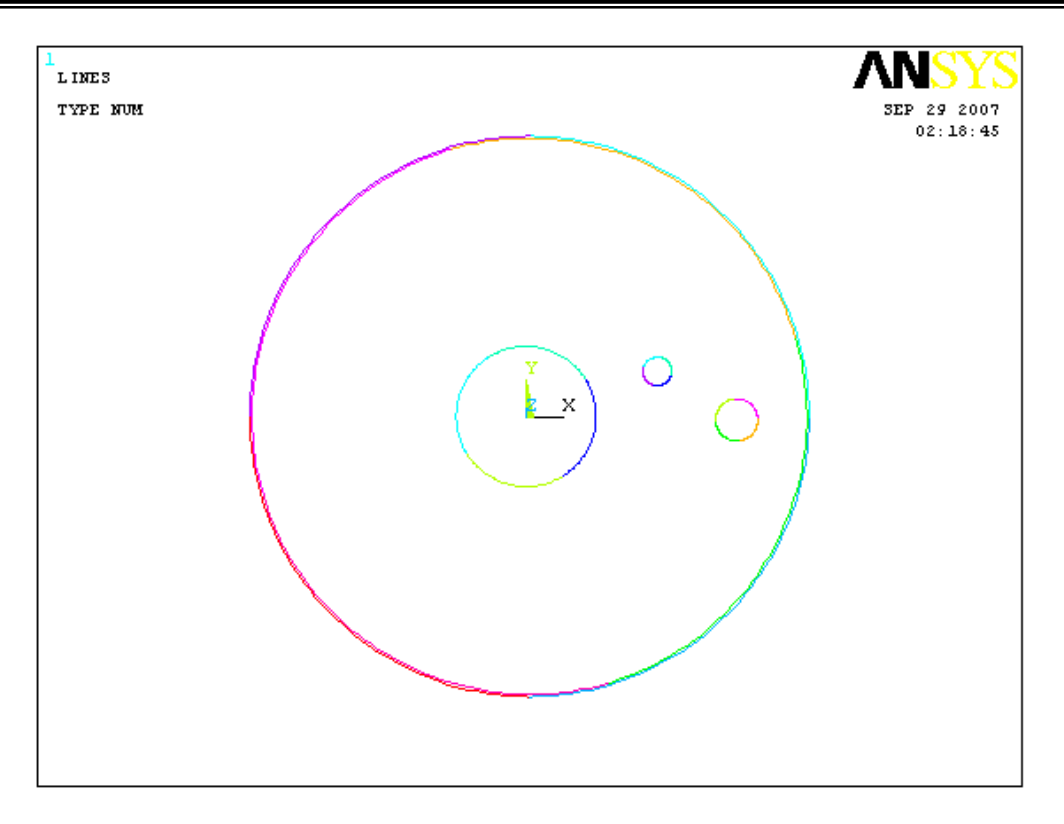

*Fig (5): Début de construction du disque..*

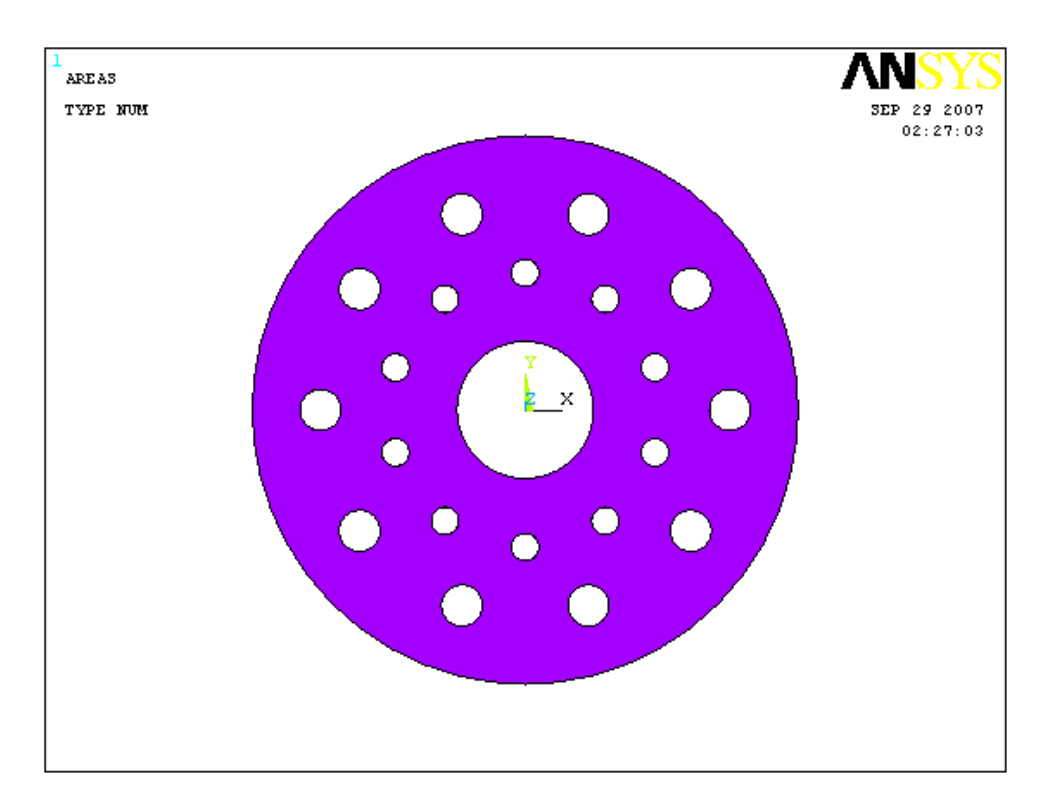

*Fig (6): Disque complet sans maillage*

### Annexe B

### Résultats de l'étude **dynamique pour les composites non retenus**

#### **(Matériau 1, Stratifié 2)**

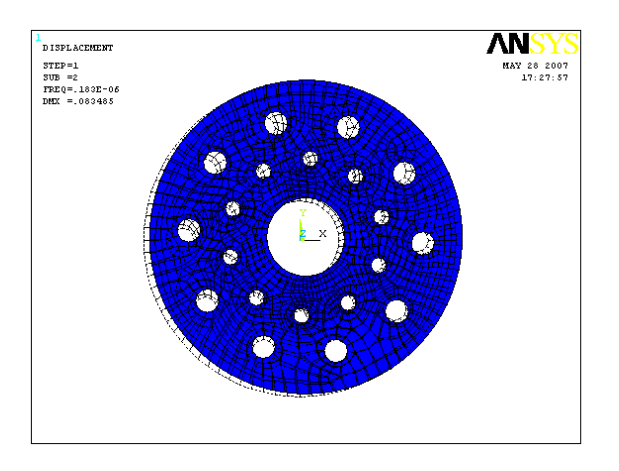

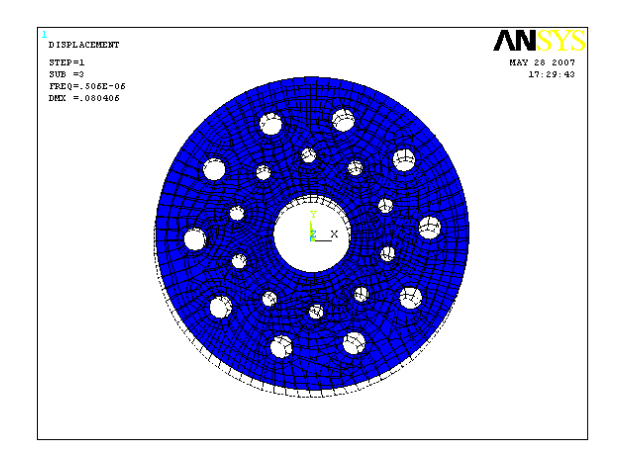

*Fig (7):1er mode déformé Fig (8): 2*

*ème mode déformé*

#### **(Matériau 1, Stratifié 3)**

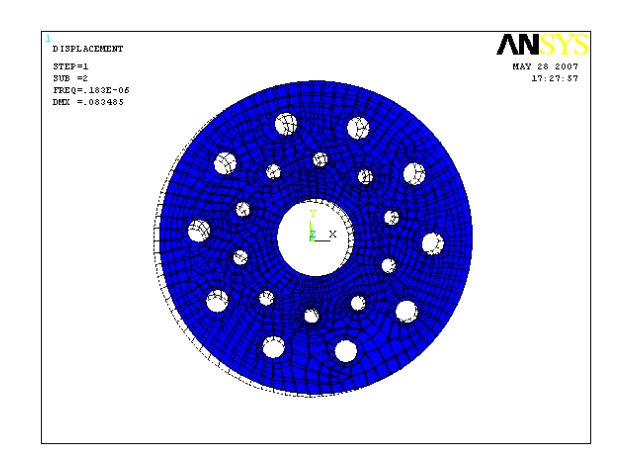

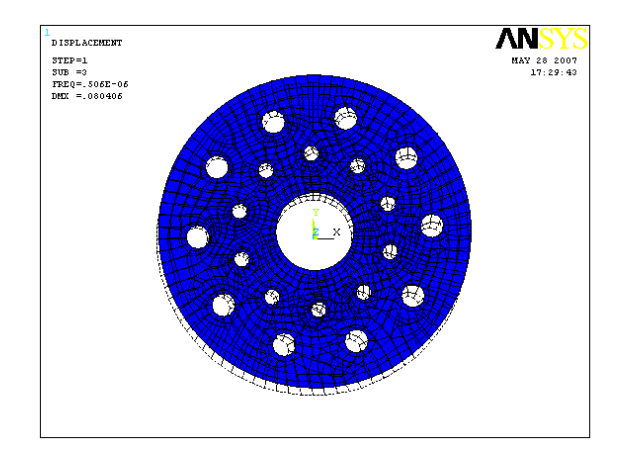

*Fig (9):1er mode déformé Fig (10): 2ème mode déformé*

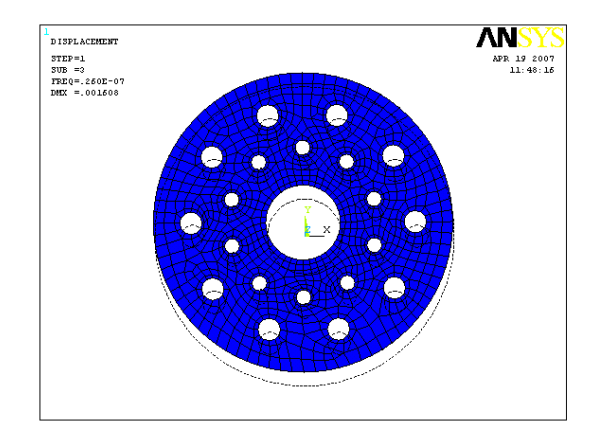

*Fig (11):3 ème mode déformé Fig (12):4*

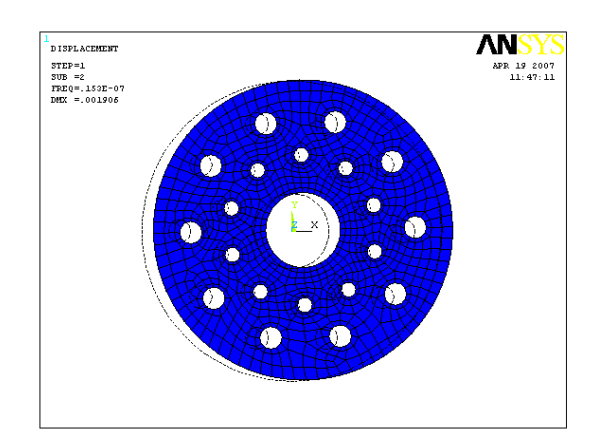

*ème mode déformé*

#### **(Matériau 1, Stratifié 4)**

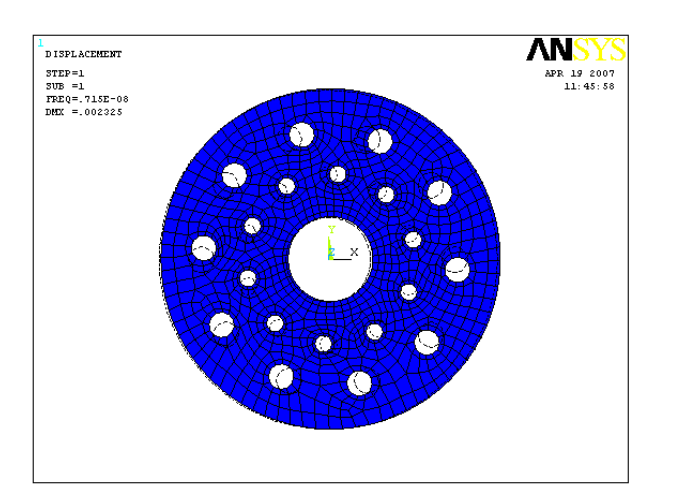

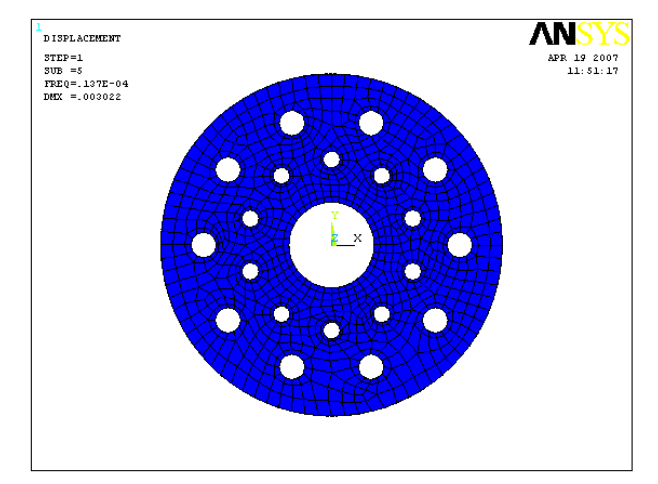

*Fig (13):1er mode déformé Fig (14): 2ème mode déformé*

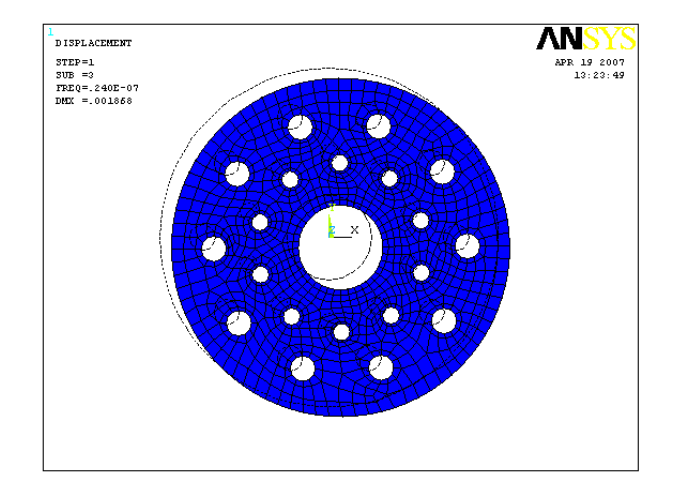

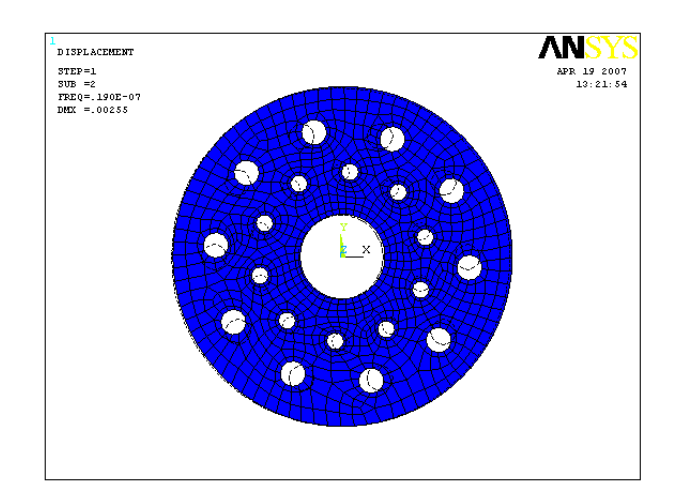

*Fig (15):3 ème mode déformé Fig (16):4*

*ème mode déformé*

#### **(Matériau 2, Stratifié 1)**

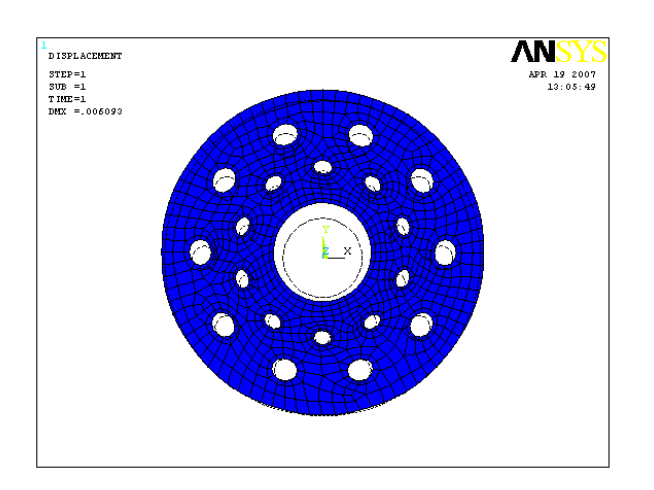

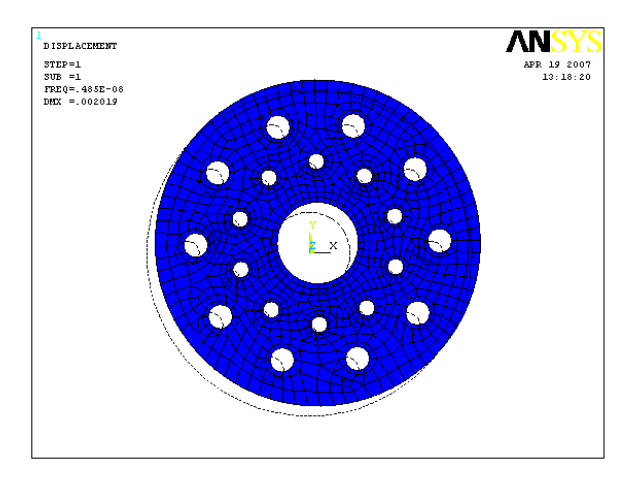

*Fig (17):1er mode déformé Fig (18): 2ème mode déformé*

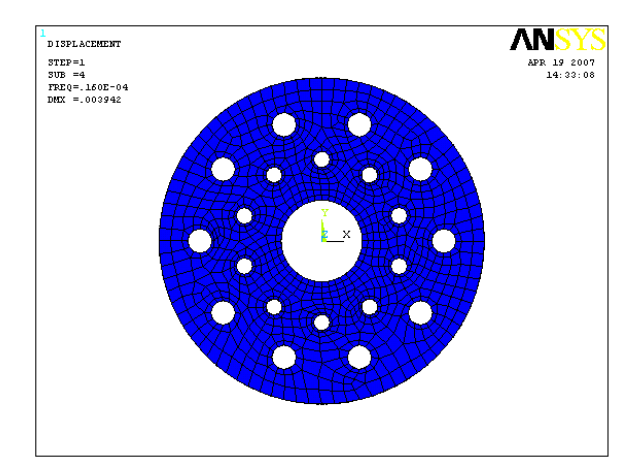

*Fig (19):3 ème mode déformé Fig (20):4*

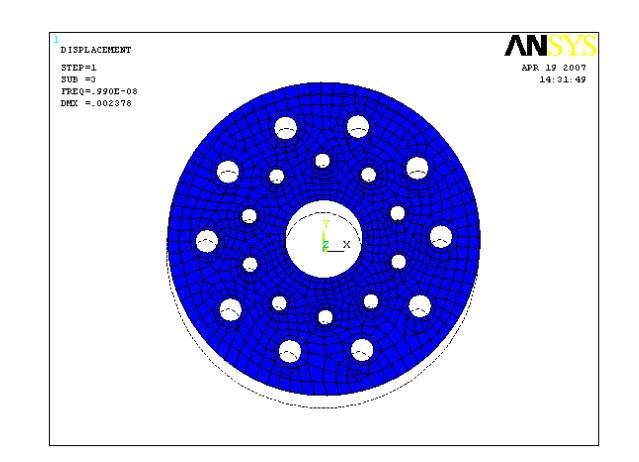

*ème mode déformé*

#### **(Matériau 2, Stratifié 2)**

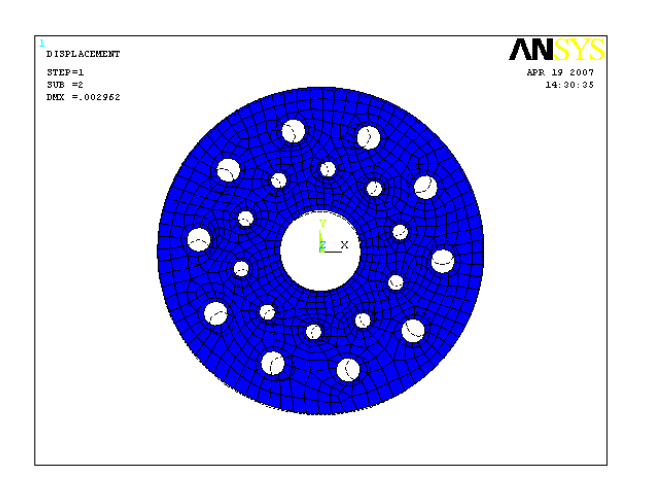

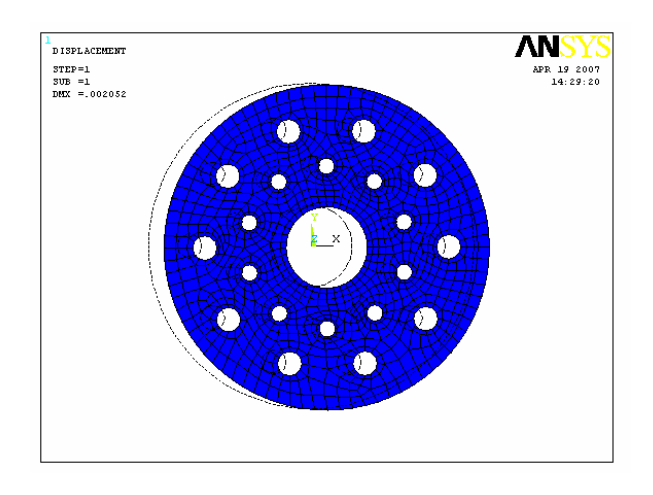

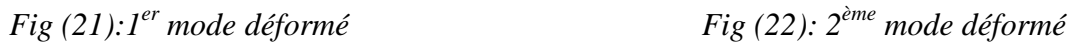

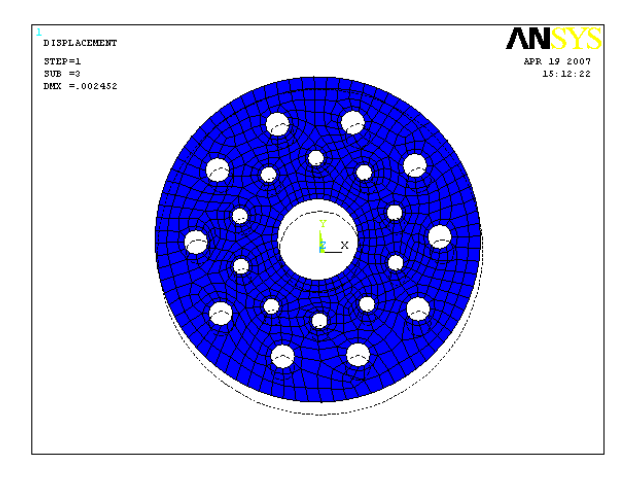

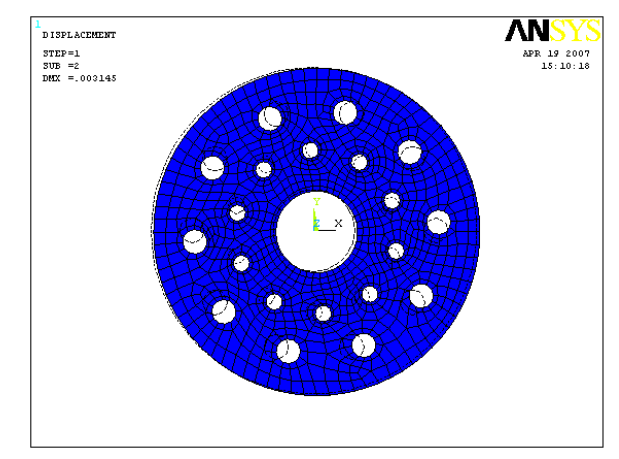

*Fig (23):3 ème mode déformé Fig (24): 4*

*ème mode déformé*

#### **(Matériau 2, Stratifié 3)**

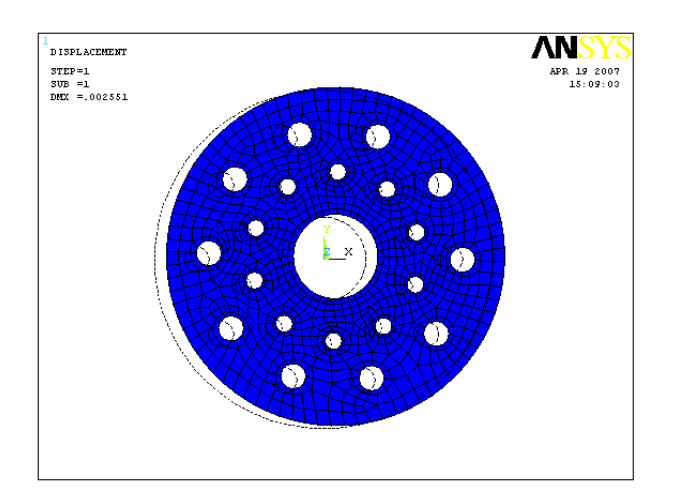

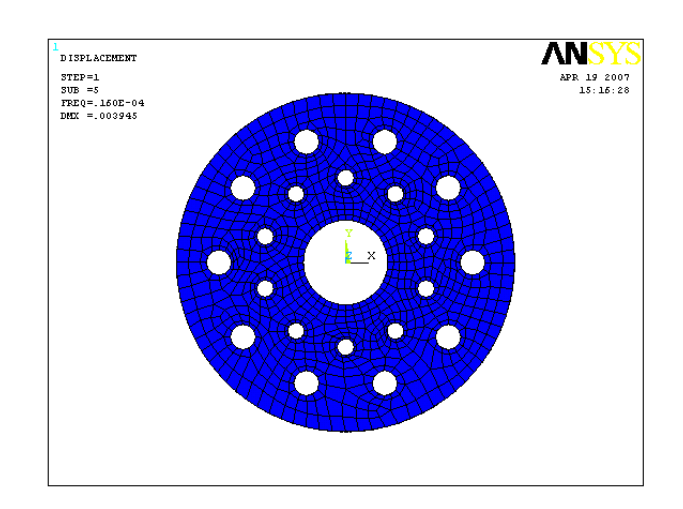

*Fig (25):1er mode déformé Fig (26): 2ème mode déformé*

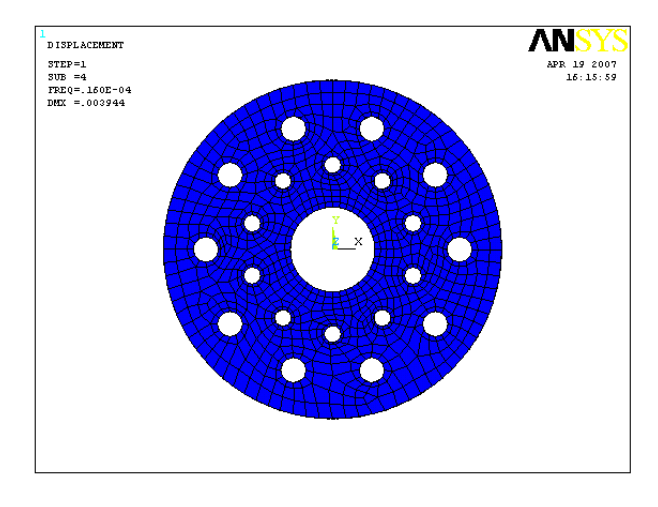

 $\overline{\mathrm{ANSY}}_{\mathrm{APR},19\ 2007}_{16:14:29}$ L<br>DISPLACEMENT 3TEP=1<br>
3UB =3<br>
FREQ=.396E-07<br>
DMX =.003238

*Fig (27):3 ème mode déformé Fig (28): 4*

*ème mode déformé*

#### **(Matériau 2, Stratifié 4)**

.

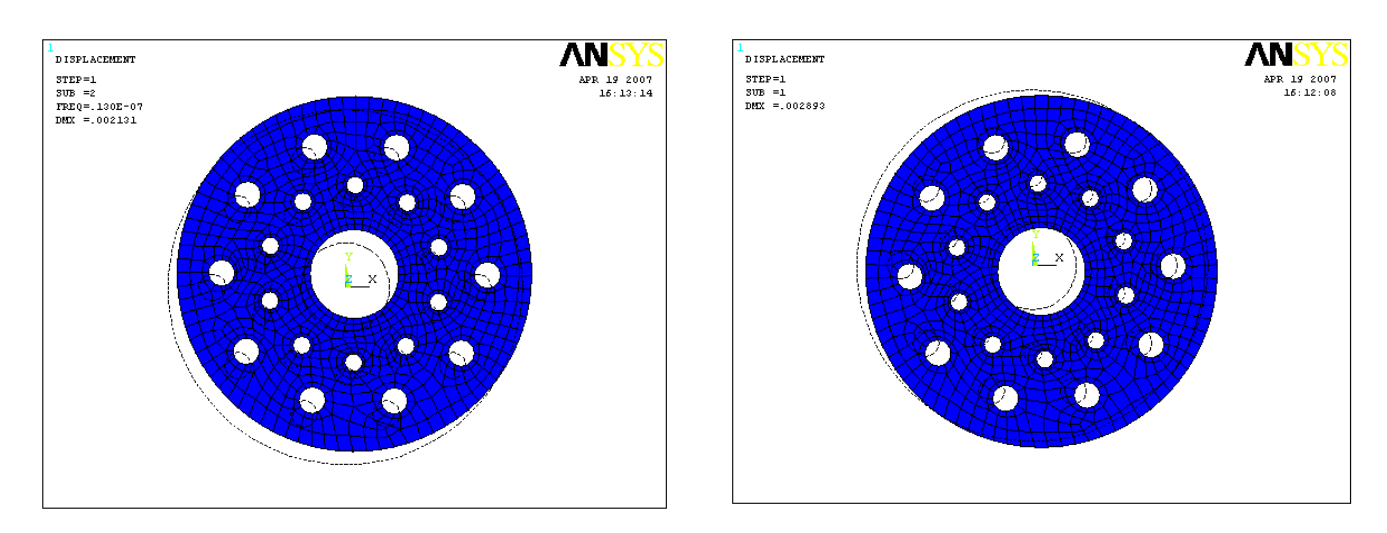

*Fig (29):1er mode déformé Fig (30): 2ème mode déformé*

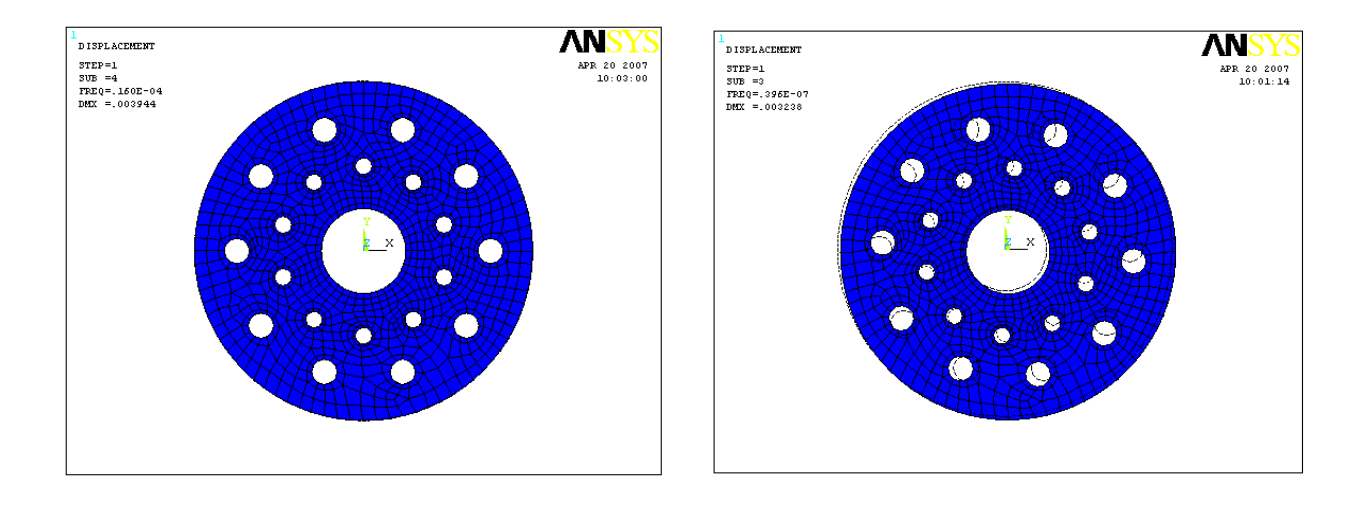

*Fig (31):3 ème mode déformé Fig (32): 4*

*ème mode déformé*

#### **(Matériau 1, stratifié 2)**

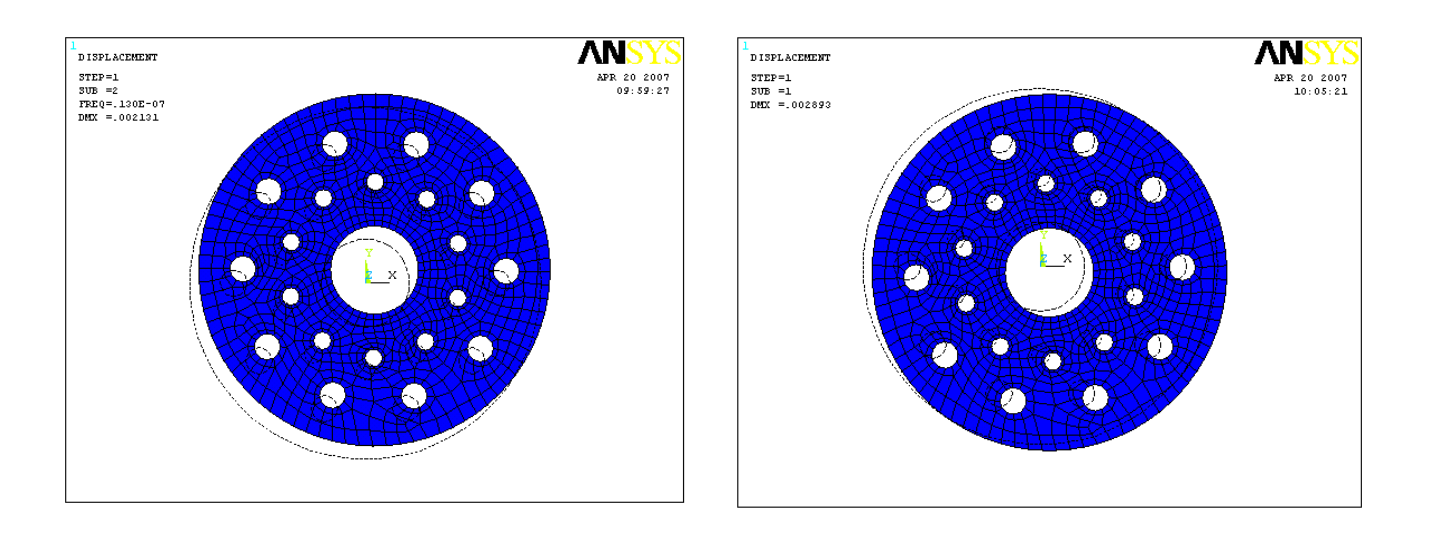

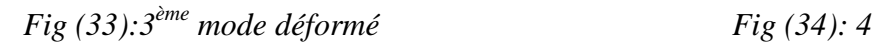

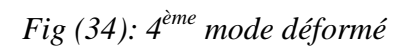

## Annexe C

# **Prix des composites et leurs constituants**

#### **Les prix des composites**

La société Airtech propose tout une gamme de composites destinés à la réalisation de moules et fuselages en résine et fibre de verre ou de carbone.

#### **Les fibres**

Nous vous proposons des fibres de verres, carbone et kevlar sous différentes formes et dimensions.

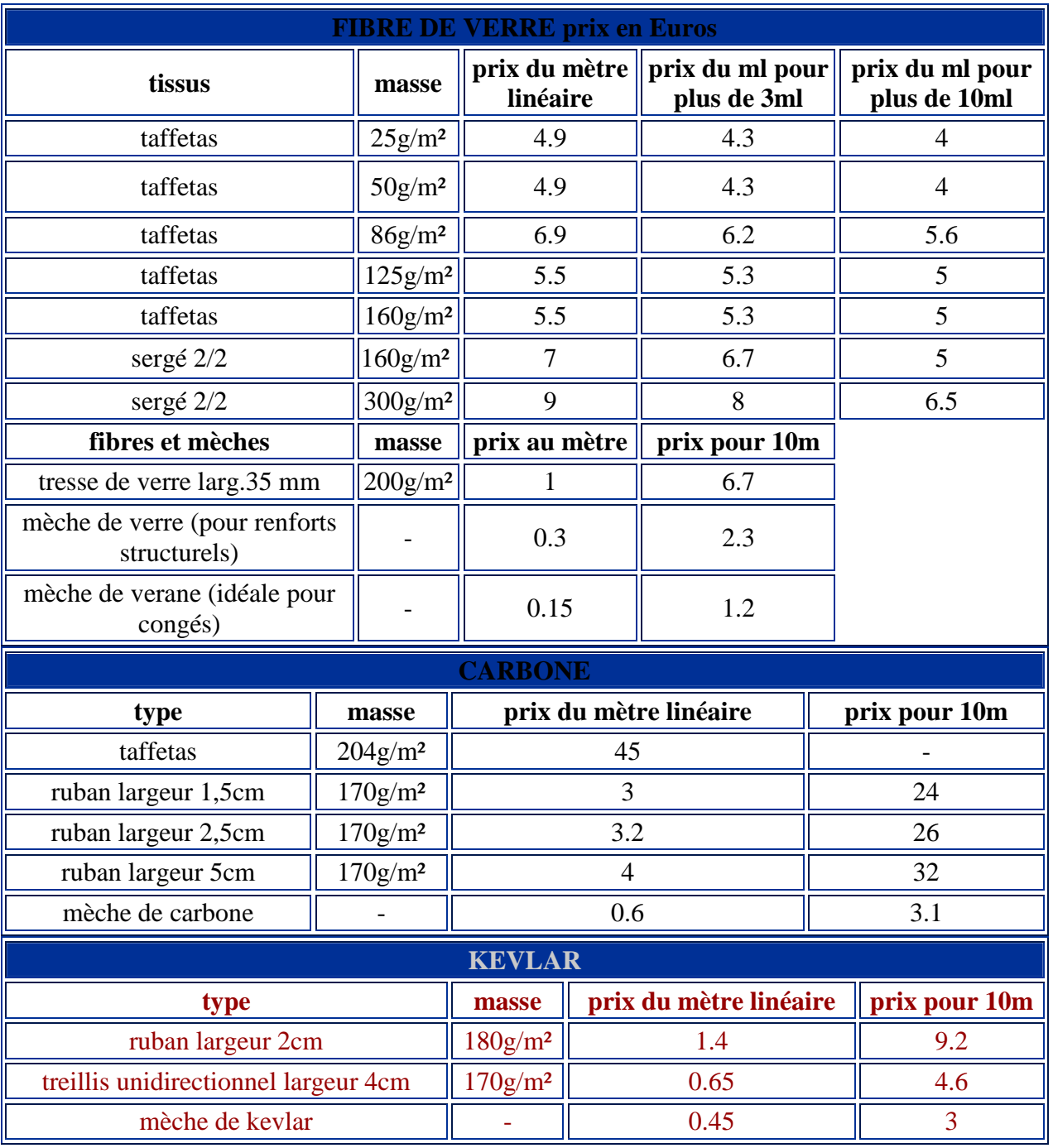

#### **Le tissus d'articulation :**

Le tissus d'articulation permet de fixer les volets d'ailes pendant le coffrage. Il est d'un grande facilité d'utilisation et très solide

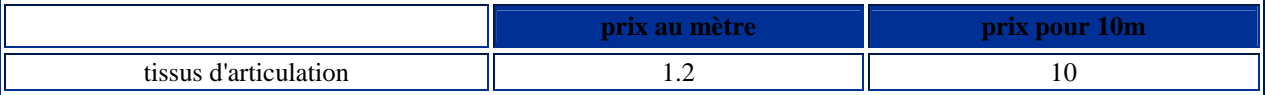

#### **Les résines et gelcoat :**

Airtech vous propose du gelcoat et des résines epoxy professionelles destinées à un large éventail d'applications.

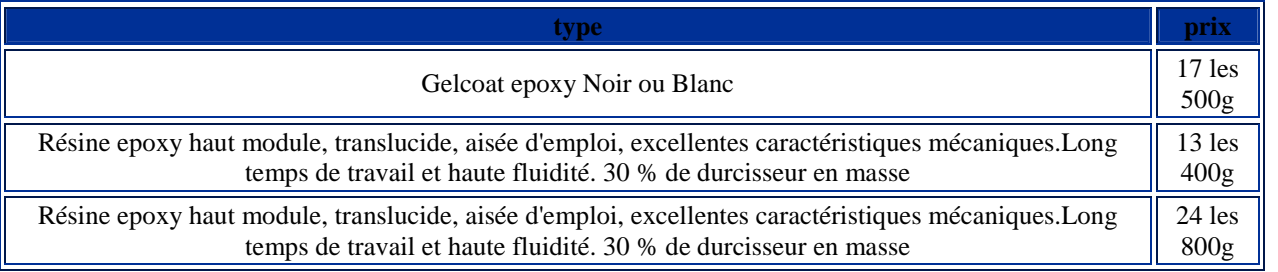

#### **Les charges**

Tout ce que vous pouvez ajouter à la résine pour augmenter sa résistance, son volume,etc. se trouve ici.

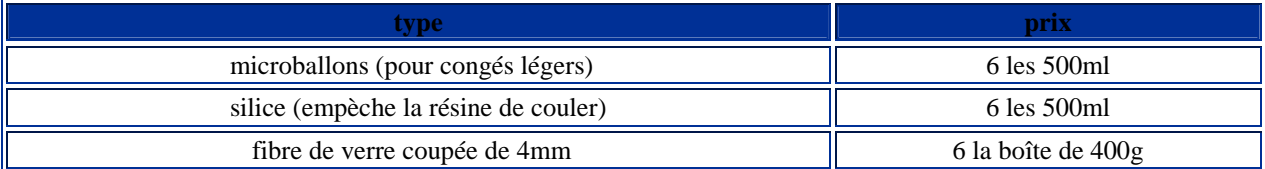

#### **Le démoulant**

Pour la réalisation de vos fuselages, nous vous proposons du démoulant professionnel

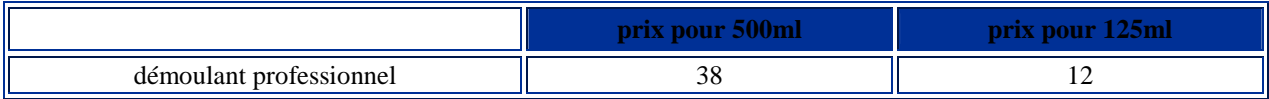

#### **Divers**

Voici quelques produits indispensables pour la manipulation de résines et la fabrication d'ailes coffrées.

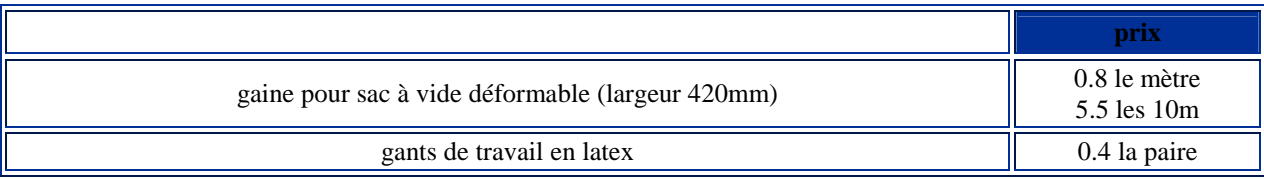

#### **Jonc carbone**

Idéal pour remplacer la corde à piano dans les clefs d'ailes et pour bien d'autres utilisations...

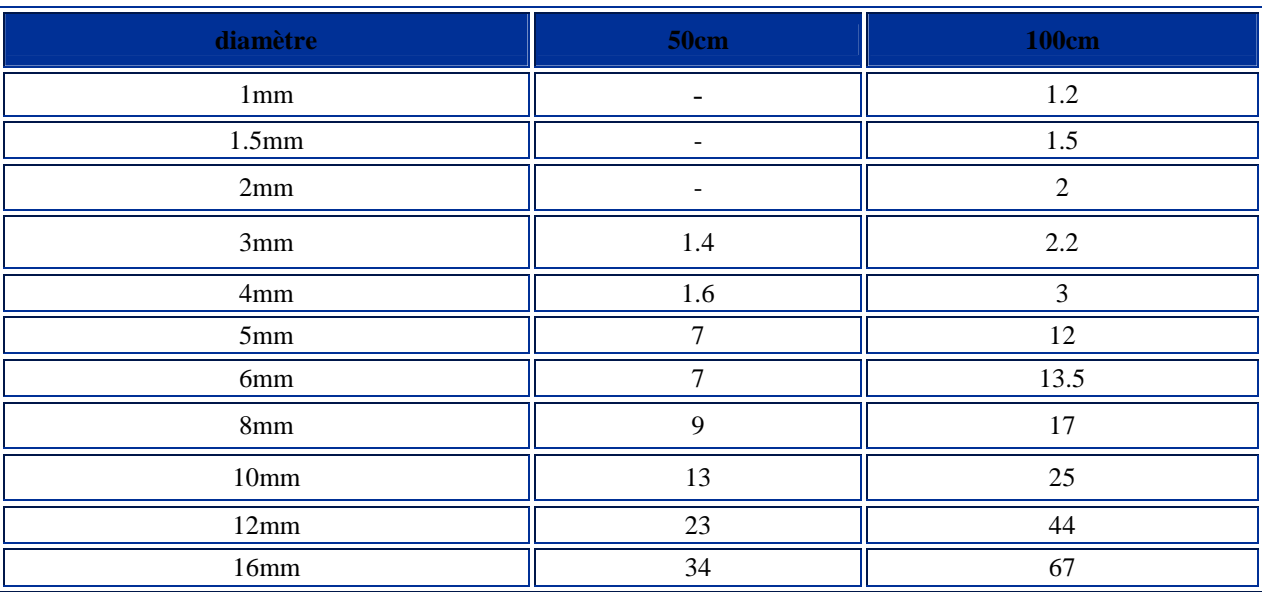

#### **Résumé:**

L'objectif principal de ce travail est modéliser un disque précontraint dynamiquement avec des plaques stratifies composites. Le programme a été développe sous environnement ANSYS afin de donner a ce dernier un caractère interactif.

Le programme développe nous a permis, à traverser une séries d'exemples d'applications, de valider les résultats numériques obtenus et décrivant les lois de comportements en élasticité plane, en flexion et pour les plaques sandwich. Les résultats concernant la vérification à la rupture des stratifiés a également donné grande satisfaction.

On considère que nous disposons actuellement d'un outil de calcul interactif et performant, ainsi que de son programme source en langage ANSYS pouvant faire l'objet d'amélioration ou d'extension.

**Mots clés** : Composite, stratifié, rotor, dynamique, mode propre, coquille, matrice de rigidité.

#### **Abstract:**

The principal objective of this work is to fulfil numeric program for harmonic private blades and various floors which is constituted of complex products. The program was fulfilled by means of the programmable language ANSYS to give the program on interactive mode with the user.

The results obtained are good in comparison with théoric results mentioned in different specific references in the field of the science of complex products. The program obtained enables the researcher to improve and develop.

**Keys words** : Composite, Laminate, rotor, dynamic, clean mode, shell, stamp rigidity.

الهدف الأساسي من هذا العمل هو إنجاز بر نامج حسابي للتجانس الخاص بالصفائح المتعددة الطبقات من مواد مركبة. البرنامج أنجز بواسطة لغة البرمجة ANSYS صيغة تفاعلية مع المستعمل. النتائج المتحصل عليها جيدة بالمقارنة مع النتائج النظرية الواردة في مختلف المراجع الخاصة بميدان علم المواد المركبة، البرنامج المحصل عليه يمكن الباحث من التحسين أو التطوير. ا**لكلمات المفتاحية**: المواد المركبة، صفيحة متعددة الطبقات، الدوار ، التحر بكية، مصفوفة الصلابة.